### **ESCUELA SUPERIOR POLITÉCNICA DEL LITORAL**

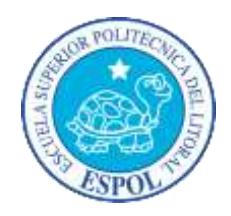

### **Facultad de Ingeniería en Electricidad y Computación**

"Diseño y Simulación del Control de un Capacitor Serie Controlado por

Tiristores (TCSC)"

### **TESINA DE SEMINARIO**

Previa a la obtención del Título de:

### **INGENIERO EN ELECTRICIDAD ESPECIALIZACIÓN**

### **ELECTRÓNICA Y AUTOMATIZACIÓN**

Presentada por:

### **FERNANDO ROBERTO CUEVA URGILÉZ.**

### **JUAN CARLOS CARVAJAL ZAMBRANO.**

Guayaquil – Ecuador.

2012

## <span id="page-1-0"></span>**AGRADECIMIENTO**

Con mucho afecto a mis padres, que sembraron en mí valores que el día de hoy gracias a nuestro creador puedo cosechar mediante la culminación de una etapa más de mi vida estudiantil, a nuestro director de proyecto PhD. Síxifo Falcones por la paciencia y la entrega a lo largo de la elaboración de este documento.

#### **Fernando Roberto Cueva Urgiléz.**

A Dios por darme la fuerza para seguir pese a todas las dificultades, a esta universidad que me permitió ser parte de ella en mi etapa de estudiante, a mis padres y hermanos quienes confiaron en mí y me ayudaron económica y moralmente a concluir mis estudios y a todas las personas que de una u otra manera me apoyaron.

#### **Juan Carlos Carvajal Zambrano.**

### <span id="page-2-0"></span>**DEDICATORIA**

A mis padres por ser siempre pacientes, tolerantes y haberme brindado la posibilidad de obtener esta meta de ser un profesional.

**Fernando Roberto Cueva Urgiléz.**

A mis padres Holguer y Asunción, mis hermanos Rubén, Javier, Marcelo, Elsi y Mafer quienes siempre estuvieron ahí para apoyarme, y a muchas personas que con unas simples palabras de aliento me dieron ánimo para alcanzar este objetivo.

#### **Juan Carlos Carvajal Zambrano**

## <span id="page-3-0"></span>**TRIBUNAL DE GRADUACIÓN**

PhD. SIXIFO FALCONES

\_\_\_\_\_\_\_\_\_\_\_\_\_\_\_\_\_\_\_\_\_\_\_\_\_\_\_\_\_\_\_\_\_\_\_

PROFESOR DEL SEMINARIO

DE GRADUACION

ING. EFREN HERRERA

\_\_\_\_\_\_\_\_\_\_\_\_\_\_\_\_\_\_\_\_\_\_\_\_\_\_\_\_\_\_\_\_\_\_\_

PROFESOR DELEGADO

POR LA UNIDAD ACADÉMICA

# <span id="page-4-0"></span>**DECLARACIÓN EXPRESA**

La responsabilidad del contenido de esta Tesina, me corresponde exclusivamente; y el patrimonio intelectual de la misma a la ESCUELA SUPERIOR POLITÉCNICA DEL LITORAL.

FERNANDO ROBERTO CUEVA URGILÉZ

\_\_\_\_\_\_\_\_\_\_\_\_\_\_\_\_\_\_\_\_\_\_\_\_\_\_\_\_\_\_\_\_\_\_\_\_\_\_\_\_\_\_\_\_\_

JUAN CARLOS CARVAJAL ZAMBRANO

\_\_\_\_\_\_\_\_\_\_\_\_\_\_\_\_\_\_\_\_\_\_\_\_\_\_\_\_\_\_\_\_\_\_\_\_\_\_\_\_\_\_\_\_\_\_

## **RESUMEN**

<span id="page-5-0"></span>El motivo principal por el cual se escogió este tema fue porque a pesar de que esta tecnología no es nueva, en nuestro país todavía los equipos de sistemas de transmisión flexibles AC (FACT's) no han sido implementados. Principalmente el compensador serie controlado por tiristores (TCSC) es de gran utilidad al momento de querer aumentar el flujo de potencia de las líneas de transmisión sin querer aumentar el voltaje de generación.

Lo que se quiere lograr en este proyecto es tener una mejor visión de cómo opera este dispositivo FATCs en particular, a pesar de no ser implementado las simulaciones nos son de gran utilidad para ver su desempeño en las líneas de transmisión. Está claro que para lograr el objetivo de controlar el flujo de potencia se va a requerir el diseño de un controlador, este controlador va a ser de tipo Integral ya que este sistema es sin dinámica o muerto y es suficiente un controlador de este tipo.

Se va a plantear una compensación del 75% lo cual quiere decir que el valor fijo de la impedancia capacitiva del compensador TCSC es el 75% del valor de la impedancia de la línea. Las pruebas que se van a realizar es para comprobar el correcto funcionamiento del controlador y por ende del compensador TCSC.

# ÍNDICE GENERAL

<span id="page-6-0"></span>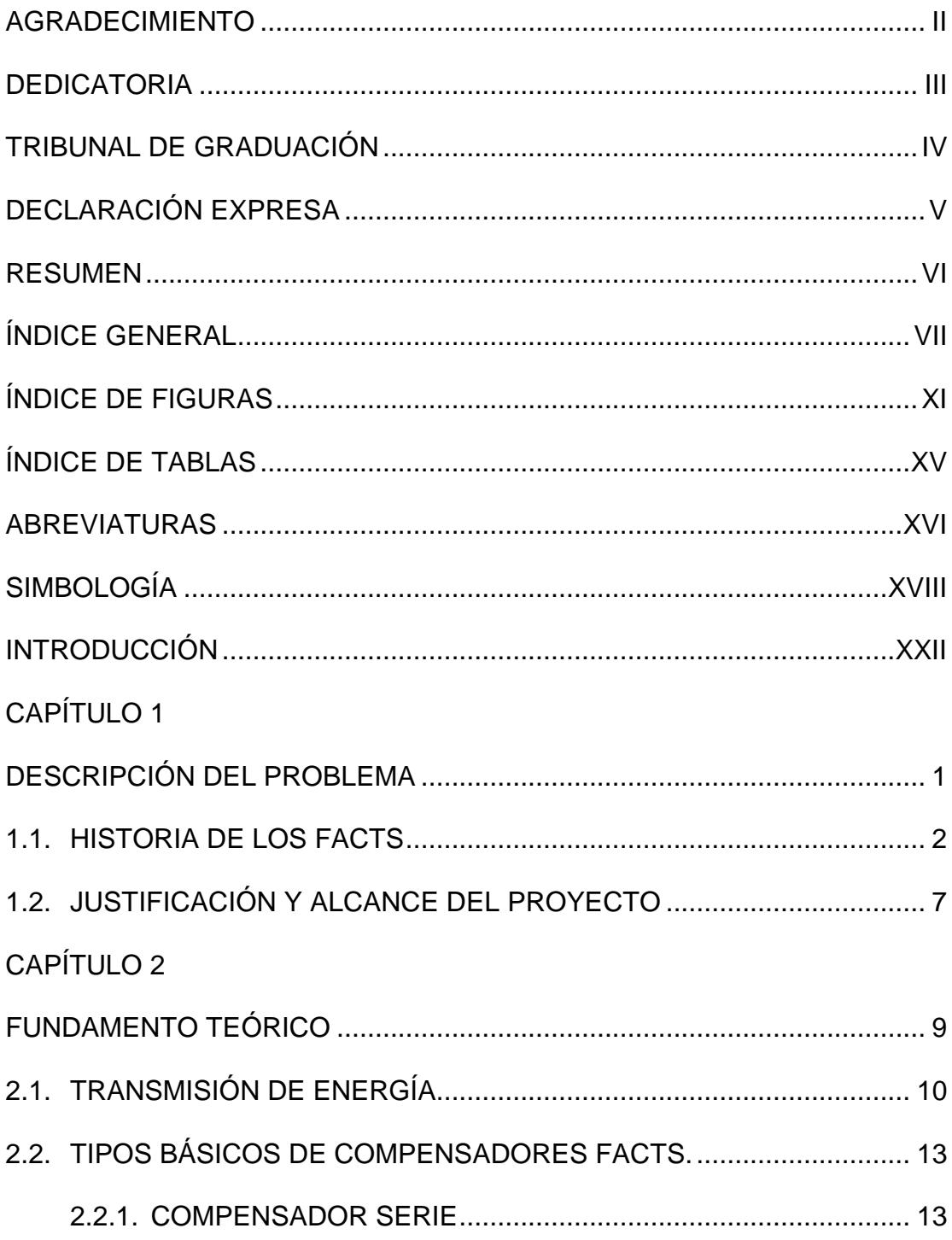

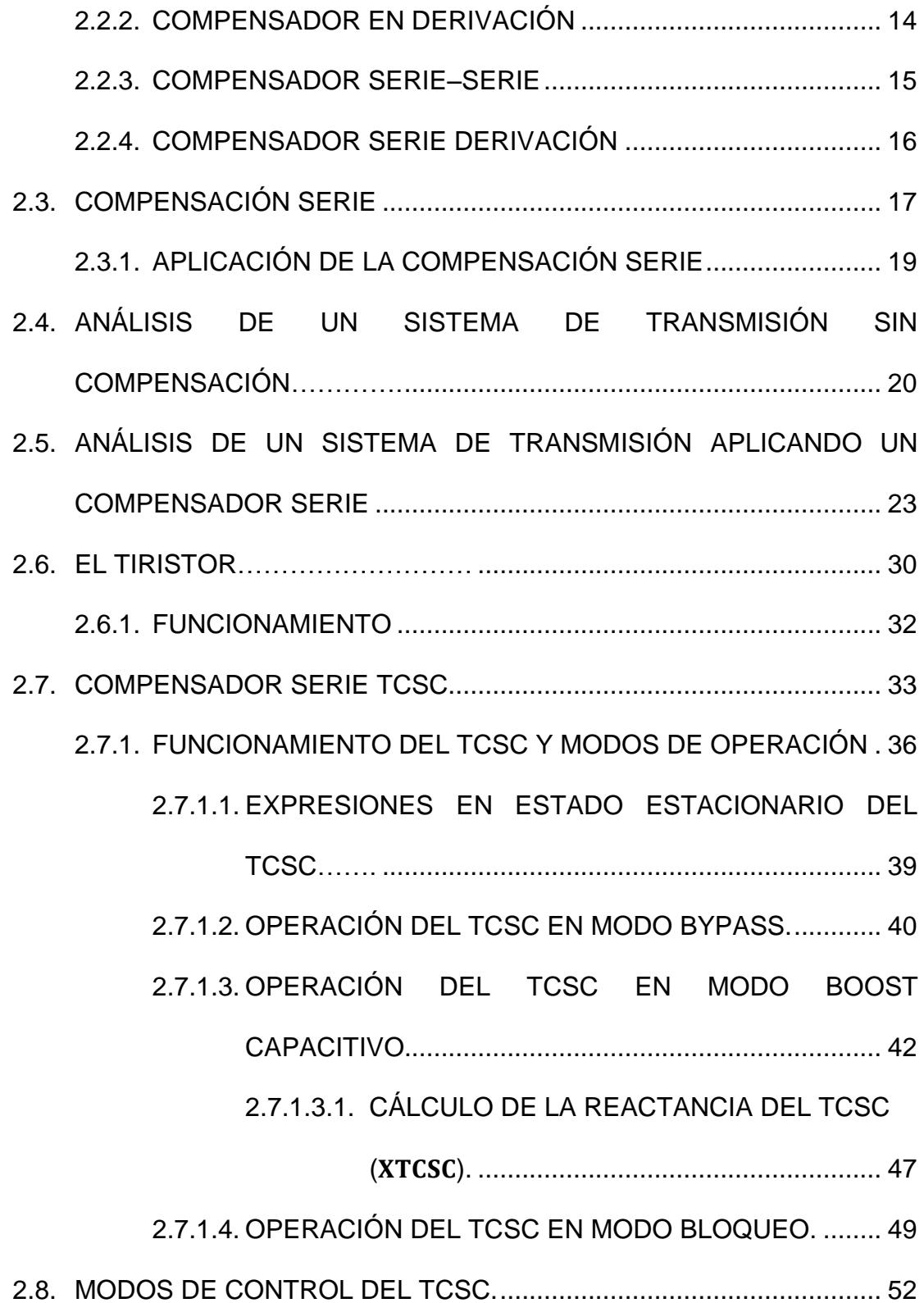

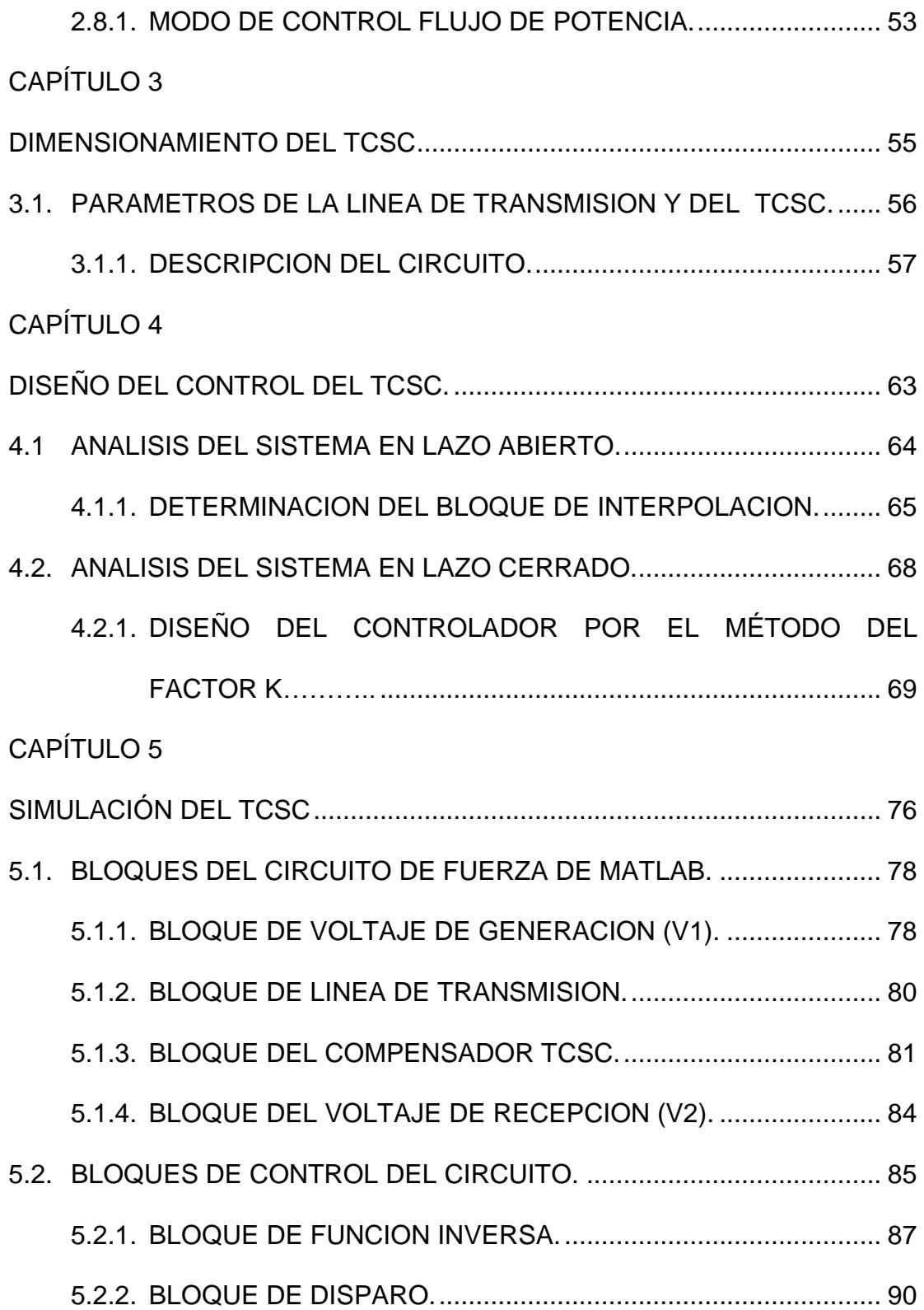

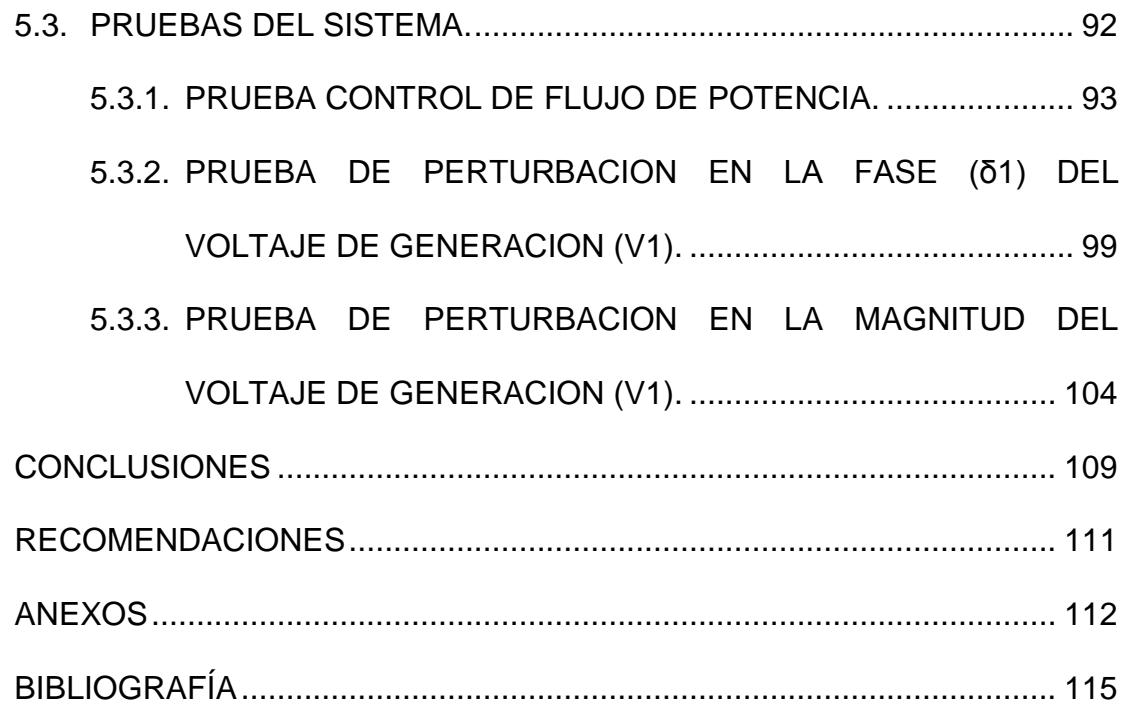

# **ÍNDICE DE FIGURAS**

<span id="page-10-0"></span>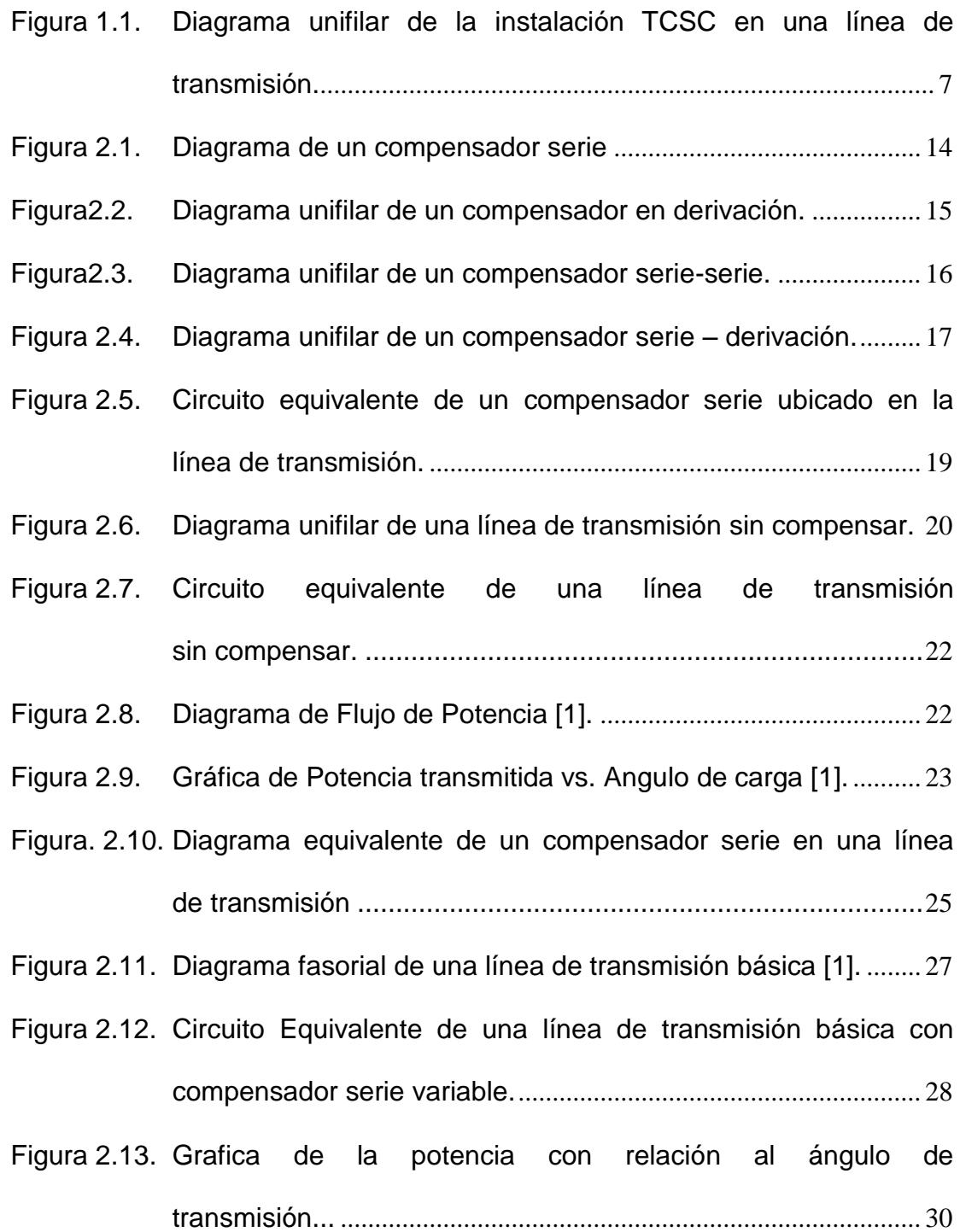

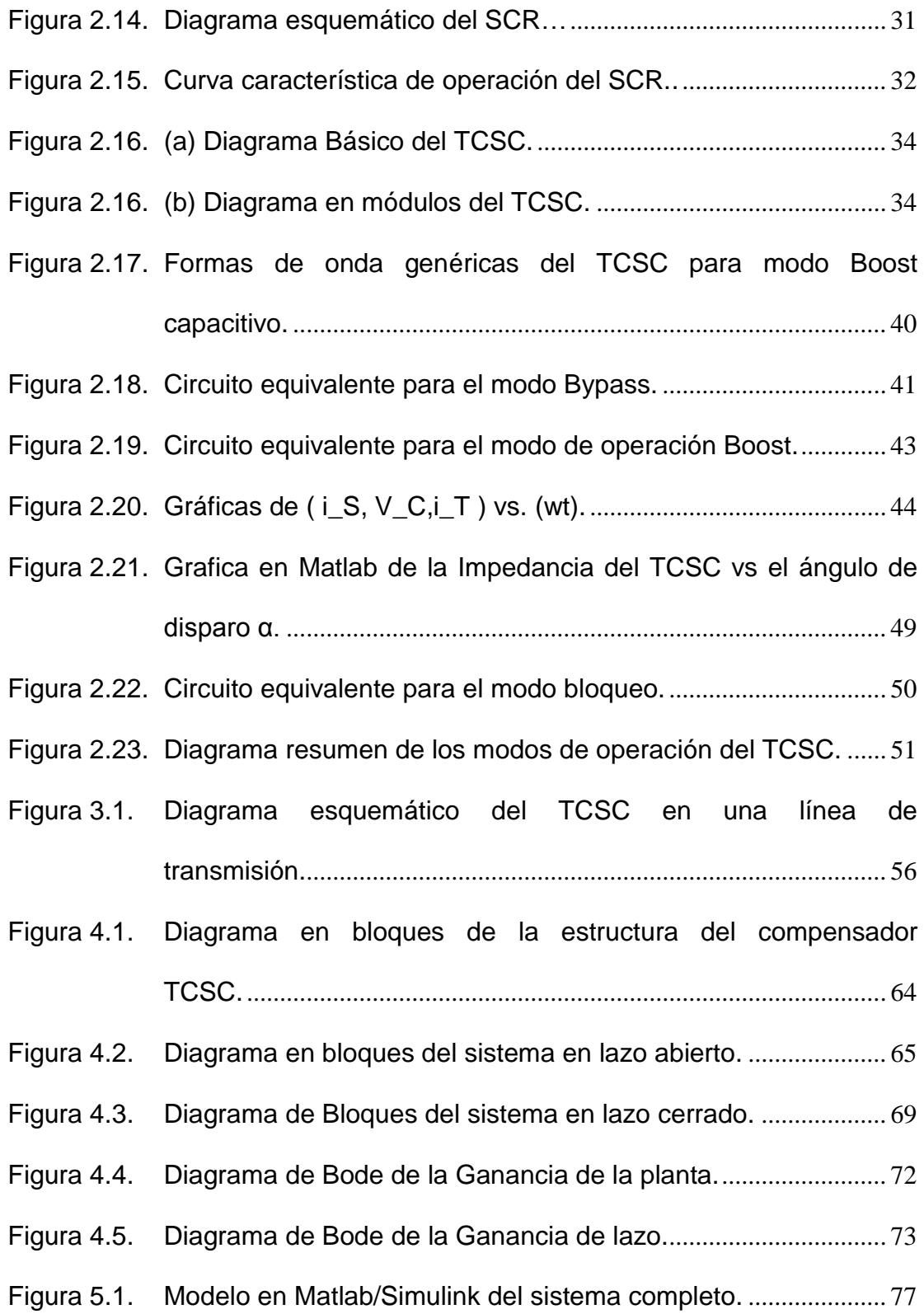

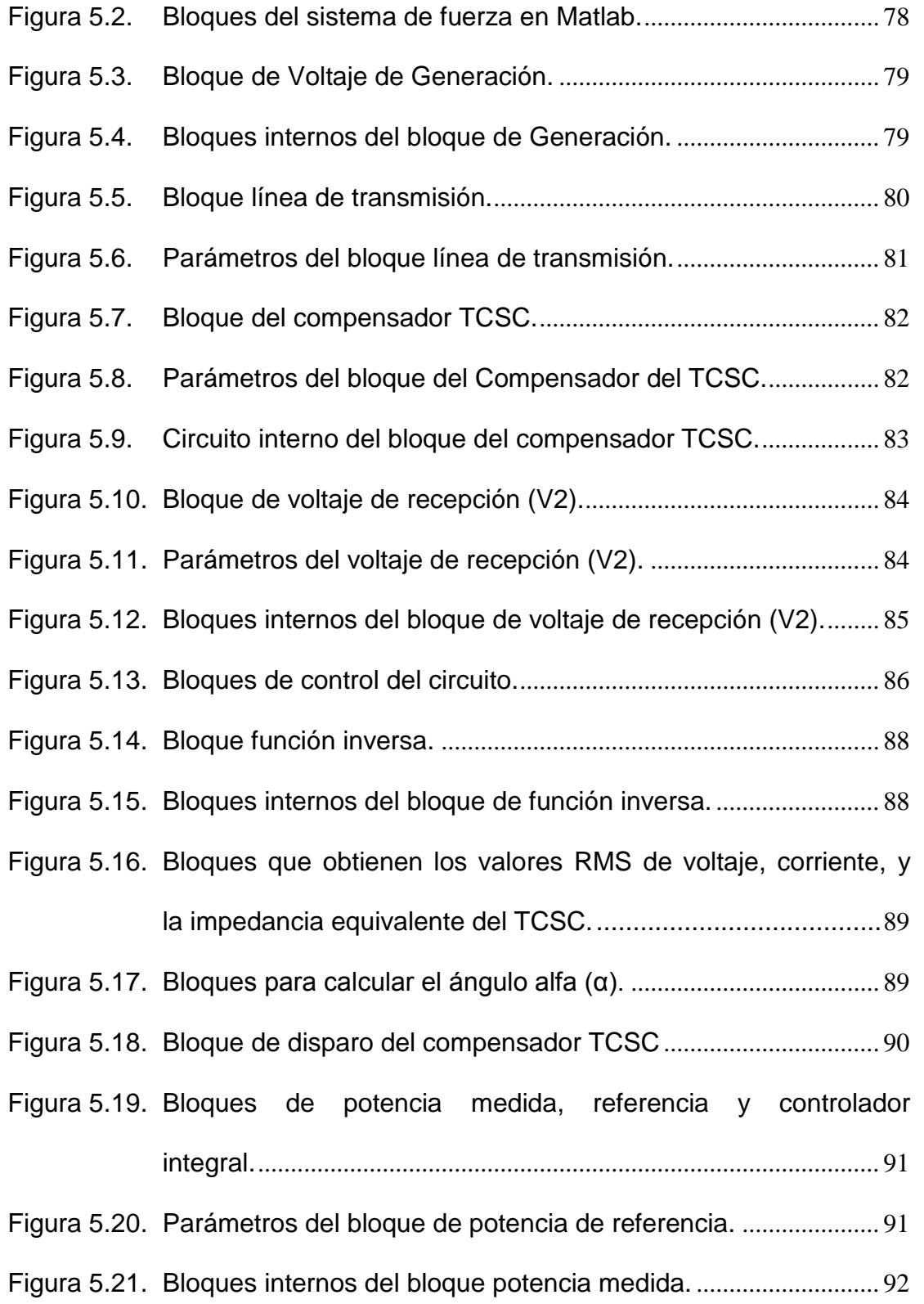

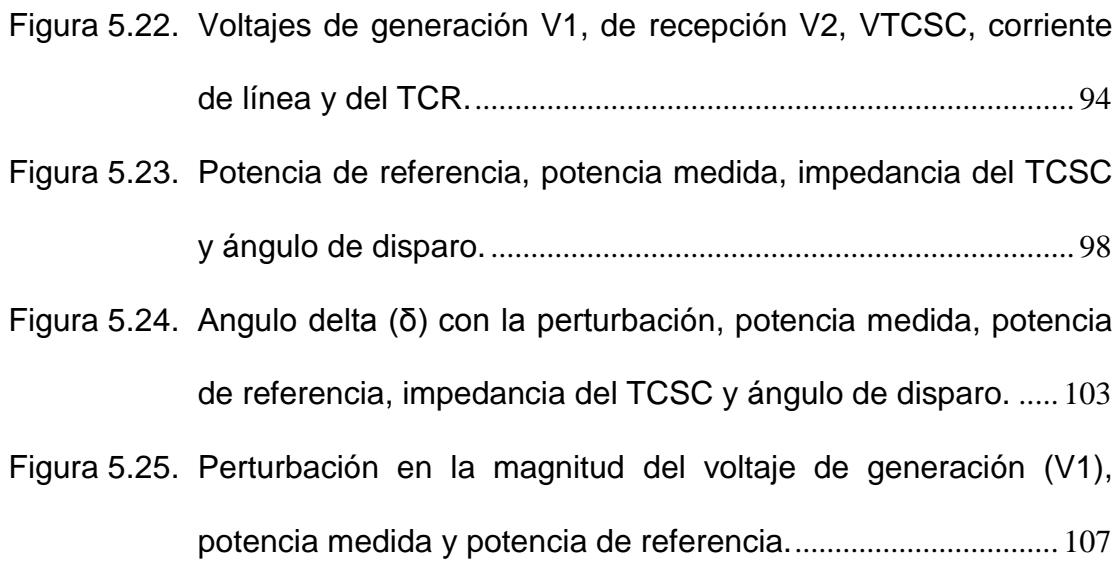

# **ÍNDICE DE TABLAS**

<span id="page-14-0"></span>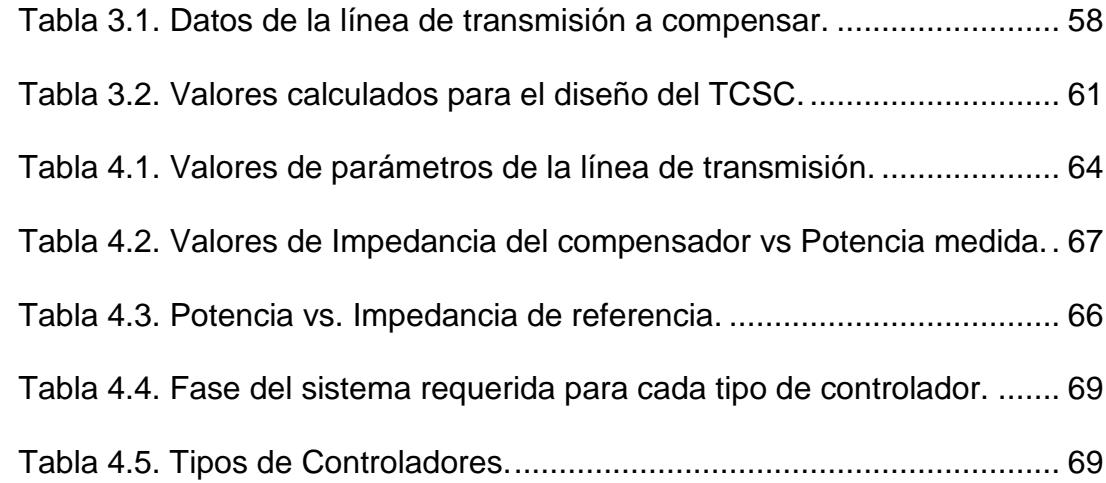

## **ABREVIATURAS**

<span id="page-15-0"></span>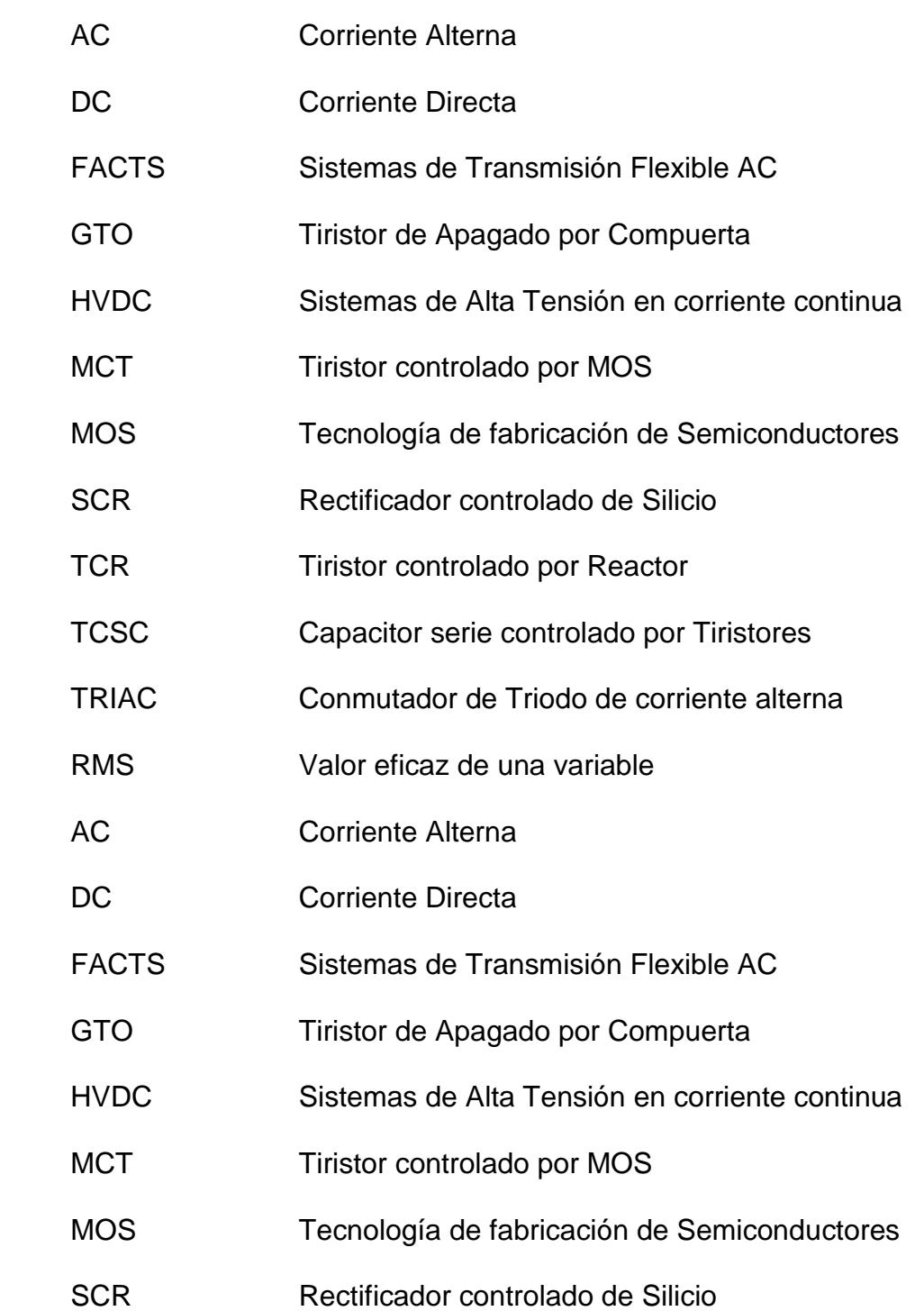

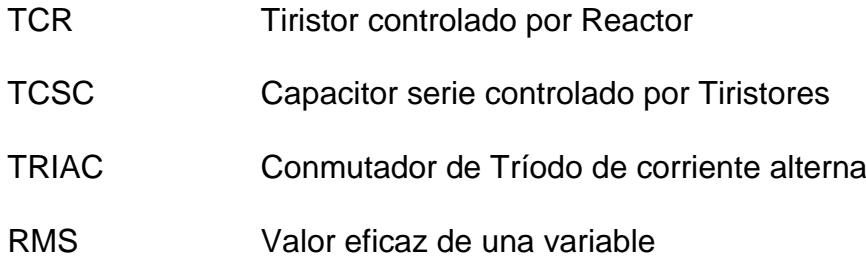

# **SIMBOLOGÍA**

<span id="page-17-0"></span>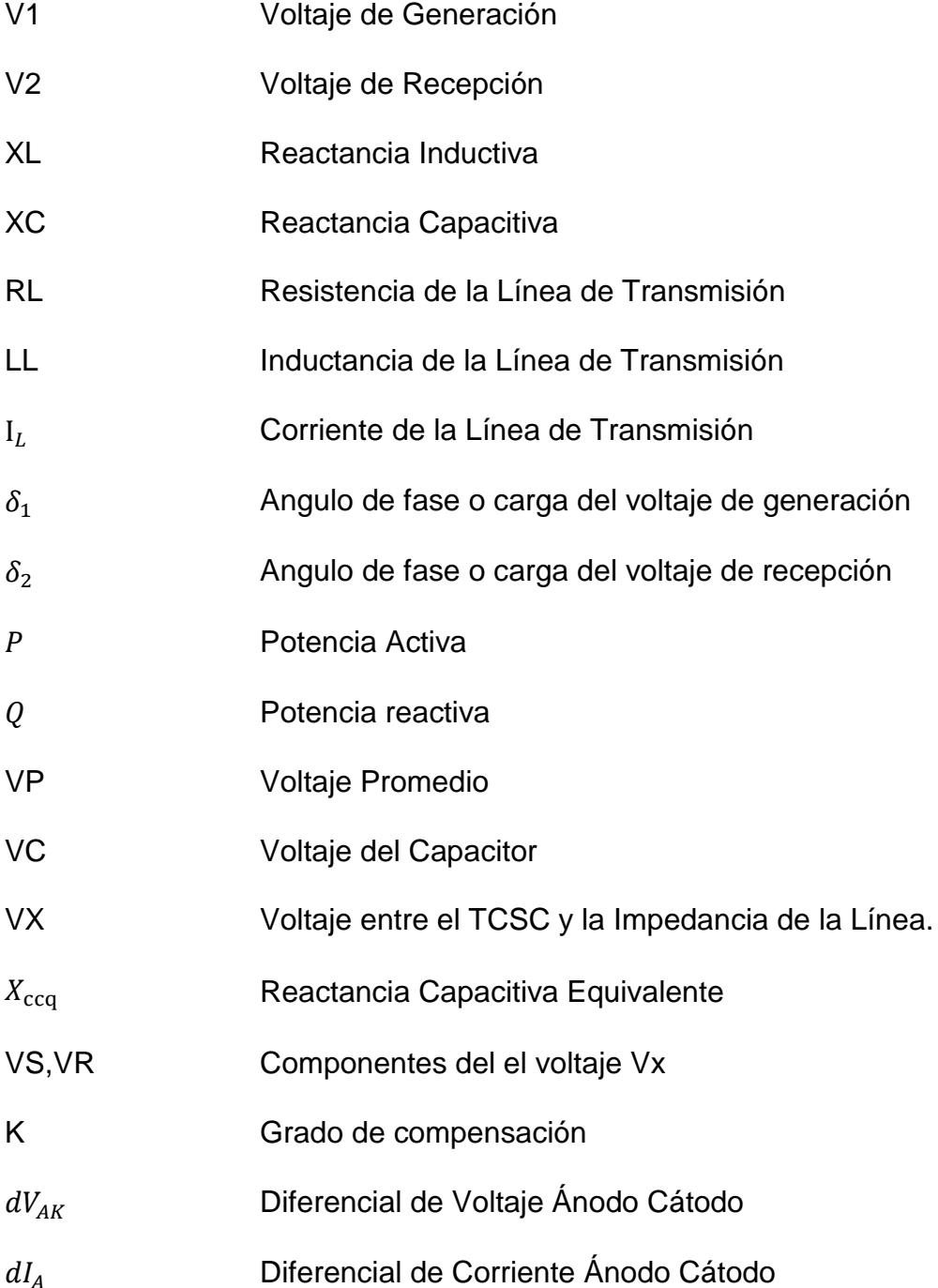

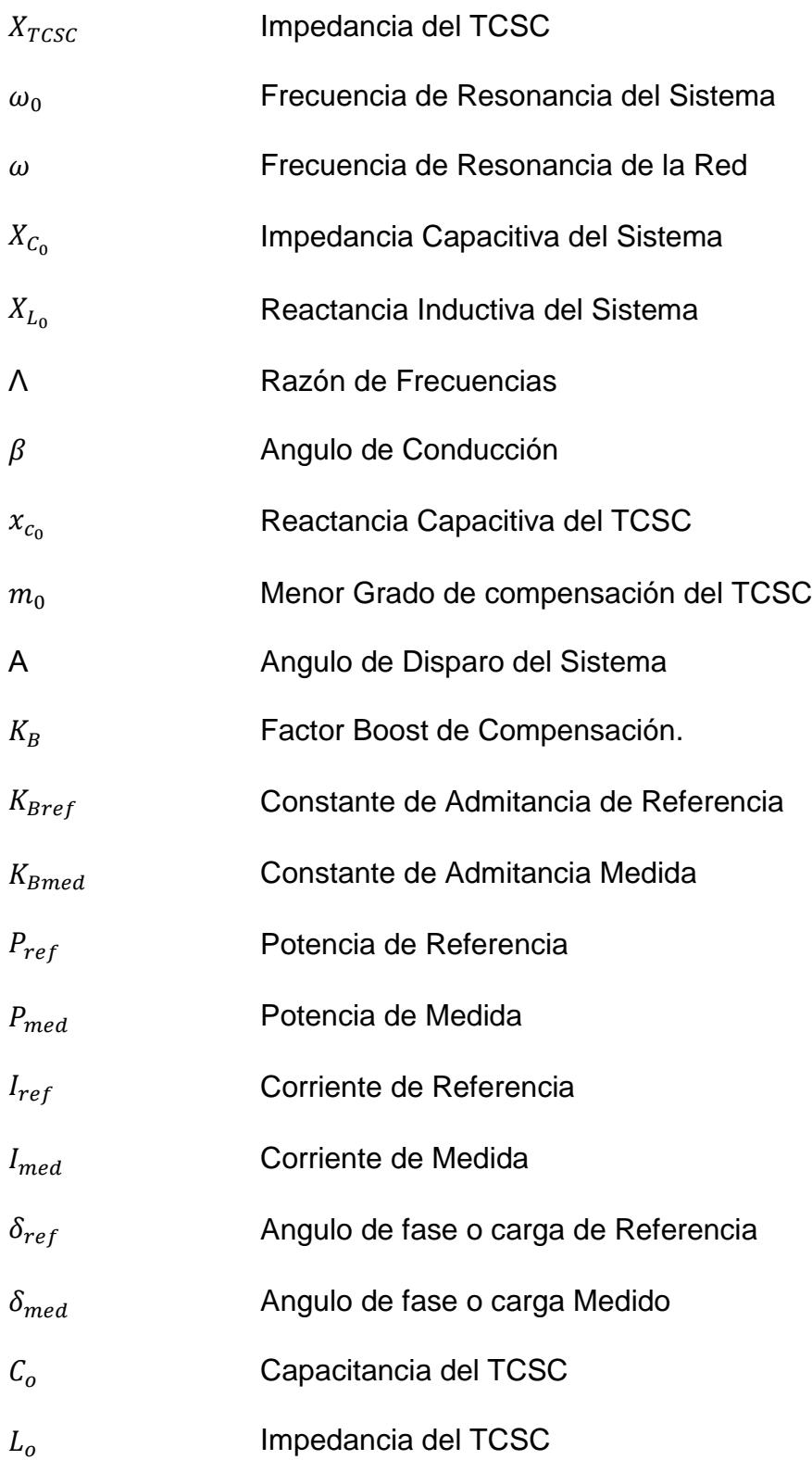

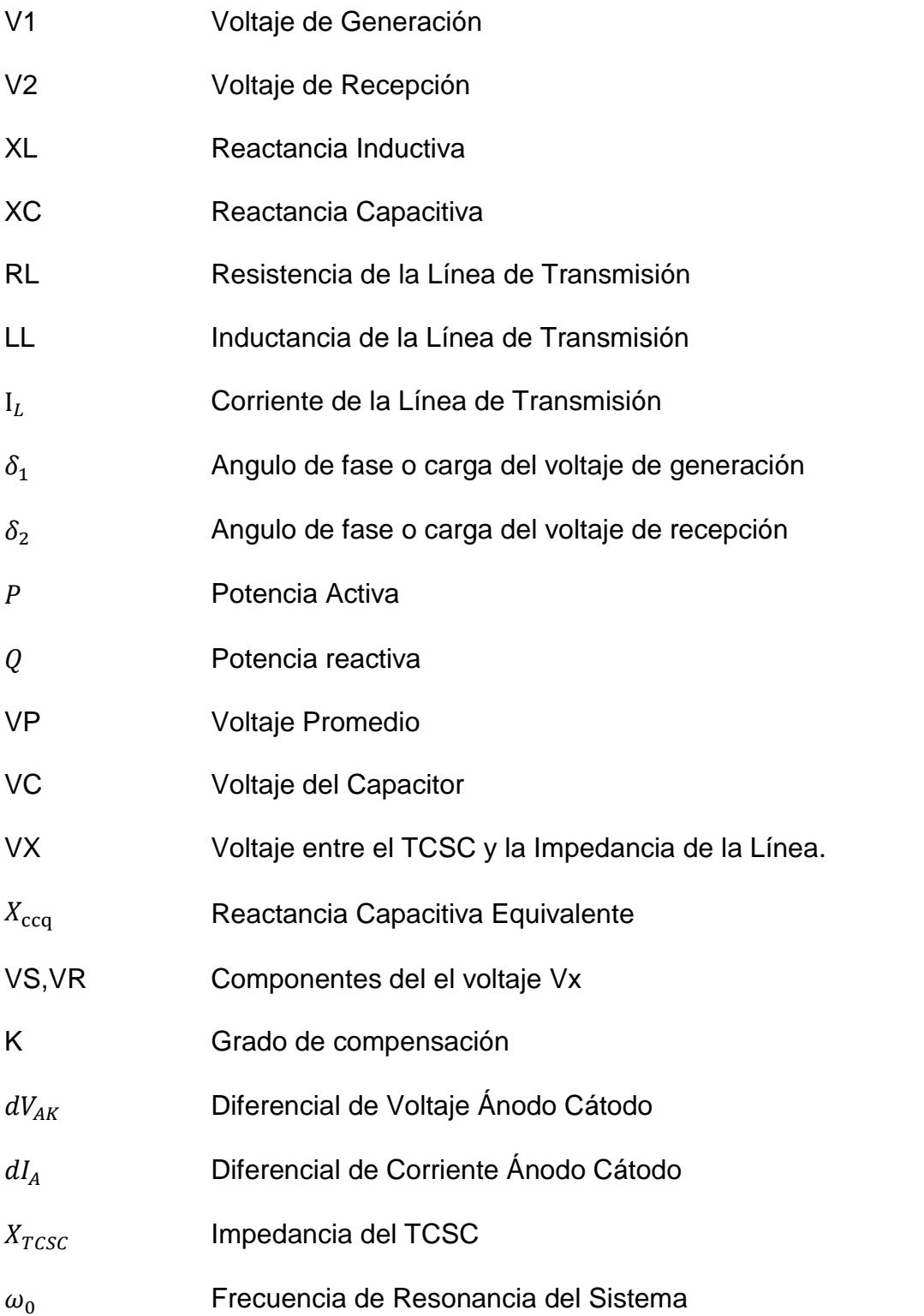

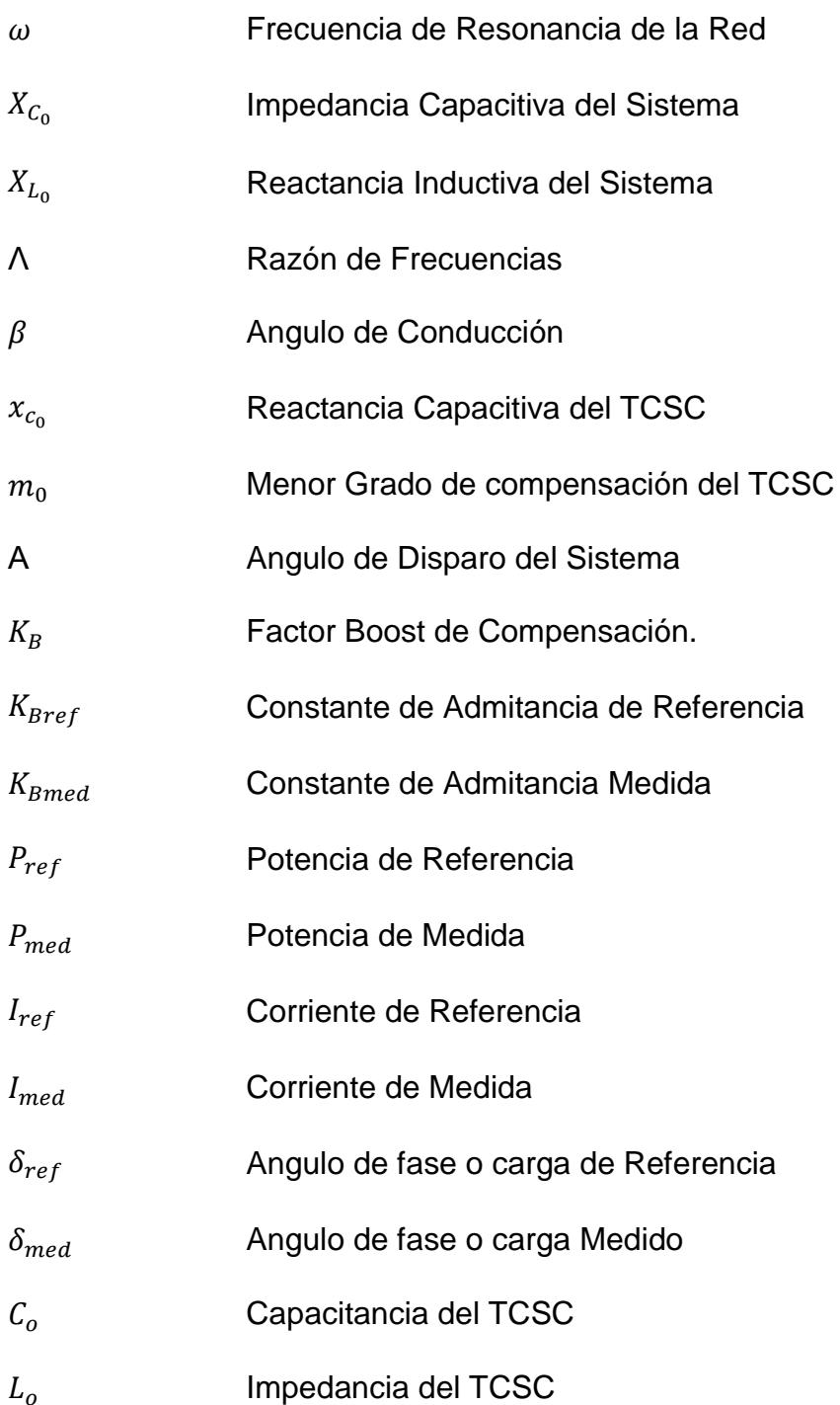

## **INTRODUCCIÓN**

<span id="page-21-0"></span>En éste capítulo se describe el porqué de la creación de los FACTS cuales fueron los motivos técnicos, económicos, prácticos y otros que incentivaron a buscar de qué manera se podía mejorar la calidad de la energía además se revisa la problemática de los sistemas eléctricos de potencia, haciendo énfasis en el uso de estos dispositivos FACTS para la solución de problemas de estado estacionario y dinámico, debido al gran número de ventajas que éstos presentan sobre los dispositivos de conmutación mecánica.

Además dar especial énfasis en breves rasgos el funcionamiento y aplicación de un FACTS en particular que es el TCSC (compensador serie controlado por Tiristores), ya que la compensación serie en sistemas de transmisión ya ha sido utilizado hace varios años en varios países de todo el mundo, dando buenos resultados tanto a las empresas generadoras de energía eléctrica como a los usuarios.

Este trabajo está enfocado en el funcionamiento del compensador serie TCSC, ya que este ayuda a mitigar las falencias en la transferencia de potencia, lo cual es un problema en nuestro país y se lograra mejorar esto con la instalación de uno de estos compensadores.

Objetivos:

- Dimensionar correctamente los elementos principales del compensador TCSC de tal forma que se obtenga el 75% de compensación del valor de la impedancia de la línea de transmisión.
- Diseñar el controlador del Compensador Serie Controlado por Tiristores (TCSC) de tal manera que sea estable y siga la referencia con buena respuesta dinámica.
- Verificar mediante simulaciones que el TCSC puede ayudar a incrementar la capacidad de transmisión de potencia del sistema en consideración según se describe en la teoría.
- Verificar mediante simulaciones que el TCSC mantiene el flujo de potencia constante ante la presencia de perturbaciones en la fase y magnitud del Voltaje de generación (V1) del sistema según se describe en la teoría.

Cabe recalcar como en se dijo en uno de los objetivos este proyecto solo va hacer simulado mas no implementado, pero teniendo en cuenta que la simulación nos da una buena perspectiva de cómo funcionaría si se implementara, ya que los datos obtenidos son bastante cercanos a los reales.

# **CAPÍTULO 1**

### <span id="page-23-0"></span>**DESCRIPCIÓN DEL PROBLEMA**

En éste capítulo se describe el porqué de la creación de los FACTS cuales fueron los motivos técnicos, económicos, prácticos y otros que incentivaron a buscar de que manera se podía mejorar la calidad de la energía además se revisa la problemática de los sistemas eléctricos de potencia, haciendo énfasis en el uso de estos dispositivos FACTS para la solución de problemas de estado estacionario y dinámico, debido al gran número de ventajas que éstos presentan sobre los dispositivos de conmutación mecánica.

Además dar especial énfasis en breves rasgos el funcionamiento y aplicación de un FACTS en particular que es el TCSC (compensador serie controlado por Tiristores), ya que la compensación serie en sistemas de transmisión ya ha sido utilizado hace varios años en varios países de todo el mundo, dando buenos resultados tanto a las empresas generadoras de energía eléctrica como a los usuarios.

#### <span id="page-24-0"></span>**1.1.HISTORIA DE LOS FACTS**

A partir de la década de los sesenta se empezó el desarrollo de la tecnología de transmisión en corriente continua en alto voltaje (HVDC) que permitió realizar interconexiones que fueron verdaderos retos de la ingeniería:

- $\triangleright$  Interconexión submarina (Francia-Inglaterra).
- $\triangleright$  Interconexiones Brasil (60 Hz)-Paraguay (50 Hz). Enlaces transcontinentales en DC de los Estados Unidos, los más importantes alimentan el estado California desde Oregón (900 km, 3100 MW), y Utah (780 km, 1600 MW).

A pesar de que los sistemas DC presentan inconvenientes y unos altísimos costos en las estaciones convertidoras, éstos permiten una flexibilidad increíble contraria a los sistemas AC que son completamente inflexibles, por lo que desde finales de la década de los setenta se desarrollo la tecnología para obtener mayor control en el flujo de potencia para los sistemas de AC.

En el área de ingeniería eléctrica se han llevado a cabo diversas investigaciones, las que han conducido al desarrollo de los sistemas de transmisión flexible (FACTS), dispositivos que abarcan al conjunto de equipos con capacidad de controlar el flujo de potencia o variar características de la red, empleando semiconductores de potencia para controlar el flujo de corriente alterna, cuyo propósito es dar flexibilidad a la transmisión de la energía eléctrica[1].

Las limitaciones básicas de la transmisión de potencia a corriente alterna (distancia, estabilidad y control del flujo), que ha ocasionado una subutilización de líneas de transmisión y otros activos, así como el potencial de mitigar estas limitaciones mediante compensación controlada, fueron los incentivos necesarios en la última parte de la década de los ochenta para introducir la electrónica de potencia en el control de potencia reactiva.

Con el advenimiento de la electrónica de potencia se desarrollaron los dispositivos que hoy conocemos como FACTS, que aprovechan las bondades de los elementos semiconductores de potencia con el fin de mejorar el desempeño de la red eléctrica.

Los dispositivos FACTS son una tecnología basada en elementos de electrónica de potencia de alta velocidad, y pueden solucionar problemas que se presentan en los sistemas de potencia, como obtener el mayor provecho de los sistemas de transmisión y ayudar a la estabilidad del sistema. Los dispositivos de conmutación mecánica pueden sustituirse por dispositivos electrónicos de potencia de respuesta rápida, aunque debe tenerse en cuenta que los dispositivos FACTS no son un substituto para los conmutadores mecánico[2].

Actualmente los sistemas eléctricos de potencia constan de una gran cantidad de interconexiones, no sólo entre compañías prestadoras de servicio eléctrico pertenecientes a un país, sino también entre sistemas de diferentes países.

Las interconexiones en los sistemas de potencia tienen el propósito de compartir plantas generadoras, así como cargas; de esta manera se minimizan los costos de generación, debido a que si la carga puede alimentarse utilizando cualquier planta generadora se pueden utilizar las más económicas.

El costo de líneas de transmisión, así como las dificultades que se presentan para su construcción, su localización, derecho de vía, etc., a menudo limitan la capacidad de transmisión, trayendo como consecuencia que se presenten casos en los que no se puede disponer de la energía de menor costo.

A medida que un sistema de potencia crece en términos de transferencia de energía y extensión territorial se hace más complejo y difícil de controlar. Esto puede traer como consecuencia grandes flujos de potencia en líneas sin un control adecuado, así como oscilaciones dinámicas en el sistema, evitando la utilización plena del potencial de transmisión.

Sin embargo, cuando se toma la acción de control y las señales llegan a los circuitos de potencia, los dispositivos de conmutación son mecánicos y presentan una velocidad de respuesta baja, así como una tendencia a desgastarse rápidamente comparados con los dispositivos estáticos, esto presenta una limitante en la velocidad de operación. Así, el desempeño de estos dispositivos representa desde el punto de vista de operación en estado estable y dinámico un problema de control del sistema.

Mediante el uso de la tecnología FACTS se puede controlar el flujo de potencia y mejorar la capacidad útil de las líneas de transmisión.

Estos dispositivos permiten controlar la corriente en una línea a un costo relativamente bajo comparado con lo que representa su construcción, esto abre nuevas expectativas para incrementar la capacidad de las líneas ya existentes y/o controlar el flujo de potencia a través de ellas.

Mediante la modificación de dichos parámetros estos dispositivos pueden forzar el flujo de potencia en una línea cerca de su límite térmico. Los FACTS son un conjunto de controladores que pueden ser utilizados de manera individual o coordinada para controlar uno o varios de los parámetros mencionados.

Un dispositivo FACTS bien seleccionado y bien ubicado puede disminuir las limitaciones específicas de una línea[1]. Tal es el caso del compensador serie TCSC que es un compensador muy utilizado porque ayuda a solucionar problemas de flexibilidad de una línea de transmisión, en la Figura1.1 se muestra como debe ser ubicado en la línea de transmisión.

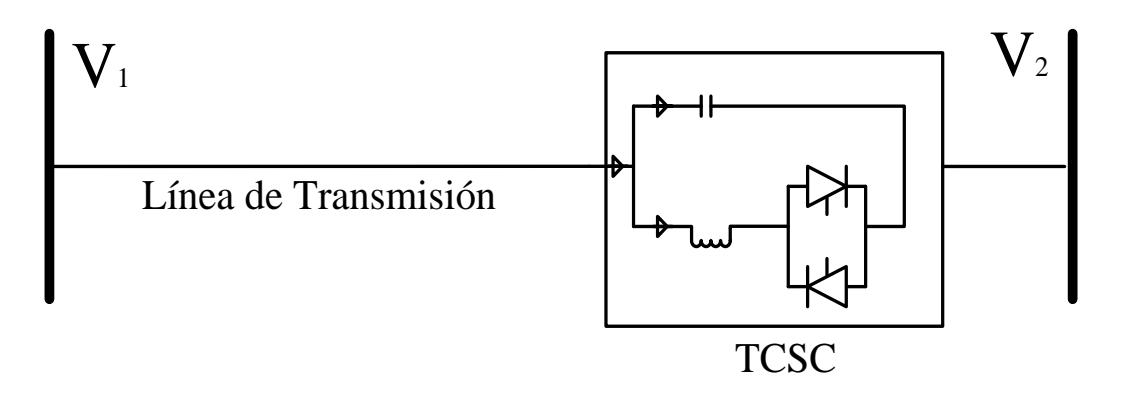

<span id="page-29-1"></span>1Figura 1.1. Diagrama unifilar de la instalación TCSC en una línea de transmisión.

### <span id="page-29-0"></span>**1.2.JUSTIFICACIÓN Y ALCANCE DEL PROYECTO**

El compensador TCSC es un dispositivo muy utilizado en la compensación serie de los sistemas de transmisión, lo que se quiere lograr es diseñar y simular un compensador de este tipo en MATLAB, las simulaciones obtenidas son de gran ayuda ya que es un software muy utilizado a nivel mundial y sus resultados son de gran validez si se quisiera implementar.

La simulación va a dar una mejor visión de cómo funciona realmente este compensador ya que esta tecnología a pesar de no ser nueva en otros países en nuestro país todavía no ha sido implementada ya que su costo económico es muy alto.

Se tomó este compensador para su estudio ya que en nuestro país el sistema de transmisión de energía eléctrica presenta muchas fallas, este compensador seria de gran utilidad porque ayudaría a un mejor control de corriente, amortiguamiento de oscilaciones, estabilidad transitoria transmisión de Potencia y estabilidad de voltaje, sobre todo en lugares muy alejados.

Claro está que su ubicación debe ser correctamente bien estudiada y planificada para que la ayuda que brinde este compensador a la línea de transmisión sea optima.

Se va a diseñar el circuito en general en Matlab-Simulink utilizando todas las herramientas que este programa ofrece, lo cual implica el controlador, lo que vendría a ser la línea de transmisión y el compensador serie TCSC en modo Boost capacitivo que es el más usado.

## **CAPÍTULO 2**

### <span id="page-31-0"></span>**FUNDAMENTO TEÓRICO**

En este capítulo se va a presentar la teoría de los tipos de compensadores de manera general y posteriormente nos vamos a centrar en el compensador TCSC, empezando por el concepto de trasmisión de energía, entendiendo y analizando su funcionamiento, inconvenientes y las posibles soluciones que técnicamente se puedan realizar para corregir parámetros que presenten fallas como estabilidad dinámica, flujo de potencia, impedancia de la línea, entre otras.

Al estudiar el TCSC, presentaremos sus diferentes comportamientos y mediante ecuaciones y graficas se procederá a explicar sus diferentes modos de operación. Posteriormente se hará un análisis de la línea de transmisión aplicando un compensador TCSC.

Finalmente se detallara como se hace el control de flujo de potencia mediante la variación de la impedancia equivalente de la línea al realizar una compensación llamada serie. Para ello se presentaran ecuaciones, deducciones y graficas que nos permitirán llegar a entender el comportamiento, para poder presentarlo de manera matemática y luego proceder a su modelado en el capitulo posterior.

#### <span id="page-32-0"></span>**2.1.TRANSMISIÓN DE ENERGÍA**

Gran parte de la energía generada es transportada a diferentes zonas, por lo que está sujeta a cambios o movimientos de crecimiento en su demanda. Este crecimiento poblacional de usuarios obliga en ciertos casos al sistema de transmisión a operar cerca de sus límites térmicos, por lo cual se debe actuar sobre las variables de flujo de potencia (impedancia, ángulos de fase y voltaje), de esta manera se puede reducir los costos de operación y retrasar inversiones por expansión.

Esto se puede realizar en corriente alterna (AC) por medio de dispositivos de control de flujo FACTS (Sistemas de Transmisión Flexible en Corriente Alterna) o por medio de enlaces de corriente continua (DC) de alta tensión HVDC (Alta Tensión en Corriente Continua).

Por ello los controles electrónicos tipo FACTS están diseñados mediante la utilización de semiconductores que puede realizar la conmutación de manera rápida y más eficiente, de igual manera este beneficio de rapidez puede actuar en el control de flujo de potencia durante las contingencias, solucionando problemas una manera casi instantánea, de esta manera la línea de transmisión no tendrá que trabajar cerca de sus límites térmicos, evitando el mal funcionamiento de las mismas[1].

Una característica que hace que los dispositivos FACTS sean aún más atractivos es que son efectivos en los tres estados de operación de un sistema:

- $\triangleright$  Prefalla
- $\triangleright$  Transitorio
- $\triangleright$  Posfalla

La habilidad que presentan estos dispositivos de controlar transitorios y de afectar rápida y significativamente el estado siguiente inmediato a una falla, con frecuencia significa que el impacto que tienen las restricciones impuestas a éste en las operaciones del sistema en estado normal se pueden minimizar, dejando así una región de operación de prefalla mayor para optimizar aspectos económicos.

Por otro lado, un dispositivo FACTS puede lograr que una línea opere muy cercana a sus límites térmicos, esto afecta favorablemente el aspecto económico, ya que se evita la construcción de nuevas líneas de transmisión, además de que la energía se puede hacer fluir a través de rutas establecidas, permitiendo así el intercambio de potencia entre diferentes compañías prestadoras de servicio eléctrico, así como entre diferentes países.

Los FACTS, así como cualquier otro componente en el sistema introduce modos a las ecuaciones que rigen su comportamiento, tornándose éste más complejo; esto puede conducir a interacciones no deseadas entre equipos, debido a esto, debe preverse la coordinación de todos los controladores del sistema incluyendo aquellos de los dispositivos FACTS, haciendo cada vez más complejo el control del sistema de potencia.

#### <span id="page-35-0"></span>**2.2.TIPOS BÁSICOS DE COMPENSADORES FACTS.**

De manera general los compensadores FACTS pueden dividirse en cuatro categorías.

- **▶ Compensadores serie.**
- Compensadores en derivación.
- Compensadores serie-serie.
- Compensadores serie-derivación.

#### <span id="page-35-1"></span>**2.2.1. COMPENSADOR SERIE**

El compensador serie puede consistir en una impedancia variable como un capacitor, reactor, etc., o una fuente variable de voltaje basada en electrónica de potencia a frecuencia fundamental, subsíncrona, armónica o una combinación de ellas.

El principio de operación de todos los compensadores serie es inyectar un voltaje en serie con la línea. Una impedancia variable multiplicada por la corriente que fluye a través de ella representa un voltaje en serie inyectado a la línea.
Mientras el voltaje esté en cuadratura con la corriente de línea, el controlador serie solo aporta o consume potencia reactiva; cualquier otro ángulo de fase representa manejo de potencia activa, en la figura 2.1 presentamos el diagrama del compensador serie.

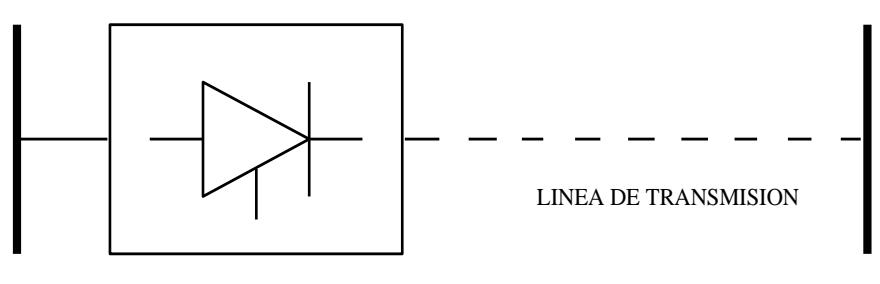

**COMPENSADOR** 

2Figura 2.1. Diagrama de un compensador serie

#### **2.2.2. COMPENSADOR EN DERIVACIÓN**

Al igual que como sucede con el compensador serie, el compensador en derivación puede consistir de una impedancia variable, fuente variable de voltaje, o una combinación de ambas. El principio de operación de todos los compensadores en derivación es inyectar corriente al sistema en el punto de conexión. En la figura 2.2 presentamos el diagrama del compensador en derivación.

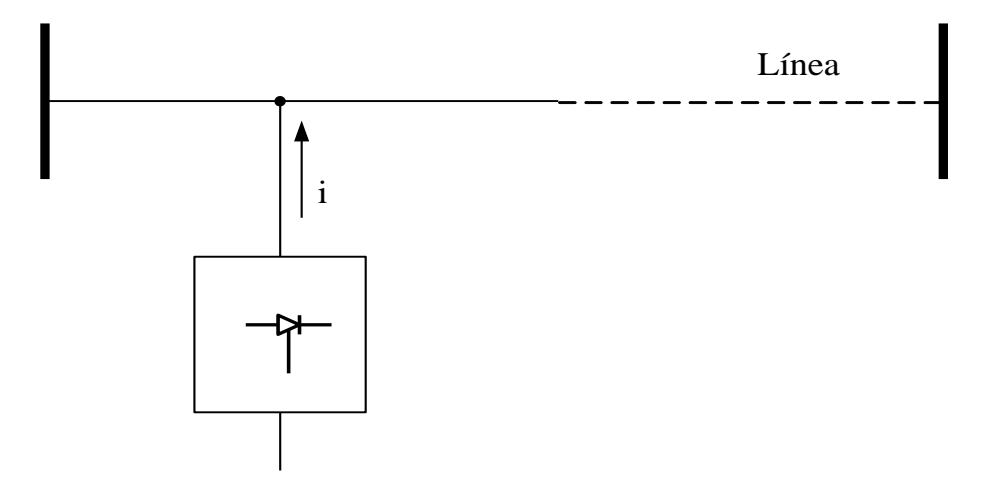

Figura2.2.Diagrama unifilar de un compensador en derivación.

# **2.2.3. COMPENSADOR SERIE–SERIE**

Este tipo de compensador puede ser una combinación de dispositivos serie independientes controlados de manera coordinada en un sistema de transmisión multilínea. Puede también ser un compensador unificado en el que los dispositivos serie proveen compensación reactiva serie para cada línea, además de transferencia de potencia activa entre líneas a través del enlace de potencia.

La capacidad de transferencia de potencia activa que presenta un compensador serie-serie unificado, llamado compensador de flujo de potencia interlínea hace posible el balance de flujo de potencia activa y reactiva en las líneas y de esta manera maximiza el uso de los sistemas de transmisión. En la figura 2.3 presentamos el diagrama del compensador serie-serie.

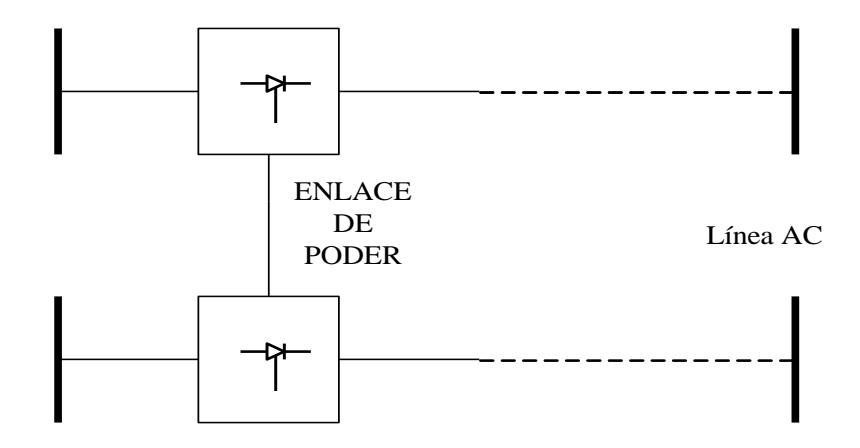

Figura2.3. Diagrama unifilar de un compensador serie-serie.

## **2.2.4. COMPENSADOR SERIE DERIVACIÓN**

Este dispositivo puede ser una combinación de dispositivos en derivación y serie controlados de manera coordinada, o un controlador de flujo de potencia unificado con elementos serie y derivación.

El principio de operación de los compensadores serie-derivación es inyectar corriente al sistema con la parte en derivación del compensador, y voltaje en serie con la línea utilizando la parte serie, en la figura 2.4 observamos el diagrama del compensador en derivación.

Cuando los controladores serie y derivación son unificados puede haber un intercambio de potencia activa entre ellos a través del enlace de potencia[2].

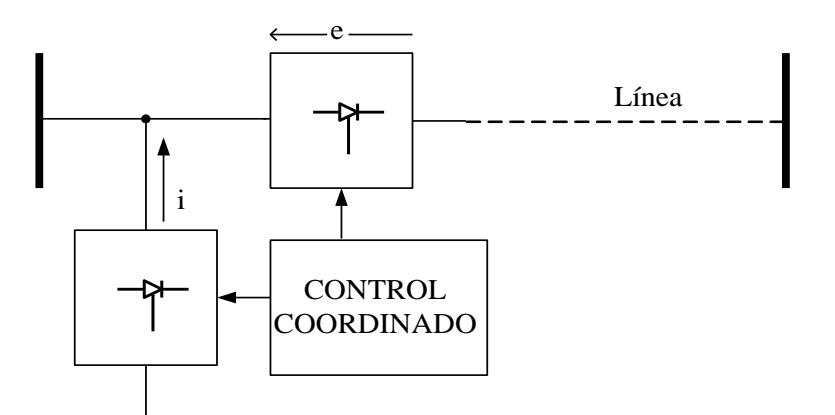

5Figura 2.4. Diagrama unifilar de un compensador serie – derivación.

# **2.3.COMPENSACIÓN SERIE**

Desde hace mucho tiempo es de conocimiento que se puede incrementar la potencia de transmisión en estado estable y que puede realizar un control de el voltaje a lo largo de la línea de transmisión, esto se lo puede realizar mediante la utilización de una compensación adecuada de la potencia reactiva.

Este control se lo realiza mediante el cambio de las características eléctricas naturales de la línea de transmisión, por lo que se conectan reactores en paralelo que pueden ser fijos o pueden ser conectados de manera física mediante un seccionador, con el objetivo de minimizar la sobretensión en la red en condiciones de baja carga.

Así mismo se conectan capacitores fijos o de manera seccionada para elevar el voltaje bajo condiciones de incremento o demanda. En la figura 2.5 observamos el equivalente de la línea de transmisión conectada al compensador serie. Cuando se trata una línea de transmisión larga la compensación capacitiva se la utiliza para "reducir" su inductancia inductiva "X", por lo tanto disminuirá su longitud eléctrica[1].

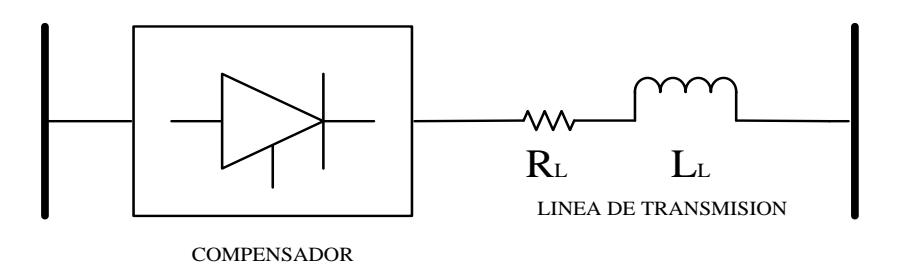

6Figura 2.5. Circuito equivalente de un compensador serie ubicado en la línea de transmisión.

# **2.3.1. APLICACIÓN DE LA COMPENSACIÓN SERIE**

En los últimos años la demanda de sistemas de potencia ha crecido y con ello muchos problemas como sobrecargas y subutilización del potencial de transmisión, cuellos de botella y oscilaciones de potencia, así como el costo de líneas de transmisión, dificultades que se presentan para su construcción, su localización, derecho de vía, etc.

Una de las herramientas más usadas para la corrección de estos inconvenientes es la compensación serie. Además consiste simplemente en modificar la impedancia de la linea de transmision, que es expresada por medio de una reactancia inductiva "X", con lo que se puede modificar las caracteristicas del sistema de transmision con el hecho de insertar condensadores serie con el circuito, para cancelar la reactancia inductiva de la actual linea de transmision.

El TCSC es un dispositivo FACTS que permite variar la reactancia de la linea de transmision para controlar el flujo depotencia a traves de ella, por lo tanto el TCSC se comporta como un condensador de capacitancia variable, debido a la naturaleza de los materiales de las lineas de transmision [1].

# **2.4.ANÁLISIS DE UN SISTEMA DE TRANSMISIÓN SIN COMPENSACIÓN.**

Como se puede observar en la figura 2.6, el análisis del sistema se lo reduce a un emisor y un receptor conectados por una reactancia inductiva.

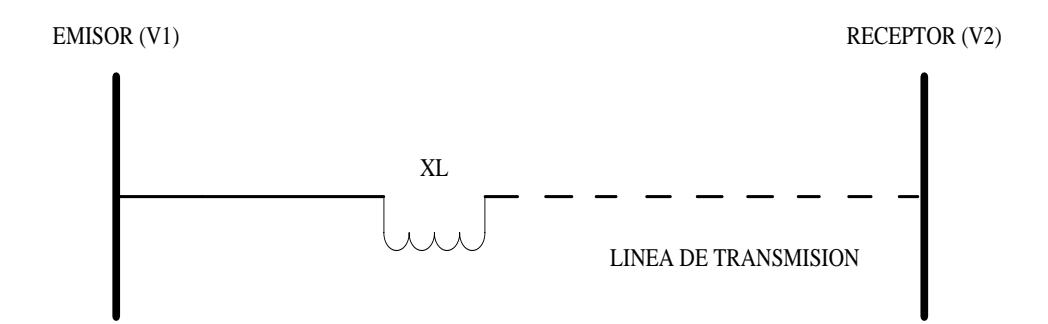

Figura 2.6. Diagrama unifilar de una línea de transmisión sin compensar.

Se inicia analizando los voltajes:

$$
V_1 = V \angle 0^0 \tag{2.1}
$$

$$
V_2 = V \angle -\delta^0 \tag{2.2}
$$

$$
I_L = \frac{\sqrt{2}V}{X_L} \sqrt{1 - \cos(\delta)} \angle - \delta/2
$$
\n(2.3)

$$
V_p = \frac{\sqrt{2}V}{2}\sqrt{1 - \cos(\delta)\angle - \delta/2}
$$
 (2.4)

$$
P = \frac{V^2}{X_L} \text{sen}(\delta) \tag{2.5}
$$

$$
Q = \frac{V^2}{X_L}(1 - \cos(\delta))
$$
\n<sup>(2.6)</sup>

Para una tension constante es decir  $V_1 = V_2 = V$  y un sistema de transmision que posee una inductancia de valor fijo  $X_L$ , la potencia transmitida es unicamente controlada por el angulo de carga o angulo de transmision  $\delta$  [1].

En la figura 2.7 y figura 2.8 se observa el equivalente de una linea de transmision y el diagrama de flujo de potenciade transmision. Para posteriormente graficar el comportamiento de la potencia activa y reactiva vs el ángulo de carga en la figura 2.9.

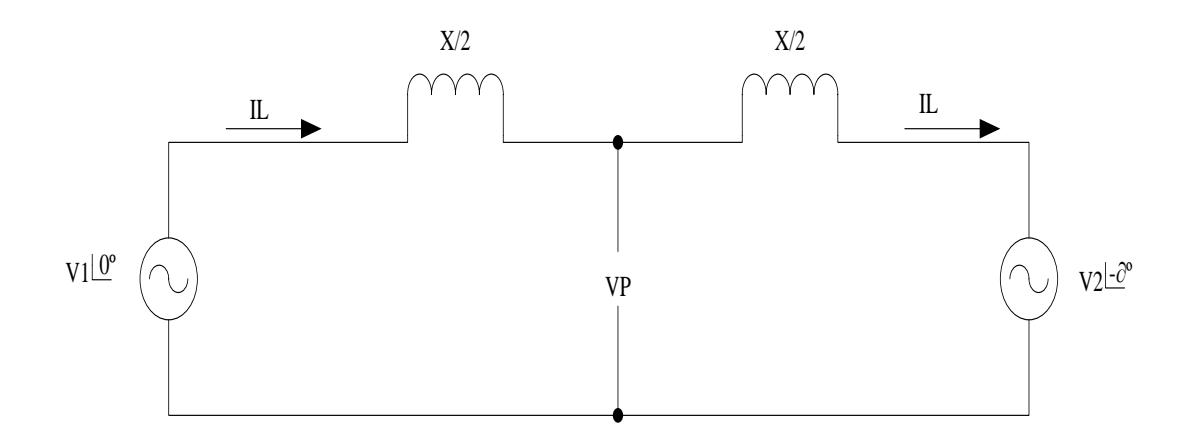

8Figura 2.7. Circuito equivalente de una línea de transmisión sin compensar.

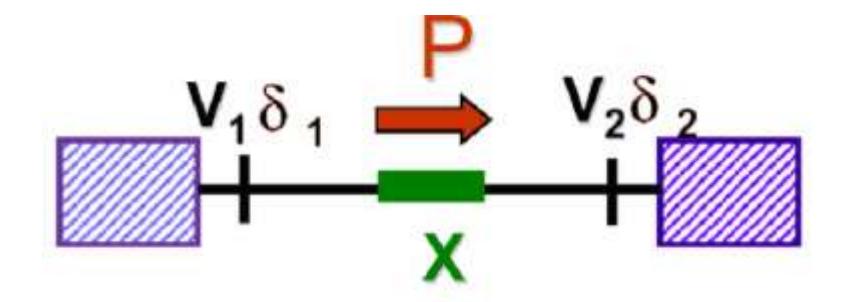

9Figura 2.8. Diagrama de Flujo de Potencia **[1]**.

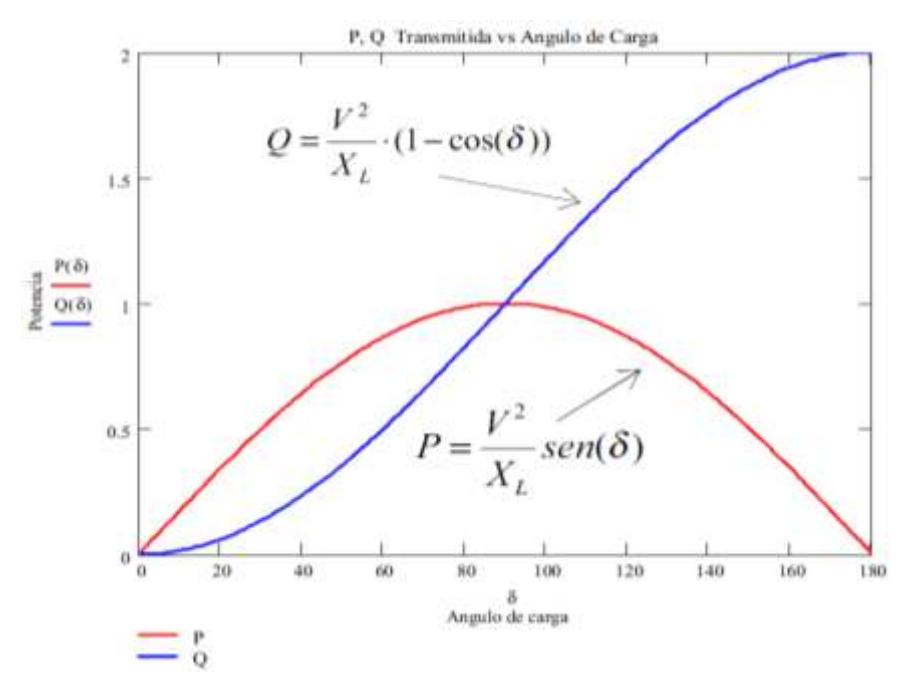

Figura 2.9. Gráfica de Potencia transmitida vs. Angulo de carga [1].

# **2.5.ANÁLISIS DE UN SISTEMA DE TRANSMISIÓN APLICANDO UN COMPENSADOR SERIE**

En la conocida ecuación 2.7 para la transferencia de energia en los sistemas de transmisión, que desprecia la capacitancia paralela de la línea nos da la potencia eléctrica real "P" de transmisión; esta potencia depende de la reactancia efectiva "X" de la línea de transmisión, del ángulo de carga o de transmisión " $\delta$ "entre los fasores de voltaje " $V_1$ " y " $V_2$ " y de las magnitudes de los voltajes " $V_1$ " y " $V_2$ ". Una vez alcanzado el límite teórico de la transmisión cuando  $\delta = 90^{\circ}$ , la potencia transmitida disminuye con una mayor longitud de la línea, a menos que se

incremente el voltaje de la línea o se disminuya de impendancia efectiva [2].

$$
P = \frac{V_1 V_2}{X} sen(\delta) \tag{2.7}
$$

Un límite práctico para una línea real con resistencia R, puede estar impuesto por las pérdidas  $I^2 R$  que calienta al conductor a cierta temperatura.

Las características físicas del conductor cambian en forma irreversible (por ejemplo se puede deformar en forma permanente). Esto establece un límite térmico para la potencia máxima transmisible, como es el caso de este estudio la compensación serie toma efectos directos sobre la reactancia efectiva "X" de la línea de transmisión, y el encargado de disminuir la reactancia efectiva "X" es el TCSC, compensador serie controlado a tiristor [2].

Se puede nombrar beneficios específicos de la compensación serie tales como el control de flujo de potencia en régimen permanente, la estabilidad transitoria del sistema se ve aumentada, amortigua oscilaciones de potencia y balancea el flujo en las líneas paralelas.

El compesador serie de la figura 2.10 puede consistir en una impedancia variable como un condensador, reactor, etc, o una fuente variable basada en electrónica de potencia a frecuencia fundamental. El principio de operación de todos los controladores serie es inyectar un voltaje en serie con la línea. Mientras el voltaje esté en cuadratura con la corriente de línea el controlador serie sólo aporta o consume potencia reactiva; cualquier otro ángulo de fase representa manejo de potencia activa.

El modelo básico de representación son fuentes variables de tensión. Las relaciones básicas a ser presentadas sufren modificaciones cuando son considerados modelos completos de las líneas de transmisión no en tanto el comportamiento cualitativo del sistema con los controladores FACTS se mantiene.

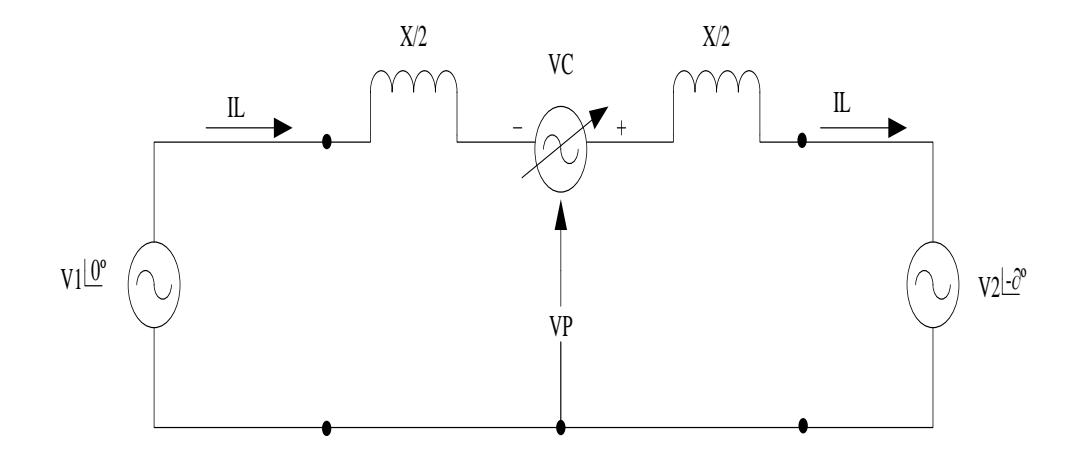

Figura. 2.10 - Diagrama equivalente de un compensador serie en una línea de transmisión.

Se representa el diagrama fasorial en la figura 2.11 teniendo como consideración, que el ángulo de la tensión de la máquinas en el extremo emisor y receptor, se ha dividido, de forma de tomar como referencia el punto medio de la línea, para efecto de análisis la reactancia de línea, como la reactancia equivalente capacitiva son segmentadas en 2, la caída de tensión  $V_X$  evidencia la magnitud del voltaje que cae a través de las reactancias de línea, y además dependiendo del valor de la corriente de línea, la caída de tensión a través del condensador serie equivalente es aumentada a un valor opuesto[1].

La tensión  $V_c$  debe comportarse como en un condesador variando su impedancia efectiva, es decir:

$$
X_C = \frac{V_c \angle \phi}{I_L \angle \delta} \tag{2.8}
$$

Debido a que el ángulo de la corriente toma un valor y un ángulo inamovible y depende netamente del ángulo de la carga, el compensador serie varía su impedancia variando su tensión y el ángulo impuesto sobre esta, ya que la tensión debe ser capacitiva y obviamente debe estar en cuadratura con la corriente de línea, es por esto que ajusta el ángulo de la caída de tensíon sobre el condensador serie equivalente, de esta manera el compensador no suministrará o absorberá potencia activa, por lo tanto se comporta como  $X_c$  [1].

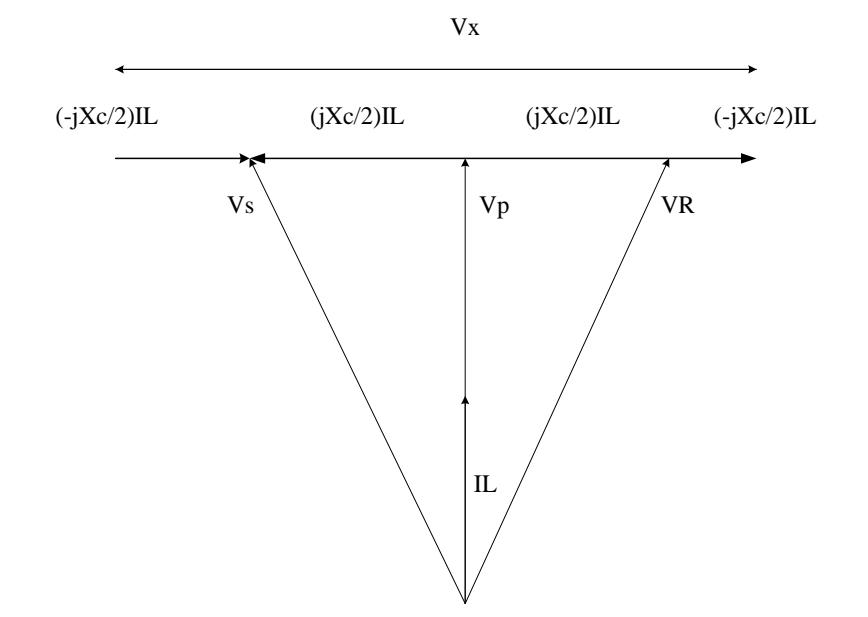

12Figura 2.11. Diagrama fasorial de una línea de transmisión básica [1].

El condensador serie debe autorregular su capacitancia a medida que el sistema aumenta su demanda, por lo tanto la potencia reactiva generada por el compensador serie también aumentada, para bajos ángulos de carga implica una baja caída de tensión en las líneas de transmisión, por lo tanto el grado de compensación también es mínimo.

El hecho de insertar una tension en cuadratura con la corriente de línea circulante por el sistema, indica que el compensador se esta comportando como un condensador (idealmente), por lo tanto habrá un grado de control por sobre la reactancia de la línea del sistema y un control sobre la corriente de línea que circula en el sistema, tal como lo

evidencian las siguientes ecuaciones que rigen el sistema de la figura 2.12 [2].

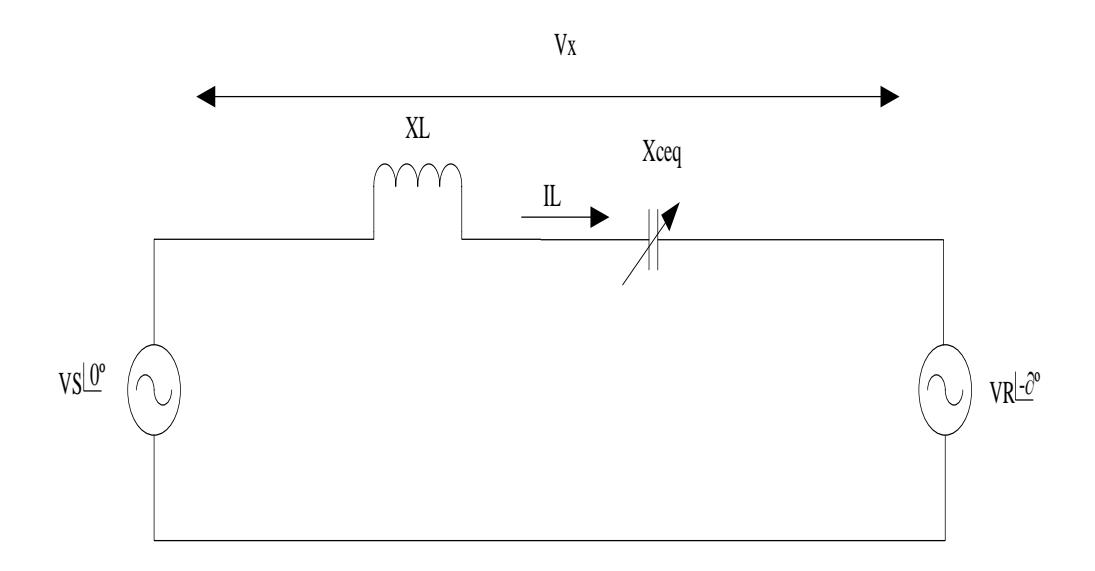

13Figura 2.12 Circuito Equivalente de una línea de transmisión básica con compensador serie variable.

$$
\overrightarrow{l_L} = \frac{\overrightarrow{V_S - V_R}}{X_{eq}}
$$
 (2.9)

$$
X_{eq} = X_L - X_{Ceq} \tag{2.10}
$$

$$
I_L = \frac{\sqrt{2}V}{(X_L - X_{Ceq})}\sqrt{1 - \cos(\delta)} \angle - \delta/2
$$
 (2.11)

$$
I_L = \frac{\sqrt{2}V}{\left(I - \frac{X_{Ceq}}{X_L}\right)X_L}\sqrt{1 - \cos(\delta)} \angle - \delta/2
$$
\n(2.12)

Se define el factor k, en la siguiente ecuacion [3]:

 $(2.10)$ 

$$
k = \frac{X_{Ceq}}{X_L} \quad 0 < A < 1 \tag{2.13}
$$

Como la razón o grado de compensación serie y donde se desprende que el punto de resonancia de la línea es dado para k=1, esto cuando  $X_{Cea} = X_L$ . Reescribiendo (2-12).

$$
I_L = \frac{\sqrt{2}V}{(1 - K)X_L} \sqrt{1 - \cos(\delta)} \angle -\frac{\delta}{2}
$$
 (2.14)

Finalmente la expresión para la potencia activa asumiendo que  $V_s$  y  $V_R$ son iguales queda:

$$
P = \frac{V^2}{(1 - K)X_L}sen(\delta)
$$
\n(2.15)

Y la expresión para la potencia reactiva compensada:

$$
Q_c = \frac{2 V^2 K}{(1 - K)^2 X_L} (1 - \cos(\delta))
$$
 (2.16)

Por lo que en la figura 2.13 se procede a mostrar la grafica de la potencia compensada en relacion a la no compensada para activa y reactiva vs el angulo de carga

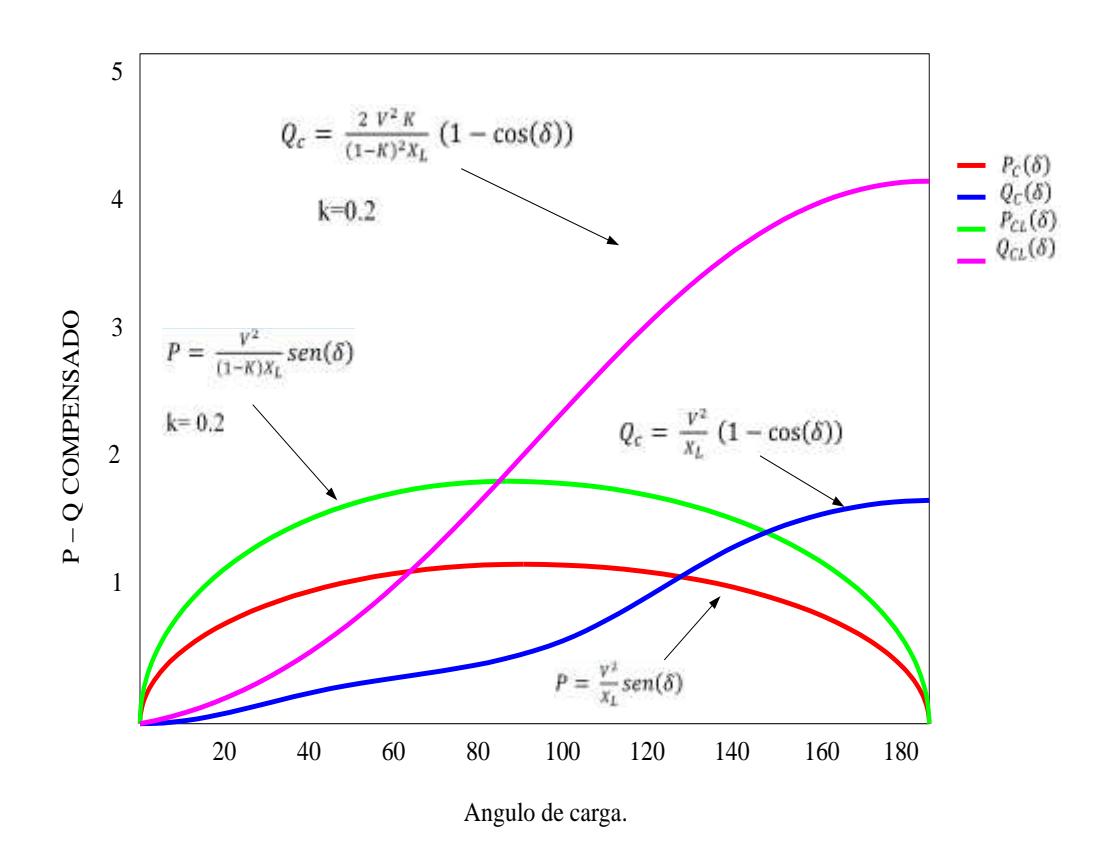

Figura 2.13 - Grafica de la potencia con relación al ángulo de transmisión.[1].

## **2.6.EL TIRISTOR**

El nombre tiristor es genérico para dispositivos compuestos de cuatro capas de silicio (pnpn), que presentan un mecanismo interno regenerativo que engancha al dispositivo en el estado de encendido. Estos dispositivos conducen mientras la corriente de carga externa sea más grande que la corriente de mantenimiento del dispositivo.

En circuitos de potencia se utilizan como conmutadores cuatro miembros de este género de dispositivos.

- $\triangleright$  El rectificador controlado de silicio (SCR).
- El conmutador de tríodo de corriente alterna (TRIAC).
- $\triangleright$  El tiristor de apagado por compuerta (GTO).
- El tiristor controlado por MOS (MCT).

El SCR es un dispositivo semicontrolado que puede encenderse en un tiempo específico, pero debe apagarse mediante la acción del circuito en el que se encuentra conectado.

El SCR es el dispositivo tiristor más utilizado en aplicaciones de electrónica de potencia, su símbolo esquemático se muestra en la figura 2.14.

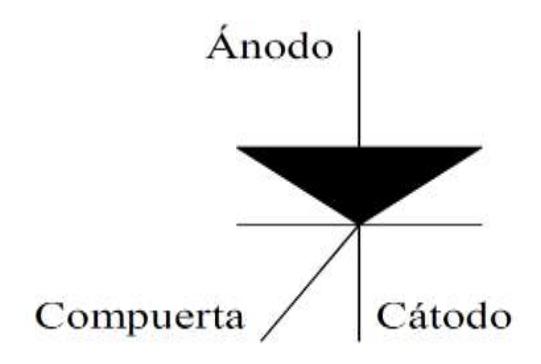

Figura 2.14. Diagrama esquemático del SCR. [1]

Para un mejor entendimiento de los semiconductores en la Figura 2.15 se muestra una curva de las características voltajecorriente del dispositivo y a continuación se describe sus cinco distintas regiones.

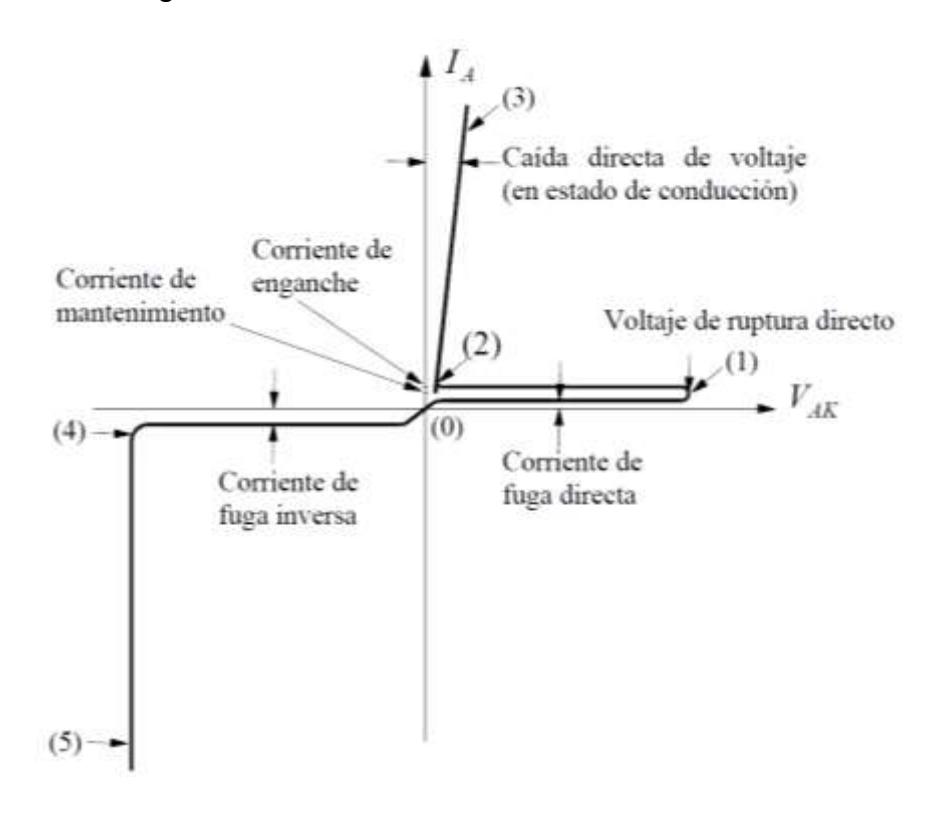

Figura 2.15. Curva característica de operación del SCR. [1]

 El dispositivo se encuentra en estado de bloqueo directo o desactivado, con una alta impedancia. Se produce la ruptura por avalancha (o el encendido) donde

- $\triangleright$   $dV_{AK}/dI_A = 0$ ; en el punto 1 se define el voltaje de ruptura directo.
- 1-2. El dispositivo se encuentra en una región de resistencianegativa, esto es, la corriente aumenta mientras el voltaje disminuye rápidamente.
- 2-3. El dispositivo se encuentra en estado de conducción o encendido, con una baja impedancia.
- 0-4. El dispositivo está en estado de bloqueo inverso.
- $\geq$  4-5. El dispositivo está en la región de ruptura inversa [2].

#### **2.7.COMPENSADOR SERIE TCSC**

El TCSC es uno de los dispositivos FACTS más importantes. Corresponde a un reactor controlado a tiristor en paralelo con un condensador, es decir según como sean disparadados los tiristores se puede tener una inductancia variable, el modelo de TCSC puede situarse básicamente en 2 tipos de regiones de trabajo según el tiempo de conducción de los tiristores, una región inductiva, tanto como una región de funcionamiento capacitiva.

El diagrama esquemático del TCSC se muestra en la figura 2.16 (a), éste consta de un capacitor conectado en paralelo con un TCR que está compuesto por un reactor en serie con un arreglo de dos SCRs conectados en antiparalelo. A continuación tenemos la figura 2.16 (b), que consiste en un diagrama esquemático del TCSC (equivalente y módulos)[2].

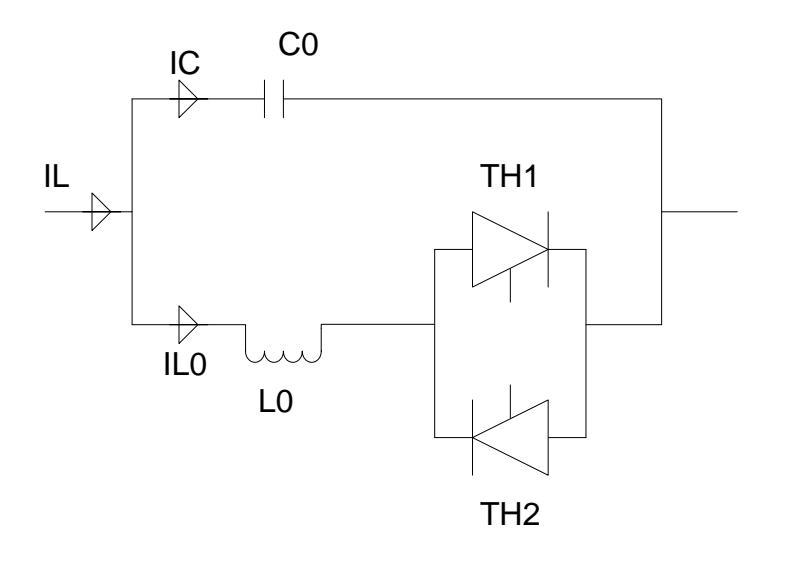

Figura 2.16. (a) Diagrama Básico del TCSC.

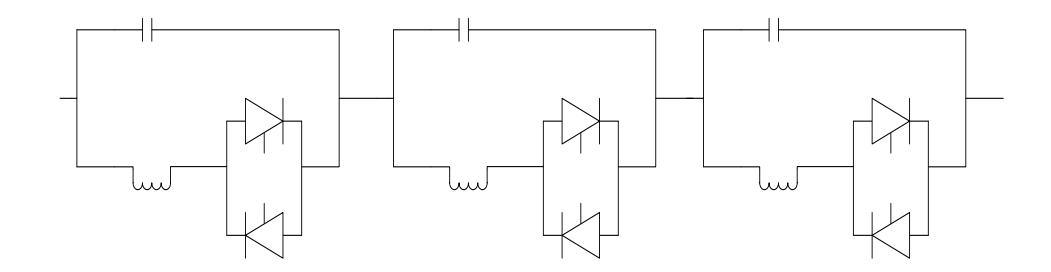

Figura 2.16. (b) Diagrama en módulos del TCSC.

El TCSC balancea el flujo de potencia entre líneas paralelas, ya que, obviamente por construcción las líneas paralelas no son idénticamente iguales, asociado a esto con un flujo de potencia distintos, pues no todas las cargas son iguales o por problemas asociados a otras índoles, las líneas paralelas pueden verse desequilibradas respecto de la potencia que transmiten, el TCSC actúa compensando en serie.

Para facilitar el análisis se utiliza un solo modulo equivalente a todos, pero en la realidad y físicamente son varios módulos que se conectan en serie a nuestra línea de transmisión a compensar como se lo observa en la figura 2.16 (b). Por lo tanto el TCSC actúa de tal manera que si el ángulo de transmisión aumenta éste extiende su capacidad para suplir el flujo de potencia demandado, por el contrario cuando el ángulo de transmisión oscila en forma decreciente, el TCSC decrece su compensación o la hace nula, pues no tiene sentido suplir un flujo de potencia que disminuye [1].

Por otra parte la estabilidad transitoria del sistema habla de la capacidad del sistema de recuperarse ante fallas, salidas repentinas o abruptas de las cargas.Para un mejor entendimiento de los controladores FACTS, en este caso especifico del TCSC como compensador serie, se definirán los principios de funcionamiento de este dispositivo a través de sus modos de operación [2].

#### **2.7.1. FUNCIONAMIENTO DEL TCSC Y MODOS DE OPERACIÓN**

El circuito en la figura 2.16a, está compuesto por un capacitor fijo  $C<sub>0</sub>$ , cuya capacidad es controlada por una rama inductiva, denominada TCR (reactor controlado a tiristor), cuya reactancia es controlada variando el ángulo de disparo en los tiristores sobre un rango determinado[2].

Para compensar una línea de transmisión, debe de tenerse en cuenta que el compensador TCSC, el cual es conectada en serie con línea, el punto de resonancia debe ser evitado para prevenir problemas de armónicos y de grandes corrientes internas a través del compensador que puede llegar a dañarlo, o inclusive puede interrumpir una línea.

Debe determinarse el grado máximo de compensación que el TCSC puede suministrar al sistema, teniendo en cuenta que el hecho de proyectar un compensador para un máximo en la práctica de hasta un 40%, debido principalmente a las limitaciones térmicas de las líneas de transmisión y además debido a la cantidad de energía que se le exige al generador teniendo un compromiso con un grado máximo de

compensación pero teniendo como desventaja la inestabilidad del sistema, e inclusive el daño del generador [3].

$$
k = \frac{X_{TCSC}(\alpha)}{X_L} \tag{2.17}
$$

Debe determinarse el factor λ correspondiente a la razón de la frecuencia de resonancia del TCSC con la frecuencia de red, para determinar la frecuencia de resonancia, y evitar corrientes armónicas grandes e incluso desconexión de la línea [3].

$$
\lambda = \frac{\omega_0}{\omega} = \sqrt{\frac{X_{C_0}}{X_{L_0}}} \tag{2.18}
$$

Valores típicos usuales de λ oscilan entre 2 y 4. Dependiendo del valor de λ proyectado se puede determinar el ángulo de disparo que produce la resonancia, el cual obviamente debe ser evitado [3].

$$
\beta_{\infty} = \frac{\pi}{2\lambda} \tag{2.19}
$$

El valor del condensador fijo que se empleara en el TCSC está dado por la siguiente ecuación [3]:

$$
x_{c_0} = \frac{k \cdot x_L}{m_0} \tag{2.20}
$$

Donde  $m_0$  corresponde al menor grado de compensación que entregara el TCSC, es decir este valor dará el valor de compensación mínima capacitiva para el modo de bloqueo, usualmente 5 a 15% de k [3].

Una vez conocido el valor del condensador fijo del TCSC, se procederá a determinar el valor de la inductancia de la rama del TCR mediante la siguiente expresión (2.21) [3]:

$$
X_{L_0} = \frac{X_{C_0}}{\lambda^2} \tag{2.21}
$$

El modelo cuasi-estático representa al TCSC como una reactancia variable a frecuencia fundamental la cual depende del ángulo de disparo α. Según sea el disparo asociado a los tiristores la reactancia equivalente puede ser inductiva o capacitiva. Este modelo es la aproximación a la respuesta en estado estacionario a frecuencia fundamental

Para mayor relevancia del concepto de reactancia equivalente se definen el factor Boost en la expresión (2.22) [3].

$$
K_B = \frac{X_{TCSC}}{X_{C_0}}\tag{2.22}
$$

#### **2.7.1.1. EXPRESIONES EN ESTADO ESTACIONARIO DEL TCSC.**

El TCSC puede operar en 3 modos de operación, los cuales son: modo bypass, modo boost capacitivo y modo inductivo, de los cuales las formas de onda mas importantes en estado estacionario son mostradas a continuacion.

La figura 2.17 muestra las forma de onda de la corriente de línea y el TCR, junto con el voltaje en el condensador,  $th<sub>1</sub>$  es accionado cuando el voltaje en el condensador se aproxima a cero, si la corriente de línea es positiva el voltaje en el condensador cambia de negativo a positivo, luego el otro tiristor  $th_2$  es accionado antes del cruce por cero.

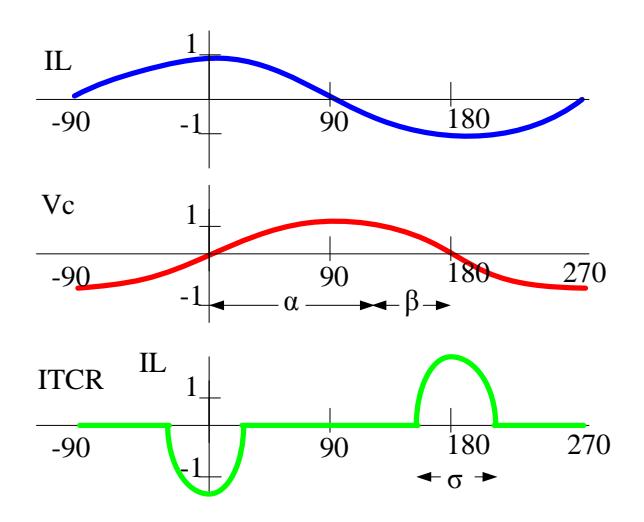

Figura 2.17. Formas de onda genéricas del TCSC para modo Boost capacitivo [1].

Cuando los tiristores son accionados la corriente se hace negativa y se suma a la carga que suministra la corriente de línea, de esta manera se crea un voltaje adicional, el voltaje boost, el que aparece en el condensador[1].

# **2.7.1.2. OPERACIÓN DEL TCSC EN MODO BYPASS.**

Si los tiristores son disparados en 90°, es decir están conduciendo todo el tiempo, el TCSC se comporta como una conexión en paralelo entre el banco de condensadores  $C_0$  con la inductancia  $L_0$  de la rama del TCR, el esquema circuital se muestra en la figura 2.18. La caída de tensión que presenta el TCSC está dada por la expresión (2.23), el factor boots de este modo de operación se obtiene de la definición y a partir de (2.24) [1].

$$
V_C = -j \cdot X_C \cdot I_L \cdot K_B \tag{2.23}
$$

$$
X_{TCSC} = \frac{-jX_{C_0} \cdot jX_{L_0}}{j(X_{L_0} - X_{C_0})}
$$
(2.24)

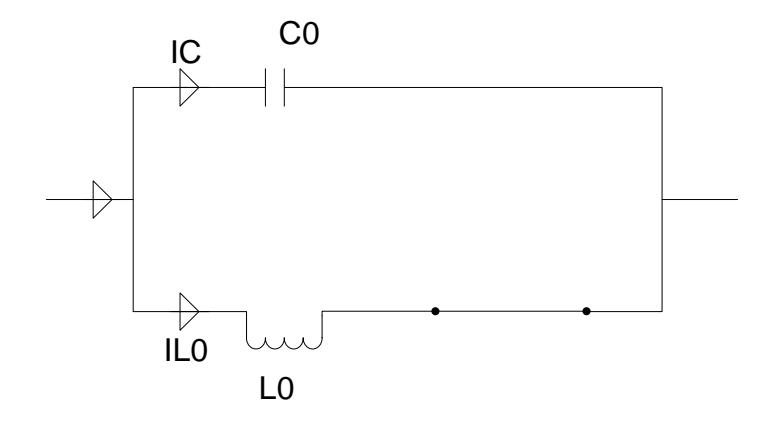

Figura 2.18. Circuito equivalente para el modo Bypass.

$$
K_B = \frac{X_{T8CSC}}{X_{C_0}} = \frac{X_{L_0}}{X_{C_0} - X_{L_0}} = \frac{1}{\frac{X_{C_0}}{X_{L_0}} - 1}
$$
(2.25)

Acomodando la expresión (2-23) y (2-24) se tiene que el factor boost para este modo es:

$$
K_B = \frac{1}{\lambda^2 - 1}
$$
 (2.26)

# **2.7.1.3. OPERACIÓN DEL TCSC EN MODO BOOST CAPACITIVO.**

Para ángulos de disparo variables en un rango, en los cuales el tiempo de conducción a través de los tiristores es manejable, por la rama del TCR (reactor controlado por tiristor) se obtiene una inductancia variable, la cual asociada en paralelo con el banco de condensadores  $C_0$  que están mostrados en la figura 2.16a se obtiene un condensador equivalente, de capacitancia variable equivalente. Usualmente el tiempo de conducción como parámetro de control del TCSC oscila entre 0° y 40° para β, o equivalente un α entre 140° a 180°, depende netamente del parámetro [1].

Este es el modo operativo que vamos a emplear para realizar nuestro control. Por lo que procedemos a realizar su análisis y modelado matemático. Para entender la operación de control del compensador serie TCSC, debemos analizar su circuito equivalente que se describe en la figura 2.19.

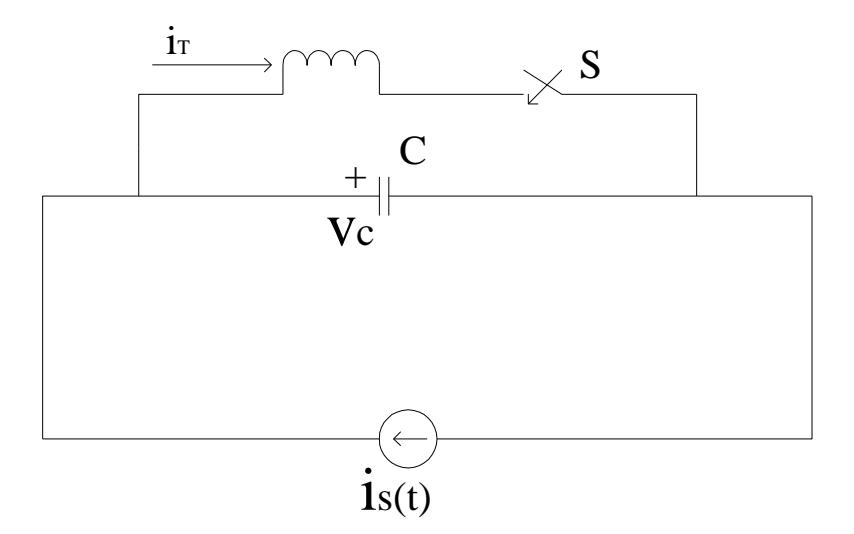

Figura 2.19. Circuito equivalente para el modo de operación Boost.

Escribimos las ecuaciones de comportamiento del inductor capacitor.

$$
C\frac{d_{v_C}}{d_t} = i_s(t) - i_T
$$
\n(2.27)

$$
L\frac{d_{i_T}}{d_t} = v_c{}^u
$$
 (2.28)

Donde u=1 cuando el interruptor S está cerrado y u=0 cuando está cerrado. La corriente por el tiristor y el reactor  $(i_T)$  es cero en el instante que el interruptor está abierto. Hay que recalcar que cuando u=0 y la corriente inicial  $i<sub>r</sub>$  se mantiene igual a cero hasta que se cierra el interruptor en u=1 y después se comporta de la siguiente manera:

$$
i_s(t) = I_m \cos wt \tag{2.29}
$$

Ángulo de disparo de los tiristores lo vamos a llamar como α y al ángulo de conducción como β de tal manera que obtenemos la siguiente expresión:

$$
\beta = 90 - \alpha \tag{2.30}
$$

)

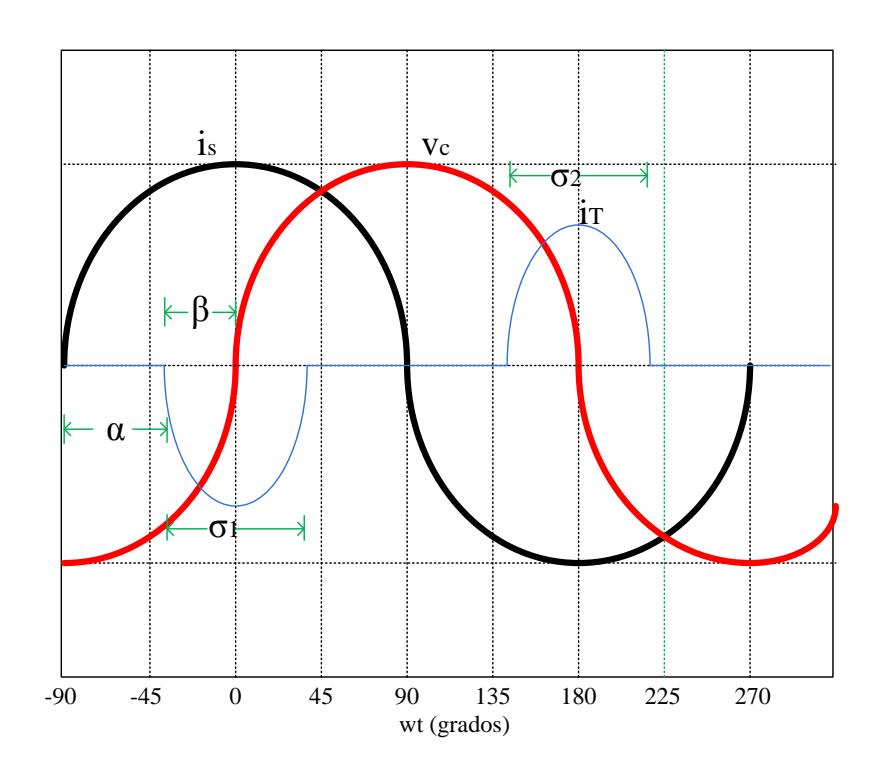

Figura 2.20. Gráficas de ( i\_S, V\_C,i\_T ) vs. (wt).

Observamos la simetría del ángulo de conducción β por lo que podemos escribir:

$$
\sigma = 2\beta \tag{2.31}
$$

Si analizamos el intervalo $(-\beta \le wt \le \beta)$  durante u=1 y utilizando las ecuaciones (2.27) y (2.28) obtenemos lo siguiente:

$$
LC\frac{d^2_{i_T}}{d_t^2} + i_T = i_s(t)
$$
\n(2.32)

Procedemos a resolver esta ecuación diferencial y obtenemos:

$$
i_T(t) = \frac{\lambda^2}{\lambda^2 - 1} I_m \cos wt + A \cos w_r t + B \sin w_r t
$$
 (2.33)

Donde:

$$
w_r = \frac{1}{\sqrt{LC}}, \lambda = \frac{w_r}{w} = \sqrt{\frac{X_C}{X_L}}, X_C = \frac{1}{wC}, X_L = wL
$$
 (2.34)

Las constantes A y B se obtienen a partir de las condiciones iníciales dadas en la ecuación (2.27). Entonces obtenemos:

$$
v_c(t) = L\frac{di_T}{dt} = -\frac{\lambda^2}{\lambda^2 - 1}I_m X_L \sin w_T - A\lambda X_L \sin w_r t + B\lambda X_L \cos w_r t
$$
 (2.35)

Por simetría de la onda:

$$
v_c(wt = -\beta) = -v_c(wt = \beta)
$$
 (2.36)

Por lo que podemos concluir que la constante B=0. Y también podemos concluir que el cruce por cero de la tensión del condensador se da en wt=0. Por lo tanto:

$$
A = -\frac{\lambda^2}{\lambda^2 - 1} I_m \frac{\cos \beta}{\cos \lambda \beta} \tag{2.37}
$$

Por lo que podemos escribir expresiones para  $i_T(t)$  y  $v_c(t)$ :

$$
i_T(t) = \frac{\lambda^2}{\lambda^2 - 1} I_m \left[ \cos wt - \frac{\cos \beta}{\cos \lambda \beta} \cos w_r t \right]
$$
 (2.38)

$$
v_C(t) = \frac{I_m X_C}{\lambda^2 - 1} \left[ -\sin wt + \frac{\lambda \cos \beta}{\cos \lambda \beta} \sin w_r t \right]
$$
 (2.39)

Podemos escribir también:

$$
i_T(wt = \beta) = 0 \tag{2.40}
$$

$$
v_{c1} = -v_{c2} \tag{2.41}
$$

En donde:

$$
v_{c1} = v_c(wt = -\beta), \qquad v_{c2} = v_c(wt = \beta)
$$
 (2.42)

Obteniendo una expresión para  $v_{c2}$ :

$$
v_{c2} = \frac{I_m X_c}{\lambda^2 - 1} \left[ -\sin\beta + \lambda \cos\beta \tan\lambda\beta \right]
$$
 (2.43)

Analizando el intervalo  $(\beta < wt < \Pi - \beta)$  y Para u=0 y

 $i_T(t) = 0$ . La tensión del capacitor ( $v_c$ ) viene dada por:

$$
V_c(t) = V_{c2} + \frac{1}{C} \int_{\beta}^{wt} i_s(t) dwt
$$
  
=  $V_{c2} + I_m X_c[sinwt - sin\beta]$  (2. 44)

$$
I_c(t) = i_{s(t)} - i_{T(t)} \tag{2.45}
$$

# **2.7.1.3.1. CÁLCULO DE LA REACTANCIA DEL TCSC**

# **(X**<sub>TCSC</sub>).

La reactancia TCSC correspondiente a la frecuencia fundamental se la obtiene tomando la relación del valor de pico de la componente de frecuencia fundamental  $(V_{c1})$  con la corriente pico sinusoidal.

Mediante análisis de Fourier calculamos  $V_{c1}$ :

$$
V_{c1} = \frac{4}{\pi} \int_0^{\frac{\pi}{2}} v_c(t) \sin wt \, d(wt) \tag{2.46}
$$

Resolviendo la integral obtenemos:

$$
V_{c1} = \frac{4}{\pi} \left[ \int_0^{\beta} v^1{}_c(t)sinwt \, d(wt) + \int_{\beta}^{\frac{\pi}{2}} v^2{}_c(t)sinwt \, d(wt) \right]
$$
 (2.47)

Donde:

$$
v^{1}_{c}(t) = \frac{I_{m}X_{c}}{\lambda^{2} - 1} [-sinwt + \frac{\lambda \cos\beta}{\cos\lambda\beta}sinwt]
$$
 (2.48)

$$
v^2_c(t) = v_{c2} + I_m X_c (sinwt - sin\beta)
$$
 (2.49)

La expresión que define la reactancia  $X_c$  es:

$$
X_{TCSC} = \frac{V_{c1}}{I_m} \tag{2.50}
$$

Encontramos (2-39), pasamos a multiplicar $X_c$  y obtenemos  $X_{TCSC}$ :

$$
X_{TCSC} = \left(1 + \frac{2}{\pi} \frac{\lambda^2}{(\lambda^2 - 1)} \left[ \frac{2\cos^2\beta}{(\lambda^2 - 1)} (\lambda \tan \lambda \beta - \tan \beta) - \beta - \frac{\sin 2\beta}{2} \right] \right) (X_C)
$$
(2.51).

Mediante esta deducción procedemos graficar el comportamiento de nuestra reactancia  $X_{TCSC}$  con respecto al ángulo  $\alpha$  (3).

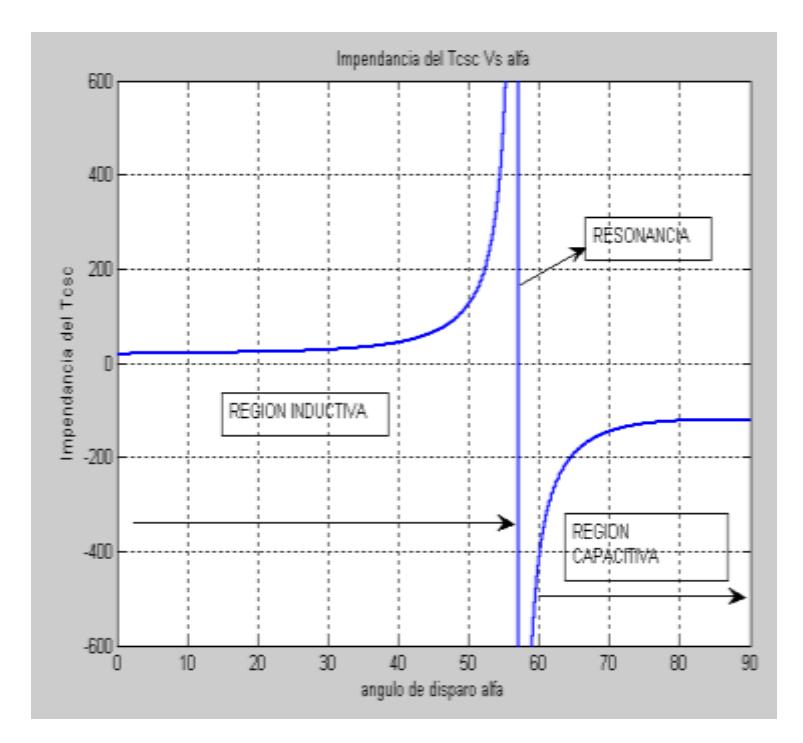

23Figura 2.21. Grafica en Matlab de la Impedancia del TCSC vs el ángulo de disparo α.

# **2.7.1.4. OPERACIÓN DEL TCSC EN MODO BLOQUEO.**

Cuando los tiristores son disparados sobre 180° y estos se mantienen en estado de no conducción el TCSC está
operando en modo de Bloqueo. La corriente de línea pasa solo a través del banco del condensador  $C_0$ . La reactancia equivalente en este modo de operación esta dada por el banco fijo de condensadores  $C_0$ , es decir en este modo es equivalente a insertar un condensador de valor fijo en la línea. La caída de tensión a través del TCSC está dada por la ecuación (2.53) y el diagrama equivalente para este modo de operación está dado por la figura 2.22 (1).

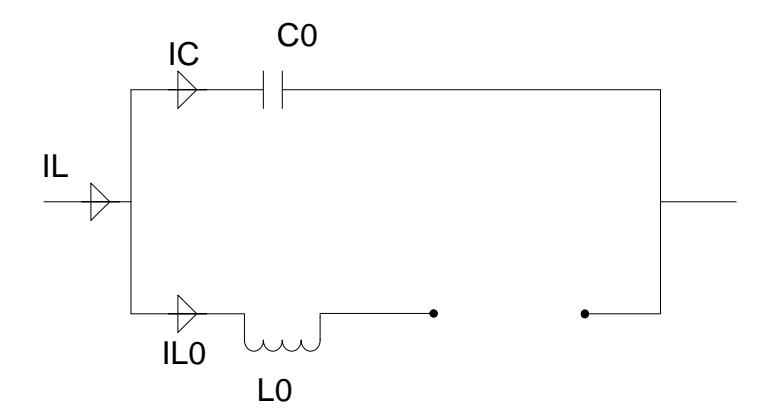

Figura 2.22. Circuito equivalente para el modo bloqueo.

$$
V_C = -jX_C I_L K_B \tag{2.52}
$$

$$
K_B = \frac{X_{C_0}}{X_{C_0}} = 1
$$
\n(2.53)

Una capacidad variable y por ultimo para el modo de bloqueo los tiristores se encuentran en circuito abierto por lo tanto el TCSC esta compensando al maximo de su capacidad, es decir a la maxima capacitancia dada por su banco de condensadores  $C_0$  un diagrama explicativo y resumido de los modos de operación, circuitalmente, se muestra en la figura 2.23.[1]

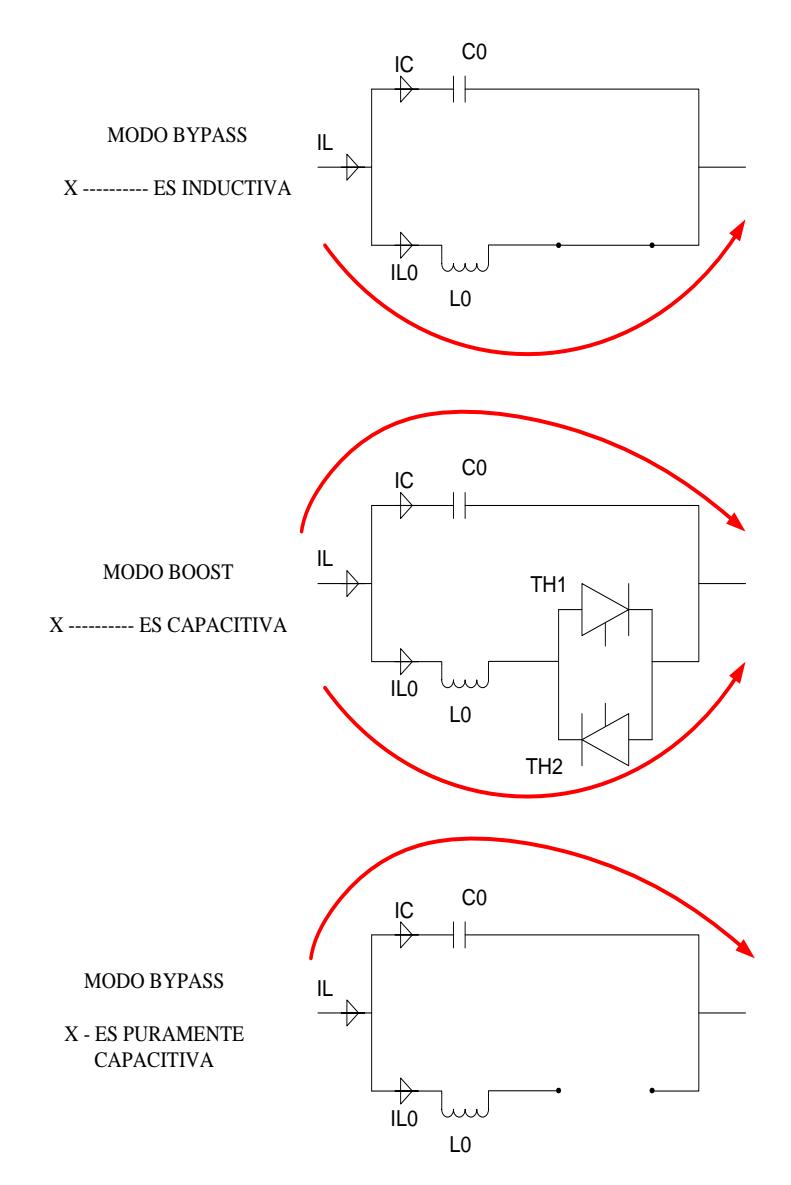

25Figura 2.23. Diagrama resumen de los modos de operación del TCSC.

#### **2.8.MODOS DE CONTROL DEL TCSC.**

El TCSC puede tener diferentes modos de control que actúan sobre el disparo de los tiristores, estos pueden ser implementados para modificar el flujo de potencia en estado estacionario o para la variación de la reactancia en la línea y proveer amortiguamiento a diferentes modos de oscilación del sistema, incrementando así la estabilidad transitoria cuando se presenta un disturbio. Los modos de control están definidos por las siguientes ecuaciones, y dependiendo del tipo de control elegido el sistema de control provee de una señal de disparo a los tiristores.

Control factor Boost  $: K_{Bref} K_{Bmed} = 0$ Control Flujo de Potencia  $P_{ref}$   $P_{med} = 0$ Control por corriente  $I_{ref} = I_{med} = 0$ Control por ángulo de transmisión :  $\delta_{ref} = \delta_t = 0$ (2.54)

Donde "K" es el factor boost que nos sirve realizar el control de impedancia de la línea.

El modo de control por corriente es usado normalmente ya que la corriente de línea se mantiene en estado estacionario aproximadamente sinusoidal y puede usarse perfectamente como referencia para el control, aunque naturalmente el voltaje que cae sobre el compensador puede resultar como una referencia, pero es por la dinámica que presenta la rama inductiva del TCR que el voltaje sobre el compensador presenta cierta distorsión armónica, lo cual lo hace inestable como un modo de control sobre todo para un factor boost alto (1).

#### **2.8.1. MODO DE CONTROL FLUJO DE POTENCIA.**

Es el control principal y su función es mantener en un valor determinado el flujo de potencia en la línea. Para esto, la potencia requerida en la línea  $(P_{ref})$  es comparada con la potencia de la línea  $(P_{linear})$  y el error entra a un controlador que proporciona un valor de impedancia para el TCSC, de tal forma que la potencia de la línea se aproxime al valor dado por la potencia de referencia  $(P_{ref})$ .

Para realizar el control de potencia tenemos que tener en cuenta los voltajes de la línea  $(V_1, V_2)$  desfasados a un ángulo delta (δ) y la impedancia de la línea $(X_L)$ , que es un dato propio de la línea de transmisión a compensar.

$$
P_{med} = \frac{V_1 V_2}{X_L - X_{TCSC}} \sin(\delta) \tag{2.55}
$$

$$
\delta = \delta_{V_1} - \delta_{V_2} \tag{2.56}
$$

Como podemos observar en la ecuación (2.55) para realizar el control efectivo de la potencia simplemente se hace variar la impedancia del TCSC que se encuentra en el denominador, ya que los voltajes  $V_1, V_2$ ; tanto como el ángulo de variación delta (δ) y la impedancia de la línea  $(X_L)$  son constantes, la relación será directamente proporcional.

Con lo que podemos concluir que para aumentar el flujo de potencia en una línea de transmisión no es necesario aumentar el voltaje de generación sino simplemente disminuir la impedancia de la red mediante la utilización de un compensador serie TCSC.

# **CAPÍTULO 3**

### **DIMENSIONAMIENTO DEL TCSC**

En este capítulo se presentaran los datos de la planta a estudiar y se realizara el cálculo de los parámetros del sistema, de tal manera que se ajuste a los requerimientos planteados. Para ello se realizará el modelado respectivo, para aplicar el control adecuado con los resultados obtenidos, este análisis lo haremos aplicando técnicas de control automático.

Se analizará el sistema en lazo abierto, para observar la respuesta a una señal de entrada de tipo escalón y según eso tomar datos de la planta y verificar su linealización, en el siguiente capítulo se analizara en lazo cerrado.

#### **3.1.PARAMETROS DE LA LINEA DE TRANSMISION Y DEL TCSC.**

En la figura 3.1 se puede observar cómo está formada la línea de transmisión a compensar, en primera instancia tenemos un voltaje de generación  $V_1$  a una fase  $\delta_{V_1}$ , la impedancia de la línea que está conformada por una resistencia  $R_L$  y una inductancia  $L_L$ , que son propias de la red y que posteriormente serán presentadas para efecto de cálculos, el compensador serie TCSC y un voltaje  $V_2$  de recepción a una fase  $\delta_{V_2}$ .

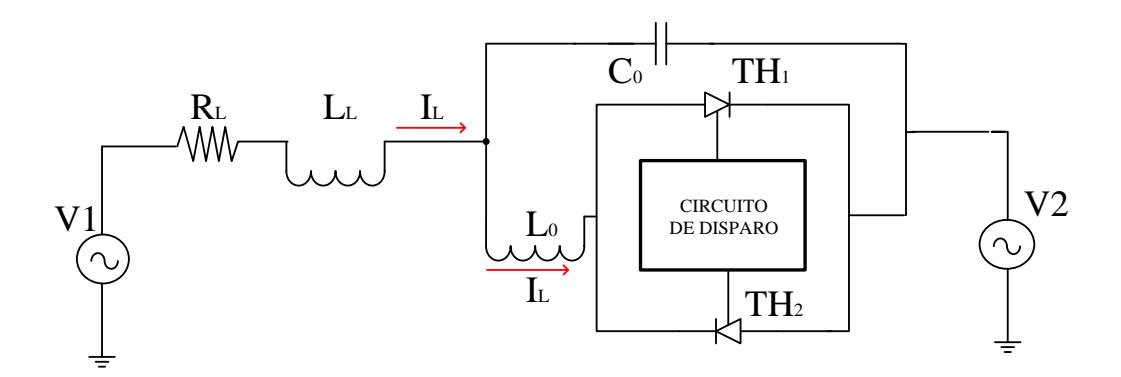

Figura 3.1. Diagrama esquemático del TCSC en una línea de transmisión.

El compensador serie TCSC tiene como capacitancia fija  $C_0$ , así mismo una inductancia  $L_0$  que es la que procede a dar variación en el valor de la impedancia del TCSC mediante el encendido o apagado del los tiristores. En un circuito real se tiene una resistencia  $R_0$  en serie con la inductancia, pero en este caso no se la toma en cuenta para el análisis porque se asume su valor como despreciable.

#### **3.1.1. DESCRIPCION DEL CIRCUITO.**

Este compensador TCSC se coloca en una línea de 530kV, y se lo utiliza para mejorar la transferencia de potencia de una barra a otra. Sin el TCSC la transferencia de energía en esta línea de transmisión a simular es de alrededor de 202 MW.

El TCSC consta de un condensador fijo en paralelo con un TCR (inductor controlado por tiristores) en cada fase. La compensación nominal es de 75%, es decir, cuando solo se utiliza los condensadores fijos para la compensación de la línea (ángulo de disparo de  $90^{\circ}$ ). La frecuencia natural de oscilación del TCSC es 163Hz, que es 2,78 veces la frecuencia fundamental.

El TCSC puede funcionar en modo capacitivo o inductivo, aunque este último se utiliza raramente en la práctica. Dado que la resonancia de este TCSC está alrededor de un ángulo de encendido de 58°, la operación está prohibida en el campo de disparo para ángulos que estén entre49° - 69°, para así evitar los efectos de la resonancia.

Téngase en cuenta que la resonancia para el sistema general (cuando la impedancia de la línea está incluida) es de alrededor de 67°. El modo capacitivo se consigue con ángulos de disparo 70-90°.

La impedancia es menor en 90°. y por lo tanto la transferencia de potencia aumenta a medida que el ángulo de disparo se reduce. En el modo capacitivo el rango de valores de impedancia es de aproximadamente de 122 a 135Ω.

Este rango de impedancia que se puede obtener insertando el TCSC en la línea va a permitir un rango de 780-1160MW de transferencia de energía (alcanzando hasta un 110% de compensación). En comparación con la transferencia de potencia de 202 MW de la línea sin compensar, el TCSC permite una mejora significativa en el nivel de transferencia de energía de hasta aproximadamente 6 veces más.

El TCSC está en el modo de control de impedancia capacitiva y la impedancia de referencia se establece en 127.5 Ω. Para el primer segundo de la simulación, el TCSC se pasa por alto con el interruptor de circuito, y la transferencia de potencia es de 202 MW. En 1 segundo el TCSC comienza a regular la impedancia y esta transferencia de potencia aumenta hasta 920MW el cual es el punto de operación para este TCSC.

Para poder aplicar el correcto control se realiza el estudio del sistema o planta en lazo abierto y posteriormente con la dinámica encontrada se realiza el análisis en lazo cerrado.

Se analizara el circuito de la figura 3.1, el cual será compensado con un grado del 75% de compensación nominal de la línea, tomamos un λ=2.78, ya que tenemos que recordar que este factor se encuentra entre un valor de 2 a 4 como se menciono anteriormente. Entonces utilizando las ecuaciones (2.17), (2 .18), (2.19), (2.20), (2.21) se realizara los cálculos básicos necesarios para dimensionar el TCSC, los datos de la línea son los que se muestran en la figura 3.1.

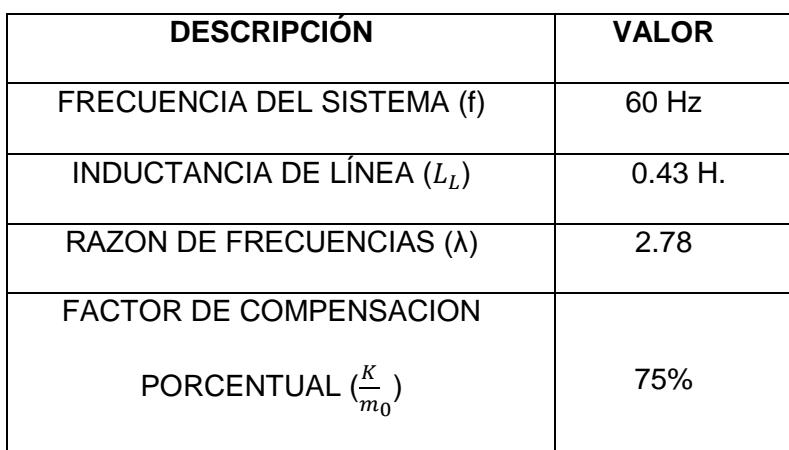

1Tabla 3.1. Datos de la línea de transmisión a compensar.

Ecuación para calcular la reactancia inductiva.

$$
X = 2\pi fL \tag{3.1}
$$

Evaluando la ecuación 3.1, se halla la reactancia inductiva de la línea  $X_{L_i}$ = 162.97 [Ω].

Recordemos que  $\frac{\pi}{m_0}$  0.75 ya que se quiere el 75% de compensación, entonces evaluando la ecuación 2.20se tiene el valor de la reactancia capacitiva del TCSC es:

$$
X_{C_0}
$$
 = 122.23 [Ω].

La ecuación para hallar la reactancia capacitiva es:

$$
X_{C_0} = \frac{1}{2\pi f C_0} \tag{3.2}
$$

De la ecuación 3.2 se puede despejar

$$
C_o
$$
 = 21.977 [uF].

Así mismo evaluando la ecuación 2.21 se halla el valor de la reactancia inductiva del TCSC

$$
X_{L_0}
$$
 = 15.82 [Ω].

Despejando  $L_o$  de la ecuación 3.1, se puede hallar la inductancia del TCSC

$$
L_o
$$
 = 0.043 [H].

Ecuaciones para determinar la frecuencia de resonancia y la frecuencia de la red,

$$
\omega_0 = \frac{1}{\sqrt{L_0 C_0}},\tag{3.3}
$$

$$
\omega = 2 \pi f. \tag{3.4}
$$

Evaluando estas dos ecuaciones con los otros valores ya hallados tenemos:

$$
\omega_0
$$
 = 1047.43 rad/seg y  $\omega$  = 377 rad/seg.

Con lo que mediante la ecuación 2.18 podemos verificar el valor de λ = 2.78 de nuestra relación de las frecuencias ya escogido y mostrado en la tabla 3.1.

2Tabla 3.2. Valores calculados para el diseño del TCSC.

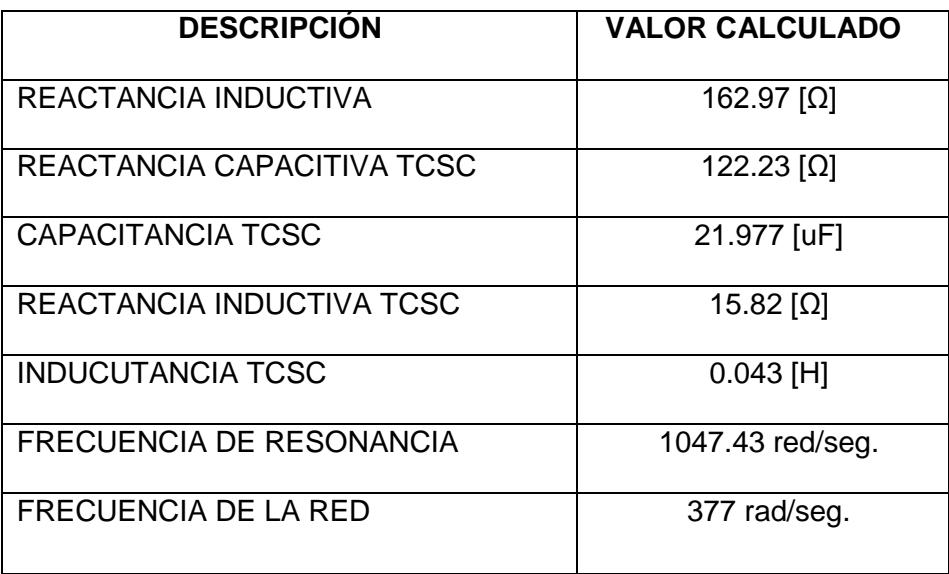

## **CAPÍTULO 4**

## **DISEÑO DEL CONTROL DEL TCSC.**

Como ya se menciono en el capítulo II el tipo de control a aplicar en este trabajo va a ser el control de flujo de potencia, en este capítulo se procederá al cálculo del controlador, esto se lo realizara por medio del método del Factor K.

Se procederá a realizar las graficas de los diagramas de bode en magnitud y fase mediante el simulador de Matlab, para obtener los resultados de la ganancia del lazo del sistema que equivale a la ganancia del controlador porque la ganancia de la planta es 1 como ya se va a demostrar más adelante. También se explicara unos bloques que se encuentran implícitos en el compensador serie TCSC.

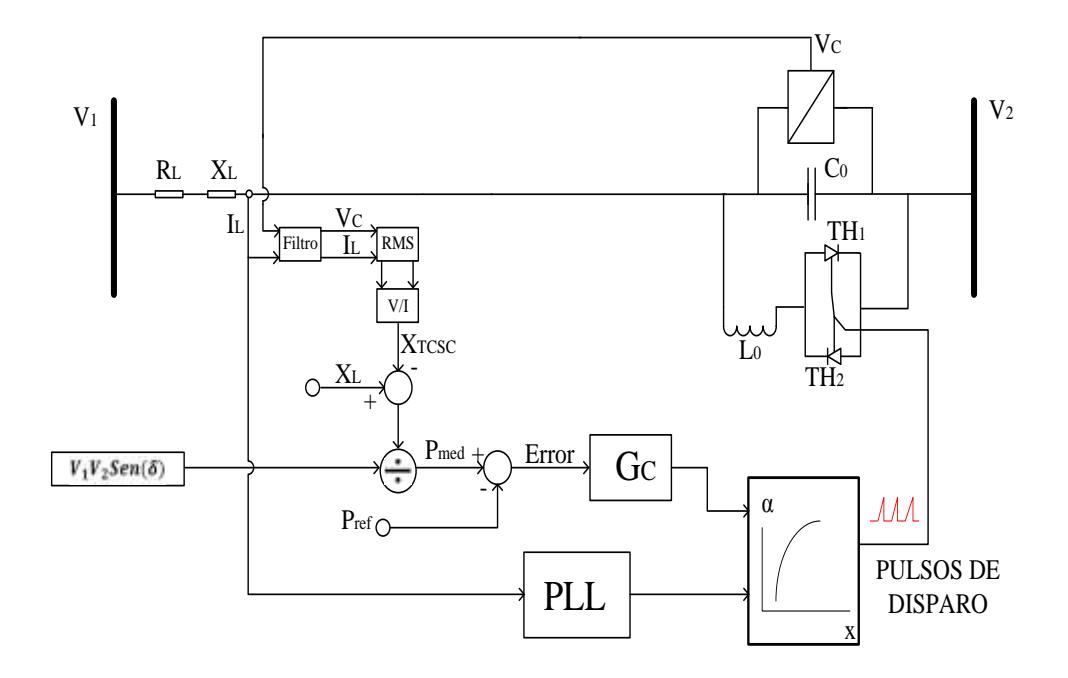

Figura 4.1. Diagrama en bloques de la estructura del compensador TCSC.

#### **4.1 ANALISIS DEL SISTEMA EN LAZO ABIERTO.**

El sistema en lazo abierto recibe la impedancia de entrada como parámetro, este valor ingresa a un bloque llamado función inversa que convierte de impedancia a ángulo de disparo α, este ángulo dispara los tiristores los cuales van a dar una impedancia equivalente en el compensador  $(X_{TCSC})$ .

Por lo tanto al final con este valor de impedancia obtenemos la potencia que entrega la línea mediante un bloque de cálculo de esta potencia, para así realizar una tabla de valores que nos permita mediante un

bloque de interpolación la relación matemática entre la potencia y la impedancia la cual será usada por el controlador en lazo cerrado, el diagrama de bloques del sistema en lazo abierto es el que se muestra en la figura 4.2.

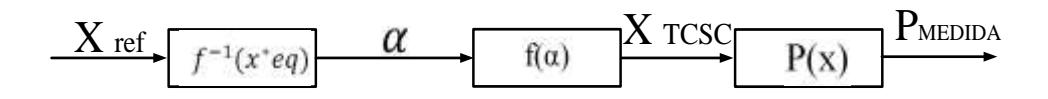

Figura 4.2. Diagrama en bloques del sistema en lazo abierto.

#### **4.1.1. DETERMINACION DEL BLOQUE DE INTERPOLACION.**

Mediante la utilización de la ecuación (2.51), (2.52) que calcula la potencia medida y el ángulo de desfase entre los voltajes de generación y recepción, se realiza una tabla de valores que permita observar el comportamiento de la planta y luego realizar la interpolación de Xref con α para luego utilizarla en el control de lazo cerrado.

En la tabla 4.1, se muestran los valores RMS de los voltajes  $V_1$ y  $V<sub>2</sub>$  con sus respetivas fases.

### Tabla 4.1. Valores de parámetros de la línea de transmisión.

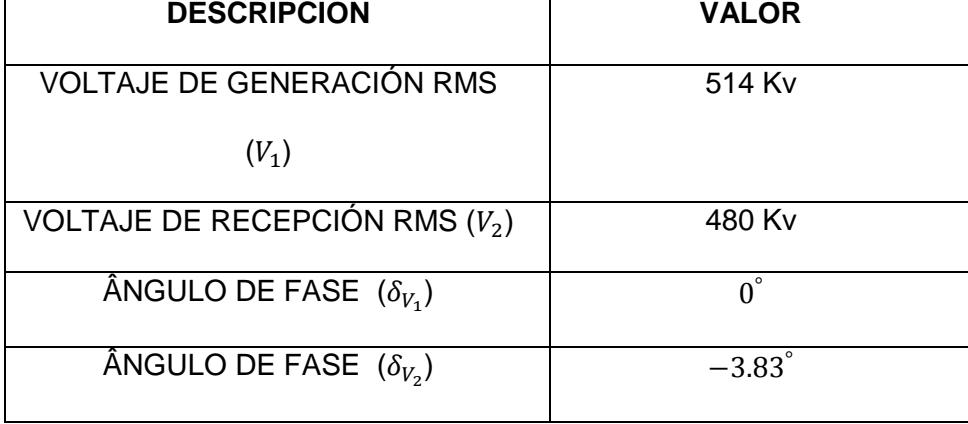

Evaluando la ecuación 2.52, obtenemos el ángulo de desfase entre los dos voltajes

$$
\delta = 3.83^{\circ}.
$$

Los valores de la impedancia de referencia pueden oscilar entre:

$$
121 > X \text{Tcsc} < 136 \text{ [}\Omega\text{]}
$$

Por lo que podemos generar la siguiente figura 4.2 de valores evaluando la ecuación 2.51.

| $Xrcsc(\Omega)$ | $P_{med}$ (MW) |
|-----------------|----------------|
| 122             | 780            |
| 123             | 815            |
| 124             | 836            |
| 125             | 858            |
| 126             | 881            |
| 127             | 905            |
| 129             | 959            |
| 130             | 988            |
| 131             | 1019           |
| 132             | 1052           |
| 133             | 1087           |
| 134             | 1124           |
| 135             | 1164           |

4Tabla 4.2 Valores de Impedancia del compensador vs Potencia medida.

Una vez obtenidos los valores de potencia procedemos a realizar la función inversa que se obtiene al aplicar teorema de Taylor de segundo orden de la ecuación (2.47), que me permitirá ingresar potencia y obtener impedancia con lo que se puede obtener la tabla 4.3.

Estos valores serán utilizados como parámetros en el bloque de interpolación del simulador de Matlab para el estudio en lazo cerrado ya que ingresara potencia a este bloque y en su salida vamos a obtener impedancia para así obtener la función inversa que nos permita linealizar la planta.

| P(MW) | $Xref(\Omega)$ |
|-------|----------------|
| 550   | 121            |
| 730   | 124            |
| 930   | 127            |
| 1160  | 130            |
| 1880  | 133            |
| 2500  | 135            |

5Tabla 4.3. Potencia vs. Impedancia de referencia.

#### **4.2.ANALISIS DEL SISTEMA EN LAZO CERRADO.**

En la figura 4.3 se presenta el diagrama esquemático del sistema de control aplicado. Se puede observar en este diagrama esquemático como se aplica el control integral al error, en nuestro sistema basta con un control de tipo integral ya que es un sistema sin dinámica. El bloque del controlador es lo que se aumenta al diagrama de bloques de la figura 4.2, además se cierra el lazo para obtener el diagrama en lazo cerrado del sistema y así poderlo controlar, como se muestra en la figura 4.3.

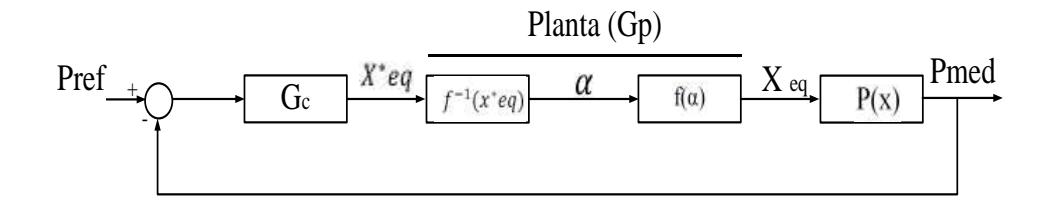

#### **29Figura 4.3. Diagrama de Bloques del sistema en lazo cerrado.**

### **4.2.1. DISEÑO DEL CONTROLADOR POR EL MÉTODO DEL FACTOR K.**

Ya que la ganancia de la planta es igual a la linealización de las funciones y a su vez esto da como resultado la unidad, razón por lo cual para hallar el valor del controlador necesitamos la ganancia de lazo

$$
G_L(s) = G_C(s)G_P(s). \tag{4.1}
$$

Como resultado de que la ganancia de la planta es igual a 1,

$$
G_P(s) = 1. \tag{4.2}
$$

Con lo cual tenemos:

$$
G_L(s) = G_C(s). \tag{4.3}
$$

Una vez obtenido el valor de la ganancia de la planta  $(G_P)$ también se necesita saber nuestro margen de fase del sistema  $\varphi_{sys}$ , y debido a que  $G_P$  es una constante, el  $\varphi_{sys} = -90^\circ$ , como se puede apreciar en la figura 4.4 que es la grafica de bode de la ganancia de la planta, con lo cual se puede hallar nuestro  $\varphi_{boost}$ , el mismo que es igual a:

$$
\varphi_{boost} = PM - \varphi_{sys} - 90^{\circ} \tag{4.4}
$$

Producto de que ganancia de la planta  $(G_P)$  es 1, la ganancia de lazo va a ser igual a la ganancia del controlador entonces por el método del factor k tenemos un valor de  $\varphi_{boost} = 0$  como se indica en la tabla 4.4, lo cual implica tener un controlador de tipo I, el cual se trata de un control tipo integral.

La frecuencia de corte  $(f_c)$  va a ser  $6Hz$ , se escoge este valor porque la frecuencia fundamental de conmutación de la línea es de 60Hz, y la frecuencia de corte debe de estar una década antes.

| $\varphi_{boost}$ Requerido | Tipo de controlador |
|-----------------------------|---------------------|
| ი0                          | Tipo I              |
| $< 90^0$                    | <b>Tipo II</b>      |
| $>90^0$                     | <b>Tipo III</b>     |

Tabla 4.4. Fase del sistema requerida para cada tipo de controlador.

En la tabla 4.5, se indicaran los 3 tipos de controladores que nos presenta el método del Factor K, lo cual depende del tipo de controlador que se requiera.

| Tipo I                | <b>Tipo II</b>                                                        | <b>Tipo III</b>                                                           |
|-----------------------|-----------------------------------------------------------------------|---------------------------------------------------------------------------|
| $G_C = \frac{K_C}{S}$ | $G_C = \frac{K_C}{S} \frac{(1 + \frac{S}{W_Z})}{(1 + \frac{S}{W_P})}$ | $G_C = \frac{K_C}{S} \frac{(1 + \frac{S}{W_Z})^2}{(1 + \frac{S}{W_Z})^2}$ |
|                       | $W_{Z}$ $<$ $W_{P}$                                                   | $W_{Z}$ $<$ $W_{P}$                                                       |

**7Tabla 4.5. Tipos de Controladores.**

Entonces como el controlador de nuestro sistema es de Tipo I la

ecuación a utilizar para hallar el controlador es:

$$
G_C = \frac{K_C}{S}.\tag{4.5}
$$

Para hallar la ganancia del controlador integral  $K_c$ , se divide la frecuencia de corte  $\omega_c$  para la constante del sistema  $K_{sys}$ .

$$
K_C = \frac{\omega_C}{K_{sys}}.\tag{4.6}
$$

Como  $K_P = K_{sys} = 1$ , entonces evaluando en la ecuación 4.6 tenemos:

$$
K_c = 37.7.
$$

Por lo tanto la ganancia del controlador es  $G_C = \frac{3}{2}$  $\frac{17}{s}$ , lo cual podemos verificar en la figura 4.4.

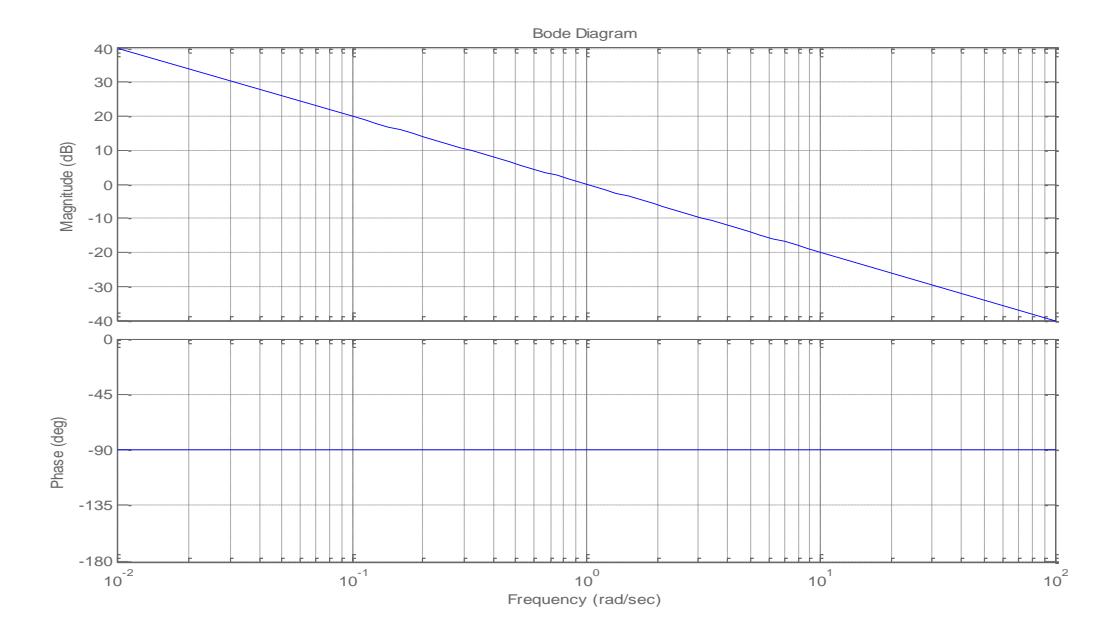

Figura 4.4. Diagrama de Bode de la Ganancia de la planta.

La grafica de bode de la Ganancia de lazo es la que se observa en la figura 4.5.

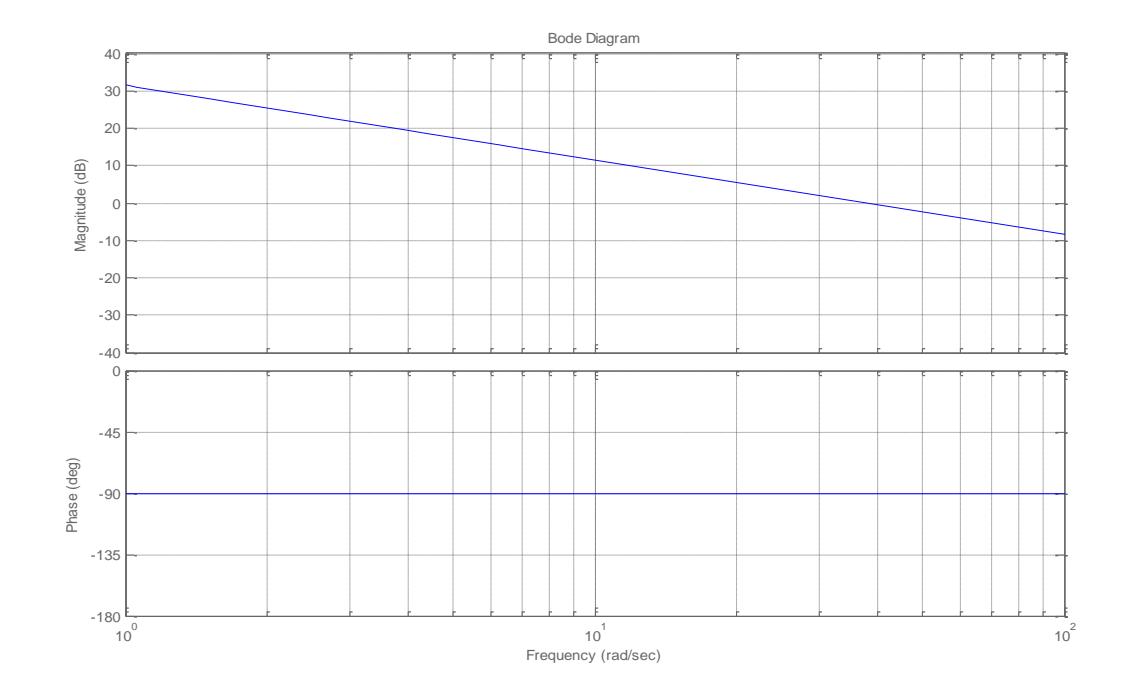

Figura 4.5. Diagrama de Bode de la Ganancia de lazo.

En la figura 4.4, se puede observar que inicialmente el control parte desde que son extraídas las señales de tensión y la corriente, parámetros fundamentales para el control por flujo de potencia.

Previo a encontrar la reactancia del TCSC las señales de corriente y tensión pasan por un filtro pasa bajas frecuencias, el cual extrae su valor fundamental en lo posible, obviamente centrado en no atenuar la frecuencia fundamental 60 [Hz], luego para estas señales se determina el valor RMS.

El paso siguiente es encontrar la reactancia a frecuencia fundamental instantánea del circuito, que es obtenida a través de la relación voltaje y corriente, esta ya puede ser utilizada para hallar la potencia transmitida del circuito.

Luego de hallar la reactancia del TCSC esta se resta del valor de la impedancia de la línea  $X_L$ , la multiplicación de las magnitudes de  $V_1$ ,  $V_2$ y el seno de delta (δ) se divide para el valor de la resta de las impedancias y así calcular el valor de la potencia transmitida en base a la ecuación 2.55.

Una vez calculado el valor de potencia transmitida este va a un comparador con la potencia de referencia deseada y esta referencia va a depender del grado de compensación que se quiera obtener.

Aunque siempre teniendo en cuenta que el máximo grado de compensación de un sistema nunca supere el 40% de la línea,

pero para efectos de la simulación se mostrara un alto grado de compensación que va a hacer del 75%.

El error producto de estas dos señales va al controlador integral, inmediatamente después de que se obtiene la diferencia de estas dos señales, se integra el error y se obtiene una señal de referencia que a su vez es proporcional al error de las señales comparadas, esta señal es la que es enviada a un bloque de interpolación donde recibe potencia y da valores de reactancia.

Estos valores de la tabla de interpolación fueron hallados previamente con pruebas hechas en lazo abierto del sistema.

# **CAPÍTULO 5**

## **SIMULACIÓN DEL TCSC**

En éste capítulo se explicará cada uno los bloques mostrados en la figura 5.1 que se utilizaron en el circuito de Matlab, además se procederá a realizar las pruebas necesarias del sistema, para verificar el comportamiento planteado en la teoría, pero se enfocará mayormente en el control de flujo de Potencia ya que ese es el primer objetivo planteado en nuestro proyecto.

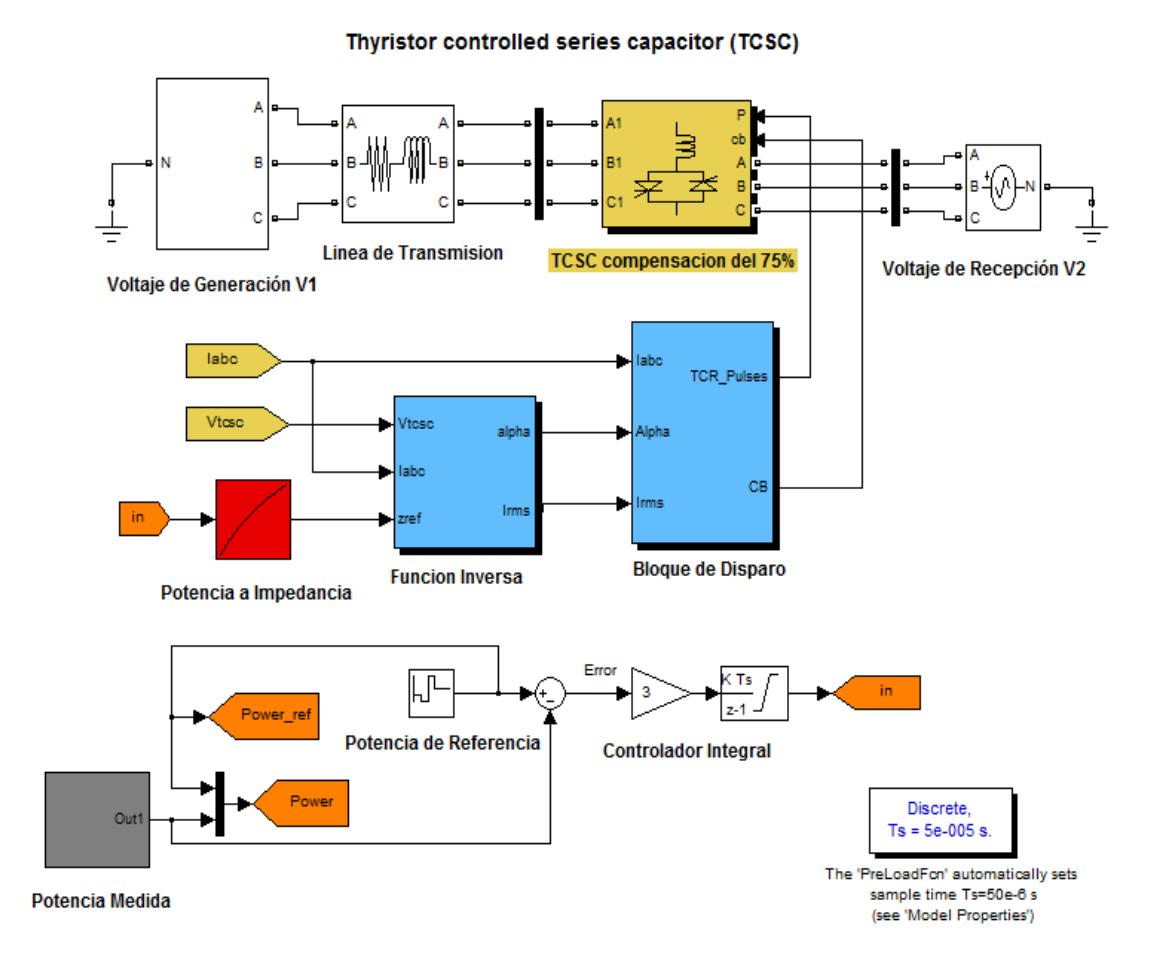

Figura 5.1. Modelo en Matlab/Simulink del sistema completo.

Las pruebas a realizarse se llevarán a cabo de la siguiente manera:

- Se variará la potencia de referencia para observar cómo responde el controlador ante éstos estímulos.
- Una vez obtenida la potencia de transmisión en el punto de operación del compensador, se variará la magnitud y fase del voltaje de generación (V1), manteniendo constante ésta potencia para observar el comportamiento del compensador TCSC ante éstas perturbaciones.

#### **5.1.BLOQUES DEL CIRCUITO DE FUERZA DE MATLAB.**

A continuación se procederá a explicar los diferentes bloques de fuerza del circuito de Matlab utilizados en la simulación de este proyecto, en la figura 5.2 solo se muestra el circuito de fuerza, el de control que también tienen sus respectivos bloques se va a mencionar más adelante.

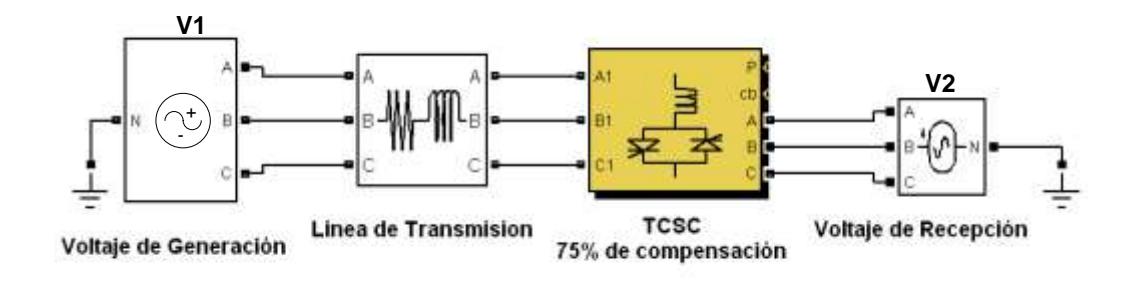

Figura 5.2. Bloques del sistema de fuerza en Matlab.

#### **5.1.1. BLOQUE DE VOLTAJE DE GENERACION (V1).**

Este bloque de voltaje de generación (V1) es el de la figura 5.3, este tiene internamente algunos bloques los cuales ayudan a obtener el valor de voltaje trifásico de generación deseado y la fase de cada una de las líneas.

Además posee adicionalmente otros bloques que ayudan a causar las perturbaciones deseadas en la fase (δ1) y magnitud V1 para realizar las pruebas respectivas en el sistema y comprobar el correcto funcionamiento del controlador integral, el compensador TCSC y el circuito en general, tal como se ve en la figura 5.4.

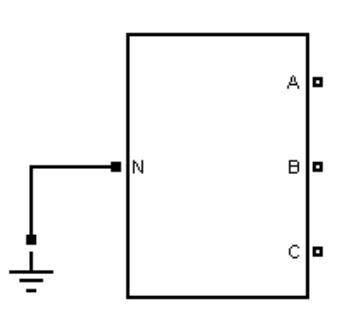

Figura 5.3. Bloque de Voltaje de Generación.

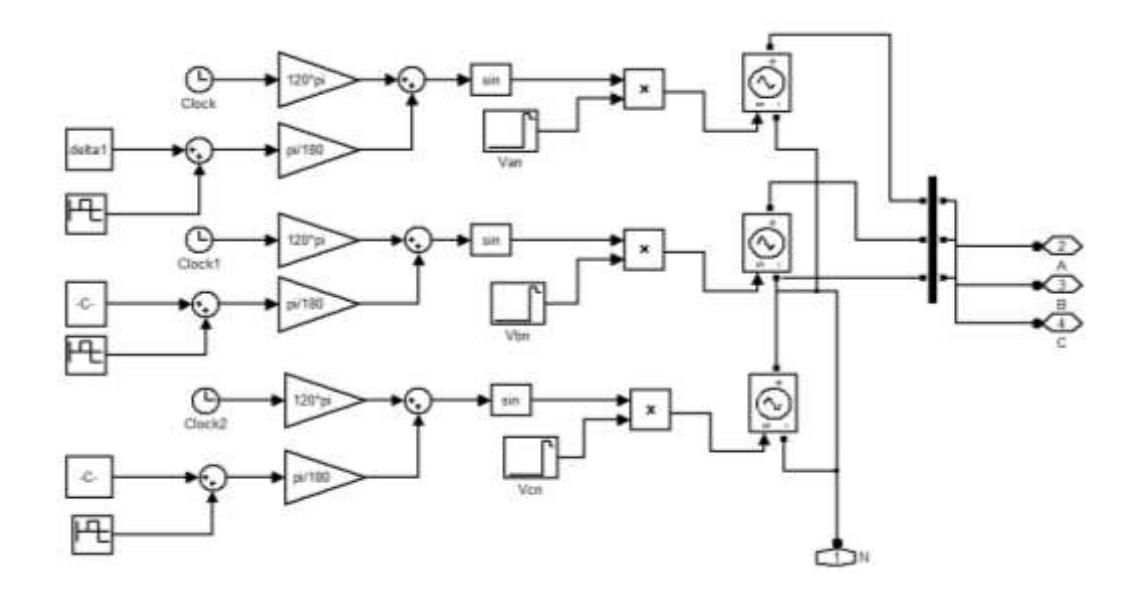

Figura 5.4. Bloques internos del bloque de Generación.

#### **5.1.2. BLOQUE DE LINEA DE TRANSMISION.**

Este bloque de la figura 5.5 simulara la línea de transmisión con un valor de inductancia  $L_l$  y una resistencia  $R_l$  los cuales se ingresan como parámetros tal como se muestra en la figura 5.6, estos valores ya fueron dimensionados anteriormente para lograr simular una línea de transmisión lo más real posible tomando en consideración que por la extensión de una línea de transmisión este valor de inductancia  $L<sub>L</sub>$  es alto y la resistencia  $R<sub>L</sub>$  pequeña. Además esta línea va a tener una capacidad máxima de transmisión de 735 kV.

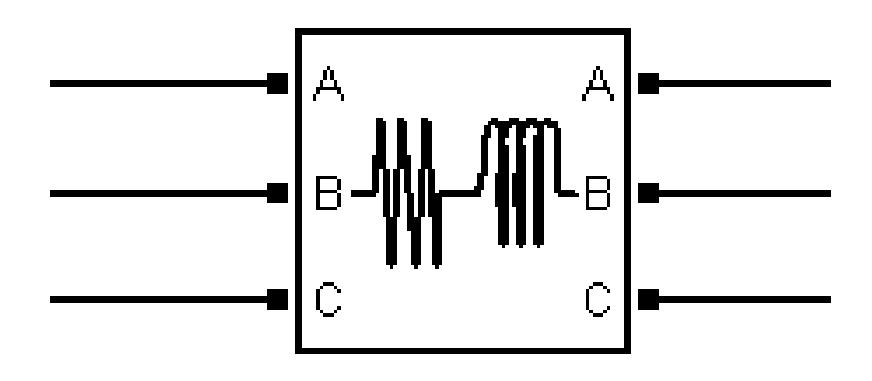

Figura 5.5. Bloque línea de transmisión.

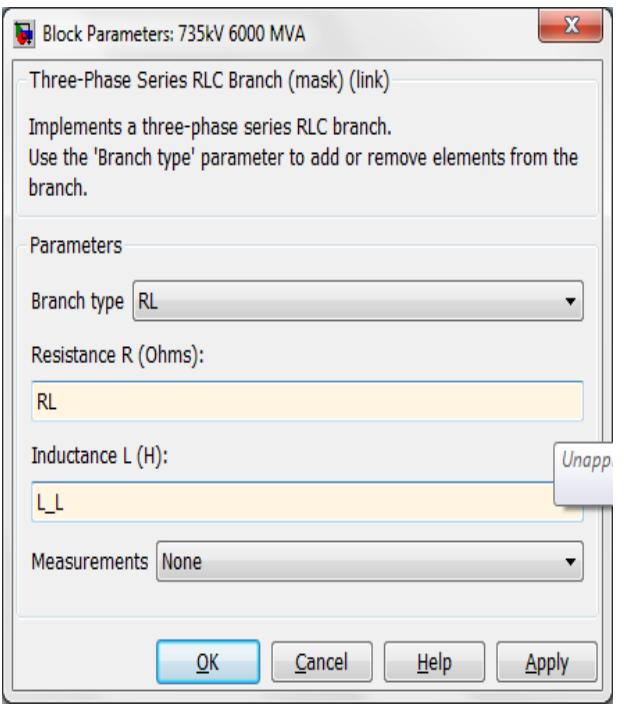

Figura 5.6. Parámetros del bloque línea de transmisión.

#### **5.1.3. BLOQUE DEL COMPENSADOR TCSC.**

Este bloque de la figura 5.7 contiene internamente la conexión del compensador serie TCSC en cada línea como se muestra en la figura 5.9, el valor del capacitor fijo del compensador  $C_0$  ya fue dimensionado anteriormente al igual que el inductor  $L_0$  del TCR y estos se ingresan como parámetros tal como se ve en la figura 5.8.

Además este bloque también en su interior tiene un interruptor en paralelo con el modulo TCSC también se puede observar en la figura 5.9, que entra a operar en el momento que el respectivo bloque de control del TCSC detecta una falla en el funcionamiento del compensador, el bloque de disparo manda una señal CB que acciona este interruptor.

Este interruptor cortocircuita al modulo TCSC dejándolo inoperante ante la línea evitando así que si un módulo del TCSC falle no haga que este deje una línea sin funcionar.

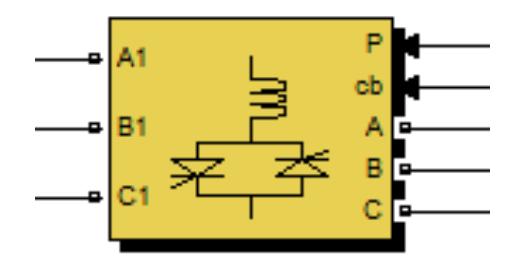

Figura 5.7. Bloque del compensador TCSC.

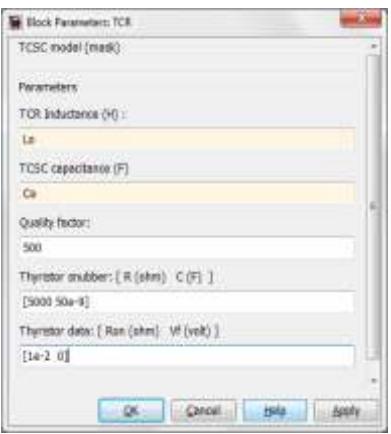

Figura 5.8. Parámetros del bloque del Compensador del TCSC.

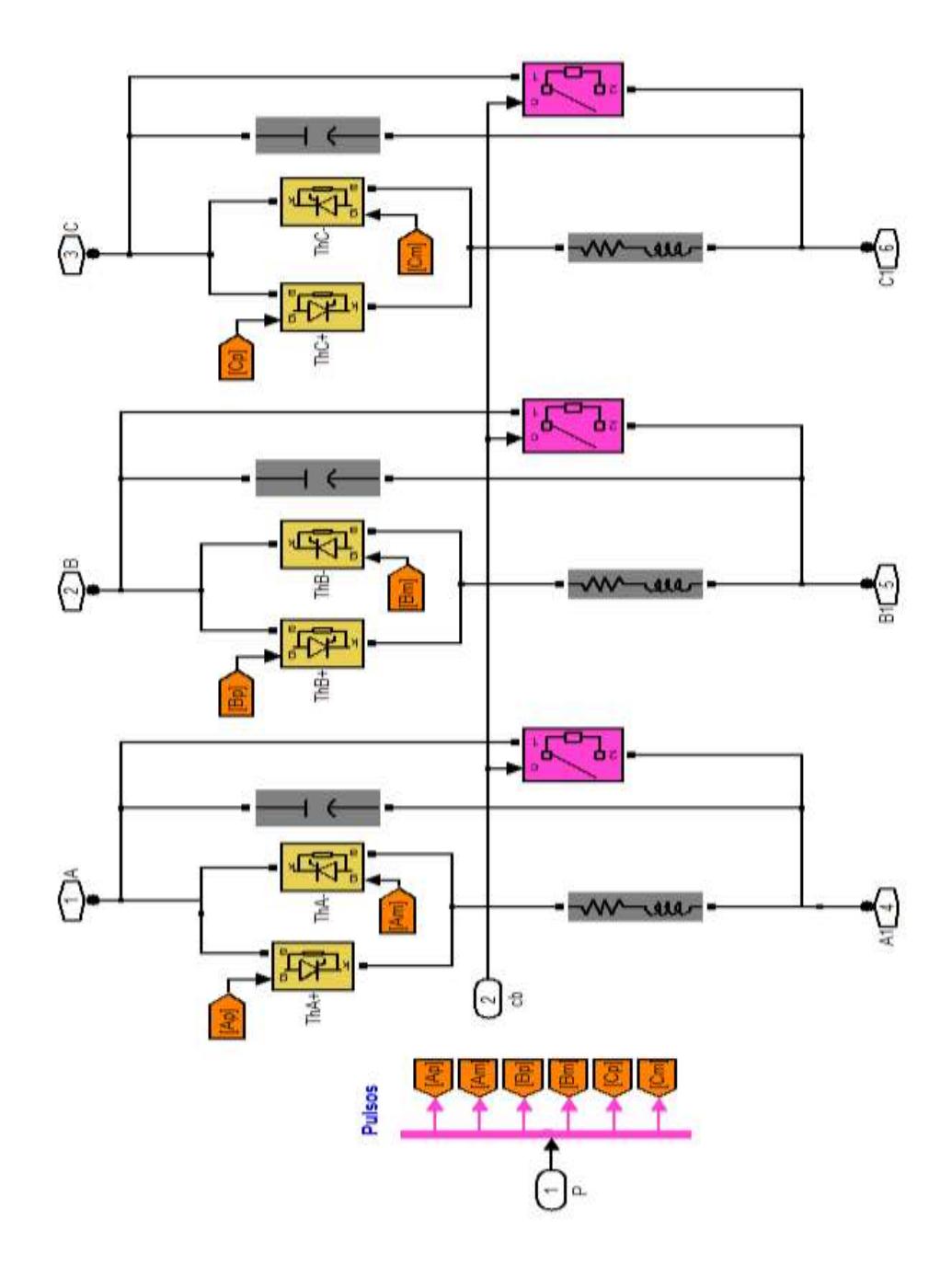

40Figura 5.9. Circuito interno del bloque del compensador TCSC.

#### **5.1.4. BLOQUE DEL VOLTAJE DE RECEPCION (V2).**

El bloque de la figura 5.10 es el voltaje de recepción (V2) que tiene como parametros la magnitud del voltaje RMS, fase y frecuencia los cuales se muestran en la figura 5.11, de acuerdo a lo que deceamos que nuestro circuito opere. Este voltaje esta desfasado con respecto al voltaje de generación (V1) un angulo delta (δ).

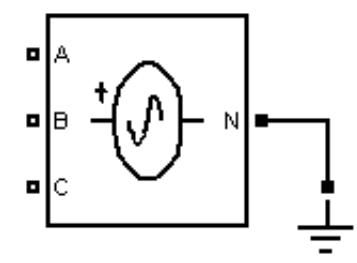

Figura 5.10. Bloque de voltaje de recepción (V2).

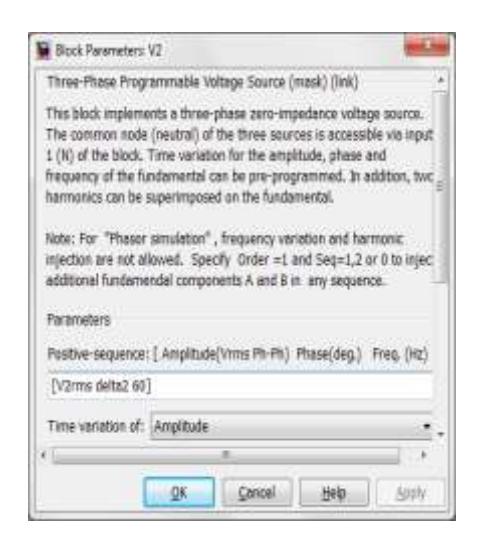

42Figura 5.11. Parámetros del voltaje de recepción (V2).

Al igual que los bloques anteriores, el bloque de voltaje de recpción contiene bloques internos como se observa en la figura 5.12, que ayudan a obtener los valores de voltaje trifasicos con sus respectivas fases.

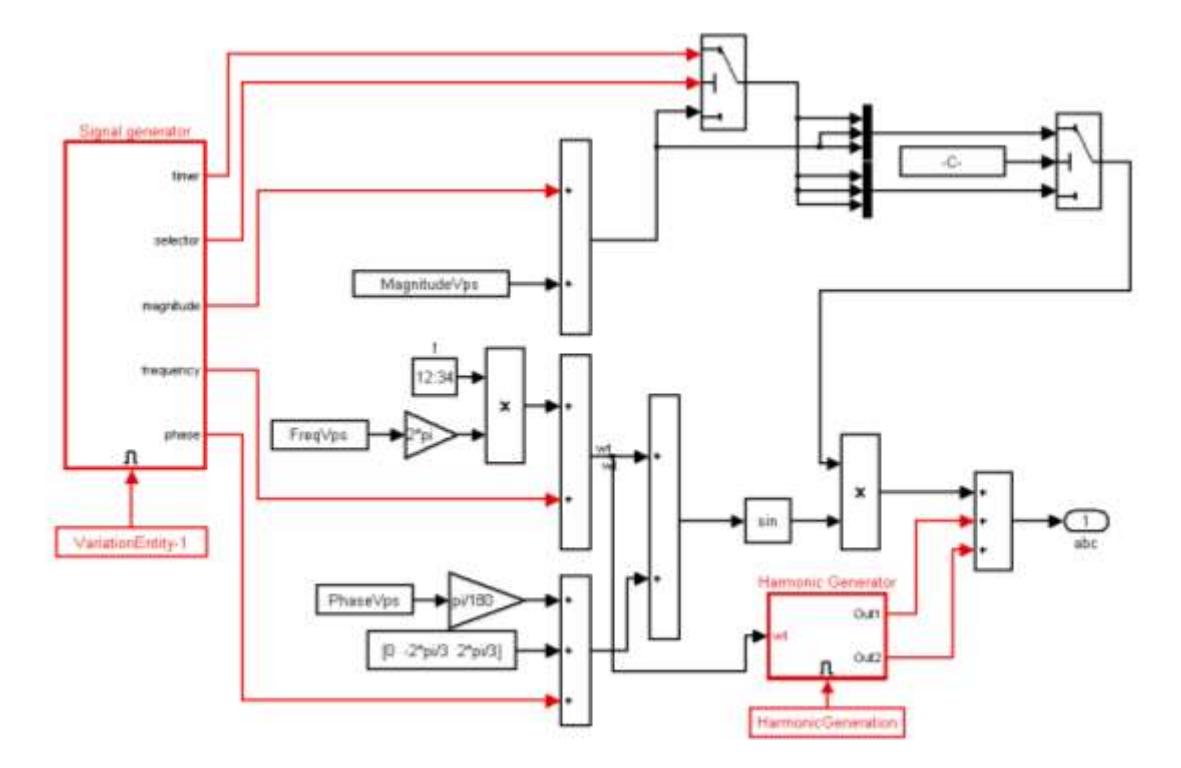

43Figura 5.12. Bloques internos del bloque de voltaje de recepción (V2).

#### **5.2.BLOQUES DE CONTROL DEL CIRCUITO.**

Este conjunto de bloques de la figura 5.13 son los que hacen la parte de control del proyecto ya que según la figura 4.1 del diagrama de bloques en lazo cerrado muestra que un error de potencia entra al controlador
integral. La salida de este va hacia un bloque interpolador que recibe potencia y da valores de impedancia, esta impedancia entra a un bloque llamado funcion inversa y este bloque da un angulo α el mismo que va al bloque de disparo de los tiristores del compensador TCSC.

Como ya sabemos según el angulo de disparo de los tiristores este compensador nos va a entregar una impedancia equivalente  $X_{TCSC}$  que en conjunto tanto el bloque de disparo y el bloque del compensador nos da el bloque de la funcion "F", que se ve en la figura 4.1. Esta impedancia  $X_{TCSC}$  es la que va a sevir para calcular la potecia transferida ya que como se nota en la ecuacion 2.51 el unico valor variable que se tiene ya que los otros son constantes.

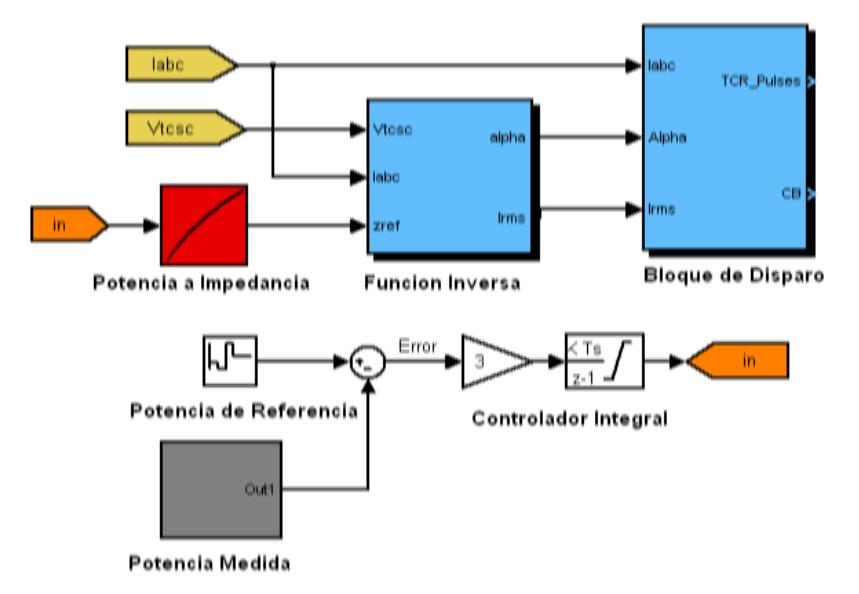

Figura 5.13. Bloques de control del circuito.

### **5.2.1. BLOQUE DE FUNCION INVERSA.**

Al bloque de la figura 5.14, le entra una impedancia e internamente hace las transformaciones necesarias para obtener a su salida el ángulo de disparo alfa (α) que va al bloque de disparo del sistema.

Este bloque recibe además como parámetros voltaje medido del TCSC y la corriente de línea, la impedancia del bloque interpolador también entra a en este bloque.

Internamente calcula los valores RMS del voltaje del TCSC y la corriente de línea, una vez obtenidos estos valores los divide para obtener el valor de la reactancia equivalente del TCSC como se muestra en la figura 5.16, la cual se va a utilizar para calcular la potencia de transmisión del sistema, además esta impedancia es también utilizada por el bloque del controlador PI capacitivo que se observa en la figura 5.15 y cuyos bloques internos son los de la figura 5.17 y son los que propiamente calculan y al final nos entregan el ángulo alfa (α).

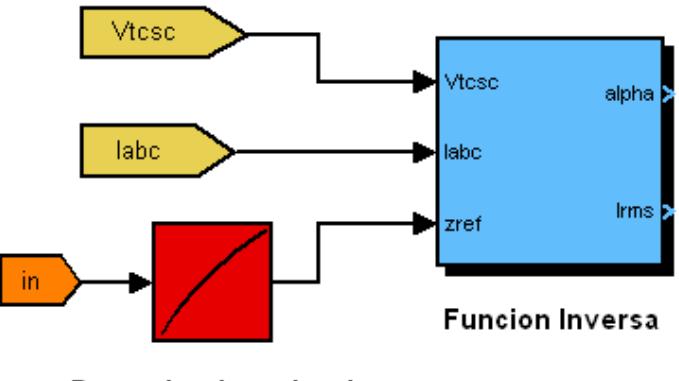

Potencia a Impedancia

45Figura 5.14. Bloque función inversa.

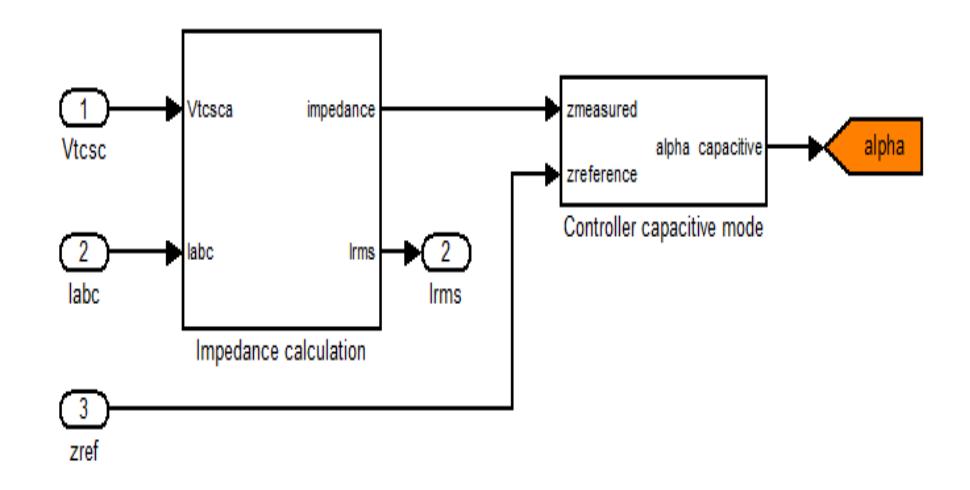

46Figura 5.15. Bloques internos del bloque de función inversa.

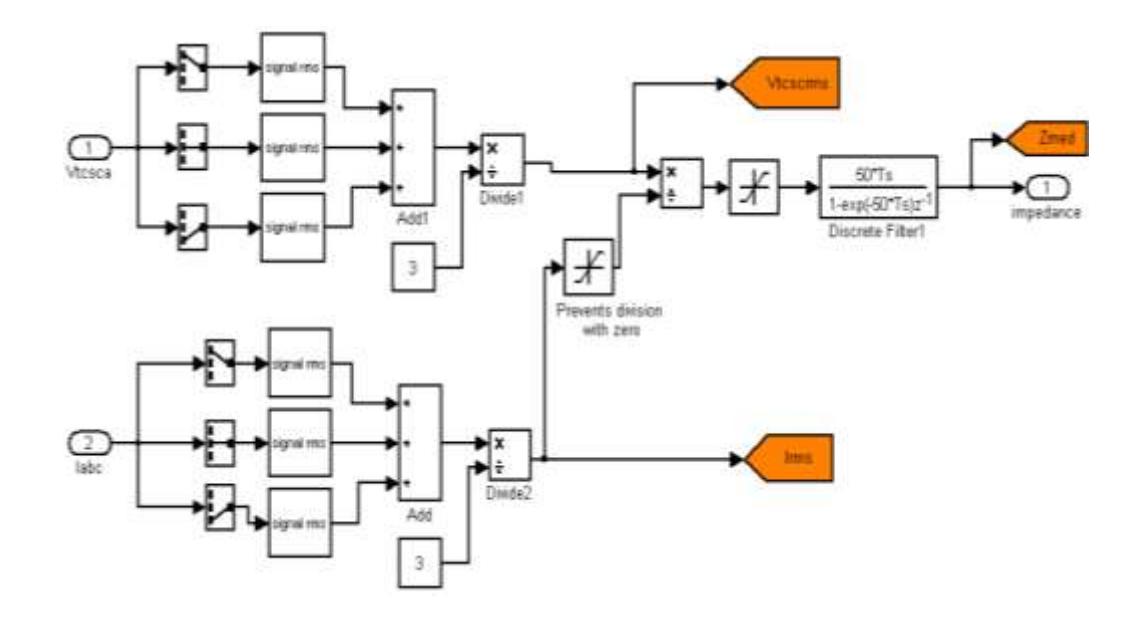

47Figura 5.16. Bloques que obtienen los valores RMS de voltaje, corriente,y la impedancia equivalente del TCSC.

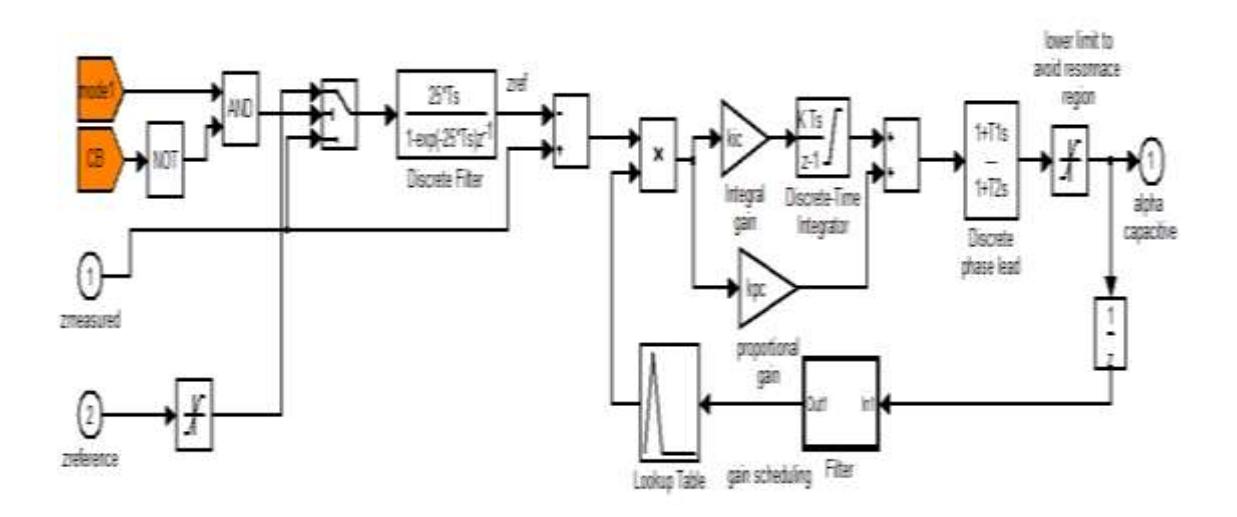

48Figura 5.17. Bloques para calcular el ángulo alfa (α).

Este bloque de la figura 5.18, recibe tres parámetros la corriente de línea, la corriente eficaz RMS y el ángulo de disparo α. Internamente este bloque tiene bloques como se puede ver en la figura 5.19, que trabajan con valores por unidad de corriente de línea el cual se obtiene al dividir la corriente de línea de cada fase por la multiplicación del valor RMS de la corriente por raíz de 2.

Además de la señal de disparo a los tiristores este bloque puede mandar una señal llamada CB al bloque del compensador TCSC que accionan los interruptores que cortocircuitan los módulos TCSC en caso de que se presente alguna falla.

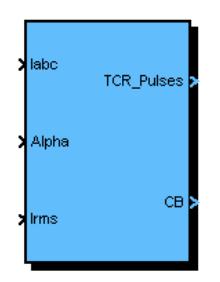

49Figura 5.18. Bloque de disparo del compensador TCSC

**.**

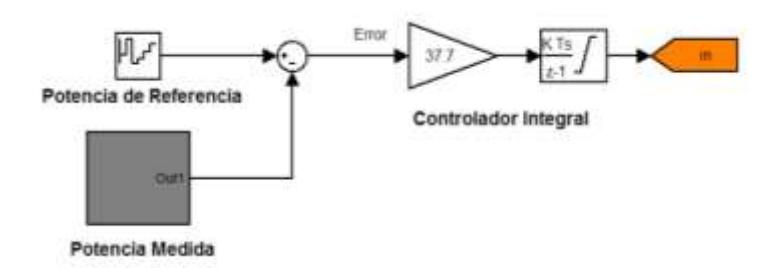

Figura 5.19. Bloques de potencia medida, referencia y controlador integral.

El bloque de referencia da valores constantes de potencia que pueden variar en cierto periodo de tiempo o mantenerse constantes según los parámetros que escojamos dependiendo de cómo se quiere que se comporte el controlador, estos parámetros se muestran en la figura 5.21.

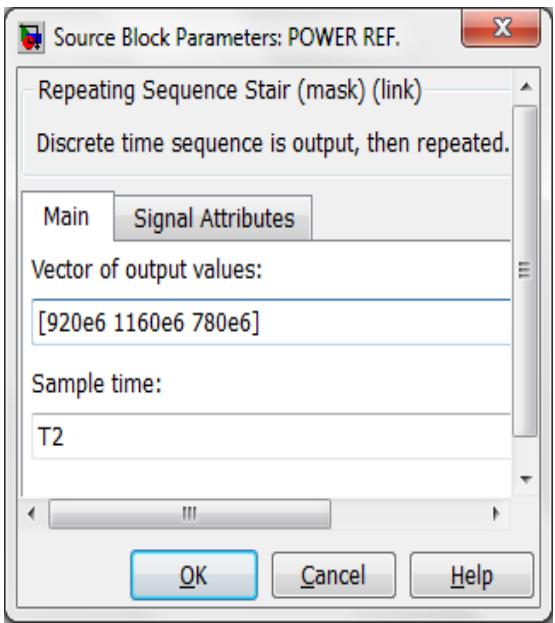

51Figura 5.20. Parámetros del bloque de potencia de referencia.

En la figura 5.22 se muestra los bloques internos del bloque de potencia medida que se utilizan para calcular la potencia de transmision medida.

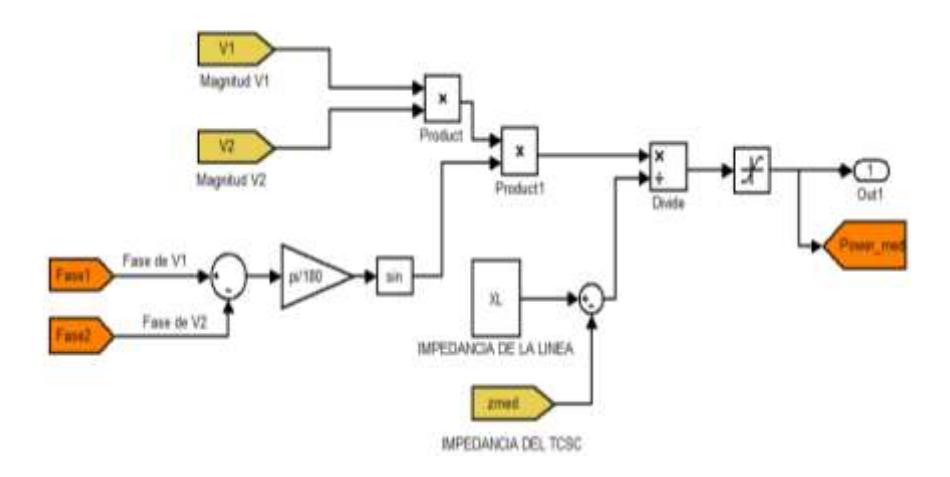

52Figura 5.21. Bloques internos del bloque potencia medida.

### **5.3.PRUEBAS DEL SISTEMA.**

Se va a realizar 3 tipos de pruebas, la primera variar la potencia de referencia para ver como el controlador sigue a esta referencia, la segunda ingresar una perturbación en la fase del voltaje de generación (V1) manteniendo la potencia de referencia constante y la ultima ingresar una perturbación en la magnitud del voltaje de generación (V1), asi mismo manteniendo la potencia de referencia constante, las graficas que se van a presentar de voltajes, corrientes y potencias son en estado estable

### **5.3.1. PRUEBA CONTROL DE FLUJO DE POTENCIA.**

Para esta prueba en el bloque de potencia de referencia se va a variar la magnitud de esta potencia cada tres segundos a su valor maximo y minimo de potencia que este compensador puede ayudar a transmitir para observar como el controlador responde ante esta variación, los parametros del bloque de potencia de referencia con los cuales se hizo la simulación se muestran en la figura 5.20.

Como se menciono anteriormente el voltaje de generación (V1) es de 727 KV de amplitud maxima y cuya fase ( $\delta$ 1) es de 0°, en cambio el voltaje receptor (V2) es de 678 KV de amplitud maxima con una fase  $(\delta 2)$  de menos 3.83°, lo que quiere decir que entre los 2 voltajes hay un desfase  $(\delta)$  de 3.83° como vamos a observar en la figura 5.22.

Ademas las otras graficas de la figura 5.22 muestran el voltaje de compensador TCSC, la corriente de linea en estado estable y la corriente que circula por los tiristores cuando estos estan encendidos.

Además se puede comprobar lo dicho en la teoria, como el compensador esta operando en modo capacitivo el voltaje de este esta desfasado 90° con respecto a la corriente de linea.

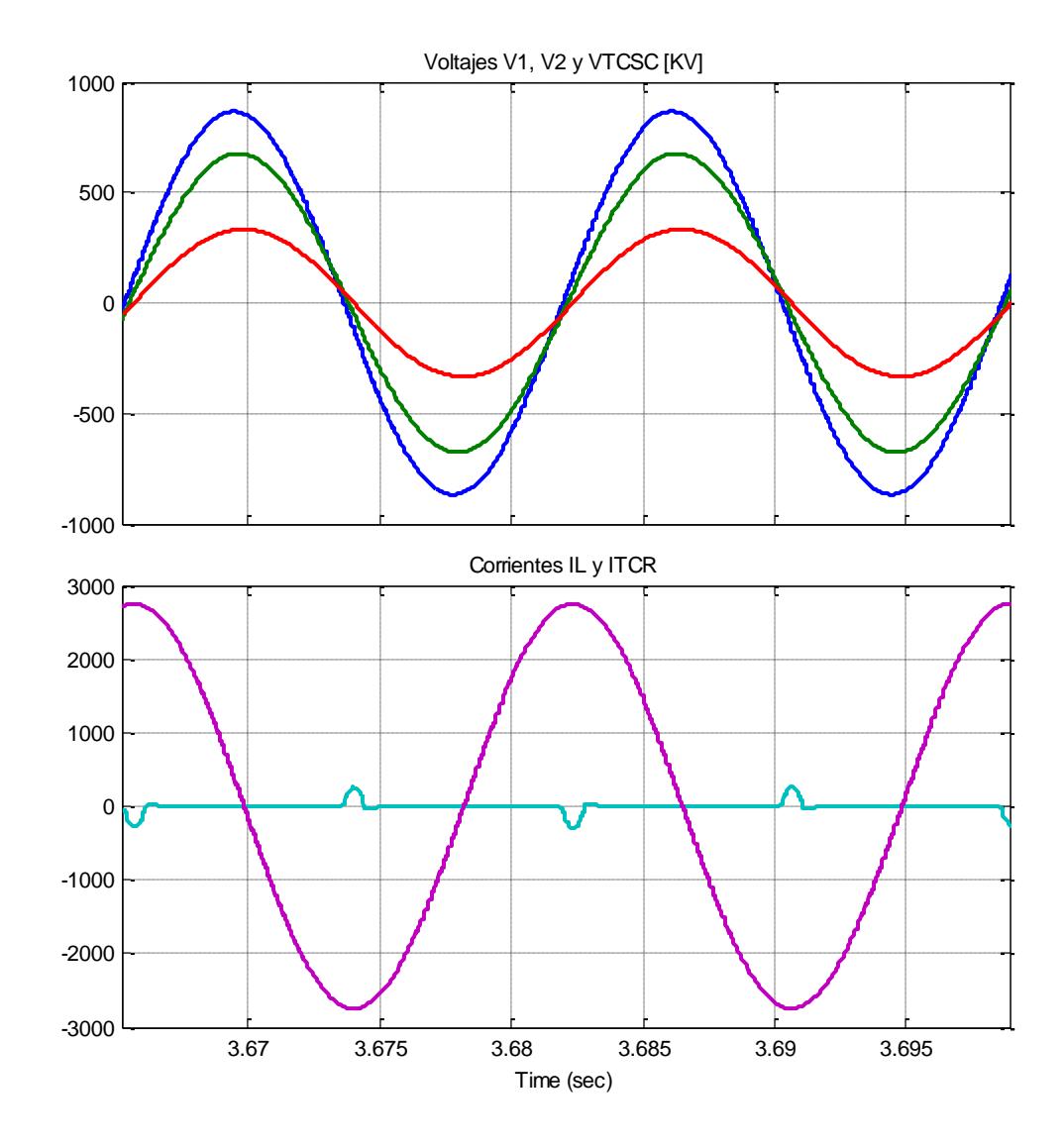

53Figura 5.22. Voltajes de generación V1, de recepción V2, VTCSC, corriente de línea y del TCR.

Para esta prueba se va a mantener constante las magnitudes de V1 y V2, el ángulo delta ( $\delta$ ) y la reactancia inductiva  $X_L$ . La unica variable que esta propensa a cambiar es la reactancia del TCSC  $(X_{TCSC})$ , sobre la cual el controlador trabajara.

Mediante la figura 2.21, que muestra el comportamiento de la impedancia del compensador TCSC para diferentes angulos alfa (α), esta indica que para operar en la zona capacitiva y alejarnos de la frecuencia de rezonancia la impedancia del compensador esta en:

$$
121 < X_{TCSC} > 136 [\Omega]. \tag{5.1}
$$

Por lo tanto en base a la ecuación (2.55) y como la unica variable que se puede manipular es la impedancia del compensador TCSC  $(X_{TCSC})$  ya que los otros valores son constantes salvo que exista alguna perturbación que adultere cualquiera de estos valores, razon por la cual la potencia de transmisión está entre:

$$
780 \le P_{med} \ge 1160 \text{ [MW]}.
$$

En base a estos criterios se hizo pruebas al circuito y se obtuvo que la potencia en el punto de operación del compensador TCSC es de 920 MW dando una impedancia equivalente del TCSC de 127.5 Ω, con un angulo de disparo de 75 $^{\circ}$  aproximadamente.

En la primera grafica de la figura 5.23 se ve como la potencia de referencia empieza con una potencia de 920 MW que es la potencia en el punto de operación del compensador TCSC, despues de tres segundos cambia en su magnitud a 1160 MW que es la potencia maxima que puede ayudar a transmitir el compensador y luego de tres segundos mas cambia en su magnitud a 780 MW que es la potencia minima que puede ayudar a transmitir el compensador.

La segunda grafica muestra la potencia de transmisión medida que en el primer segundo de simulación tiene una magnitud de 200 MW, ya que el compensador TCSC no entra en operación, como se puede demostrar evaluando la ecuacion 2.55 para este primer periodo de tiempo donde se tendria:

$$
P_{med} = 200
$$
 [MW].

Despues del primer segundo entra en operación el TCSC y con la ayuda del controlador lo estabiliza en una impedancia para igualar a la potencia de referencia del sistema. De uno a tres segundos la potencia de transmision busca estabilizarse en 920 MW para esto la impedancia del TCSC toma un valor aproximado de 127.5 Ω, como se observa en la cuarta grafica de la figura 5.23, evaluando en la ecuacion 2.55 se obtiene:

$$
P_{med} = 920
$$
 [MW].

En el siguiente periodo de tres a seis segundos la potencia de transmision se eleva a 1160 MW, para lograr este cambio el TCSC tambien eleva su valor de impedancia a aproximadamente 135 Ω, como tambien se puede observar en la cuarta grafica de la figura 5.23, evaluando la ecuacion 2.55 se obtiene:

$$
P_{med} = 1160
$$
 [MW].

En el ultimo periodo de tiempo de seis a nueve segundos la potencia de transmisión disminuye hasta 780 MW y tambien la impedancia del TCSC disminuye su valor a 121 Ω aproximadamente como se obseva en la cuarta grafica de la figura 5.23 y elavaluando de nuevo la ecuacion 2.5 se obtiene:

$$
P_{med} = 780
$$
 [MW].

Con lo que queda demostrado que la potencia transmitida cambia su valor y sigue a la referencia cuando la impedancia del TCSC cambia su valor, ademas podemos decir que este compensador ayuda a elevar la transferencia de potencia del sistema.

Tambien se puede decir que existe una relación directamente proporcional entre la potencia de transmisión y la impedancia del compensador TCSC donde si el uno aumenta el otro tambien y viceversa.

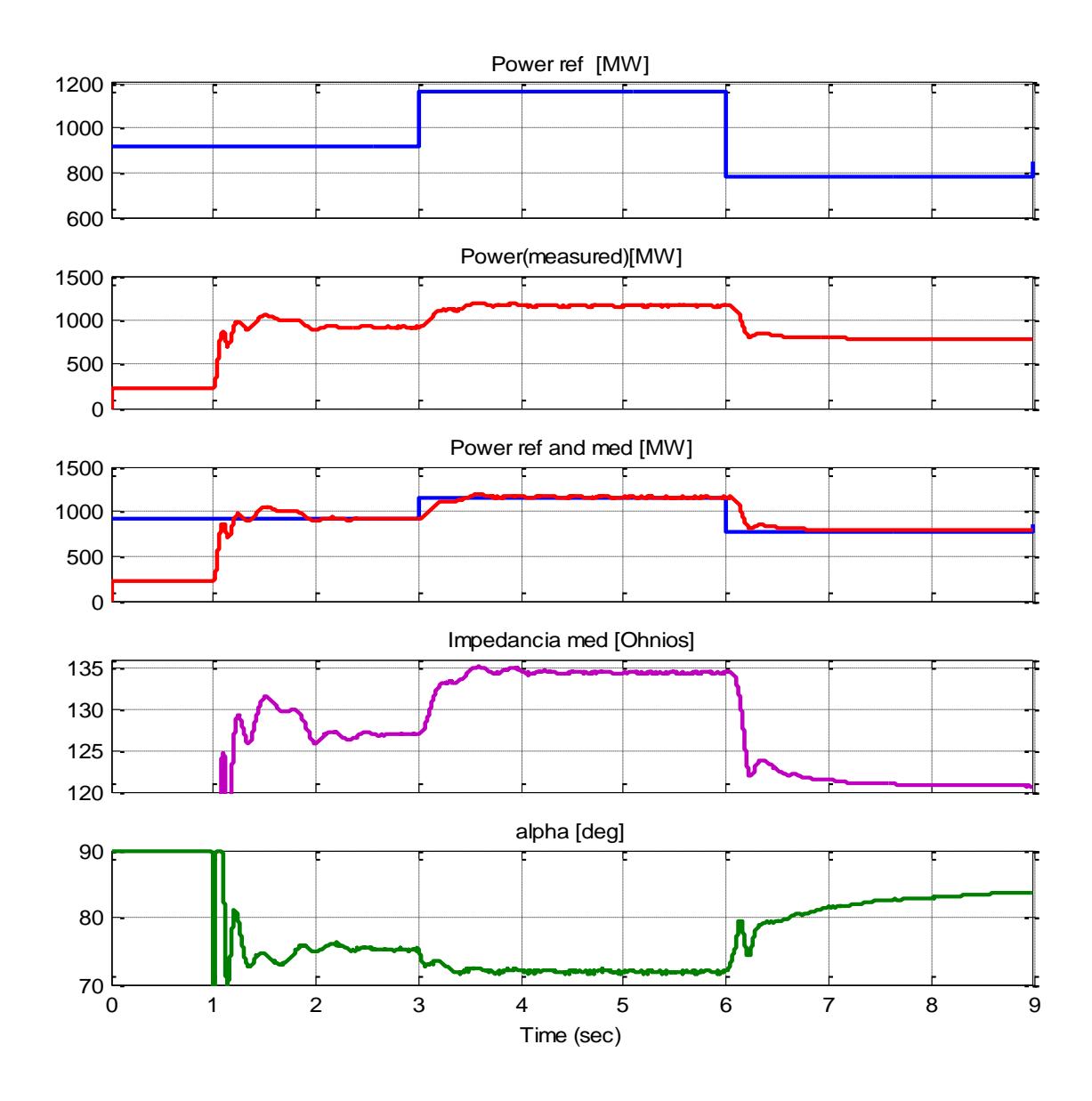

54Figura 5.23. Potencia de referencia, potencia medida, impedancia del TCSC y ángulo de disparo.

La tercera grafica de la figura 5.23 muestra como la potencia transferecia medida sigue a la de referencia comprobando que el controlador si responde a los cambios de valor en la referencia. Como era de esperarse si varía la impedancia equivalente del compesador TCSC es porque tambien cambia el angulo de disparo alfa (α) como se puede observar en la ultima grafica de la figura 5.23, donde se muestra lo esperado porque si aumenta la impedancia del TCSC alfa (α) disminuye y si disminuye la impedancia del TCSC alfa (α) aumenta, lo cual ya se indico en la figura 2.21 de alfa (α) vs la impedancia del compensador TCSC.

## **5.3.2. PRUEBA DE PERTURBACION EN LA FASE (δ1) DEL VOLTAJE DE GENERACION (V1).**

En esta prueba se causa una perturbacion en la fase (δ1) del voltaje de generacion manteniendo la potencia de transmision constante, el que va a variar con esta perturbacion es delta (δ) el cual es el angulo de desfase entre los voltajes V1 y V2, el controlador para mantener constante dicha potencia va a hacer variar la impedancia del TCSC según sea las condiciones de la perturbacion, las magnitudes de V1, V2 y el valor de la impedancia XL se van a mantener constantes.

El valor de potencia transferida en el punto de operación como ya menciono es 920 MW con una  $X<sub>TCSC</sub>$  de 127.5 Ω.

$$
\delta_i = \delta_1 - \delta_2 \tag{5.3}
$$

Evaluando la ecuación 5.3 tenemos:

$$
\delta_i = 0^0 - (-3.8^0) = 3.8^0.
$$

El desfase delta (δ) inicial es de 3.8° sin ninguna perturbación como se puede observar en la primera grafica de la figura 5.24. Para mantener la potencia transferida en su punto de operación constante aumentando delta  $(\delta)$  a su valor máximo la impedancia  $X_{TCSC}$  tiene que disminuir a su valor mínimo que es de 121 Ω aproximadamente porque es la única variable que se puede manipular ya que las otras variables presentes en la ecuación 2.55 van a permanecer constantes y basándonos a la misma ecuación despejamos delta  $(\delta)$ .

$$
\delta_i = \sin^{-1}\left(\frac{P_{med}(X_L - X_{TCSC})}{V_1 V_2}\right) \tag{5.4}
$$

$$
\delta_{max} = \sin^{-1}\left(\frac{P_{med}(X_L - X_{TCSC\ min})}{V_1 V_2}\right) \tag{5.5}
$$

$$
\delta_{min} = \sin^{-1}\left(\frac{P_{med}(X_L - X_{TCSC \, max})}{V_1 V_2}\right) \tag{5.6}
$$

Evaluando delta en la ecuación 5.5 tenemos:

$$
\delta_{max} = 4.5^{\circ}.
$$

Entonces podemos perturbar delta hasta que alcance un valor maximo  $(\delta_{max})$ de 4.5°, mas de ese valor el controlador deja de funcionar y se pierde el control.

Por otro lado para mantener también la potencia transferida en su punto de operación constante disminuyendo delta  $(\delta)$  a su valor mínimo la impedancia  $X_{TCSC}$  tiene que aumentar a su valor máximo que es de aproximadamente 135 Ω.

Entonces evaluando delta en la ecuación 5.6 tenemos:

$$
\delta_{min} = 3.1^{\circ}
$$

Entonces delta puede estar en un rango de:

$$
3.1^0 \leq \delta \geq 4.5^0.
$$

En la figura 5.24 se observa en la primera grafica que delta  $(\delta_i)$ empieza con su valor inicial de 3.8° despues de tres segundos tiene la primera perturbación la cual hace que delta alcanse su valor maximo  $(\delta_{max})$  de 4.5° al cual puede cambiar según se demostro anteriormente.

Por ultimo tiene una segunda perturbación en seis segundos que hace que delta cambie a su valor minimo  $(\delta_{min})$  de 3.1° aproximadamente también demostrado anteriormente.

Ademas en la figura 5.24, la segunda grafica es de la potencia de transmision medida en la cual se observa unos picos a los tres y seis segundos, que es donde se hizo la perturbación en delta (δ) pero enseguida se estabiliza en el valor de referencia.

El controlador pese a la perturbación ejerce su control y logra estabilizar la potencia cambiando la impedancia equivalente del compensador TCSC lo cual se buscaba con esta prueba, demostrando que el controlador si funciona para estas condiciones de operación.

En la tercera grafica de la figura 5.24 se ve como la potencia de transmición medida sigue a la referencia pese a la perturbación hecha en el sistema.

En la simulación despues de 3 segundos delta (δ) aumenta como se puede observar en la figura 5.24, entonces la impedancia equivalente del compensador TCSC tiene que disminuir porque

son inversamente proporcionales como se puede ver en la ecuación 5.5.

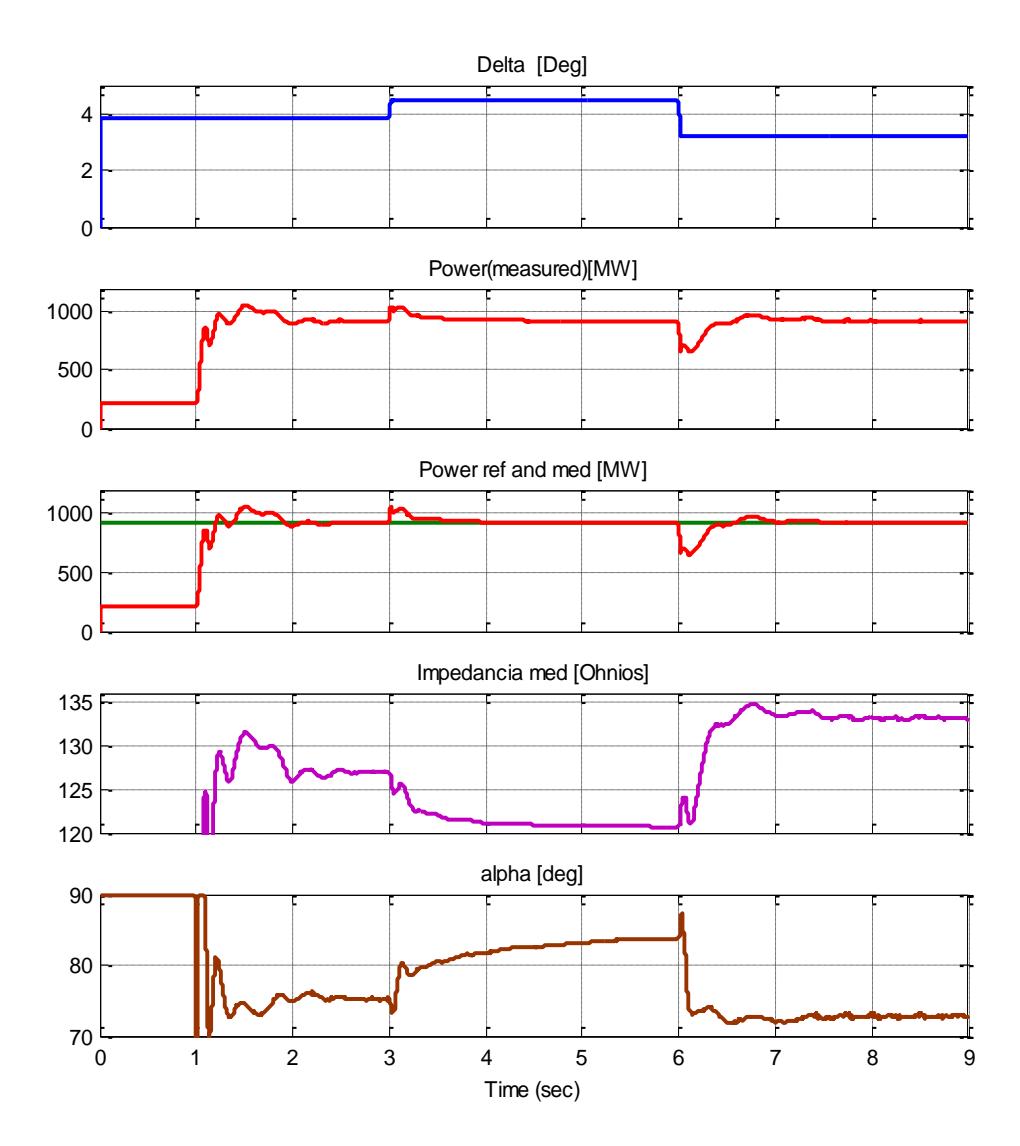

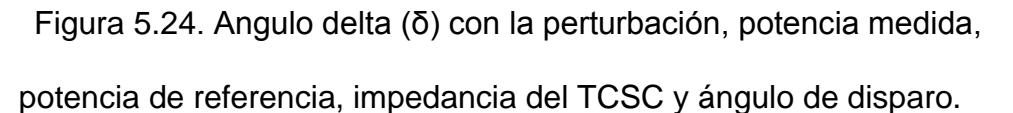

Esto se puede comprobar tambien en la cuarta grafica de la figura 5.24, donde despues de 3 segundos de simulación la impedancia del compensador TCSC disminuye a 121 Ω aproximadamente el cual es su valor minimo que puede entregar porque fue hecha la maxima perturbación en delta (δ) permitido para mantener la potencia de transmisión constante. En 6 segundos se ve el efecto contrario donde en delta (δ) se hizo la minima perturbación razón por la cual la impedancia en el compensador TCSC cambia a su valor maximo que puede entregar.

En la ultima grafica de la figura 5.24 tenemos el angulo de diparo alfa (α) en la cual podemos observar los valores maximo y minimo que puede alcanzar para estas condiciones de operación del sistema.

## **5.3.3. PRUEBA DE PERTURBACION EN LA MAGNITUD DEL VOLTAJE DE GENERACION (V1).**

Para realizar esta prueba se va crear una perturbación en la magnitud del voltaje de generación (V1) cada 3 seg. manteniendo la potencia de transmisión constante en el punto de operación, para lo cual tambien se mantendra constante la magnitud del voltaje V2, la impedancia de linea y el angulo delta (δ), razon por la cual la unica variable que podra ajustarse a estas condiciones para mantener constante dicho voltaje de nuevo va a ser la impedancia del compensador TCSC.

La magnitud inicial de V1 es de 727 KV sin ningún tipo de perturbación como se puede observar en la figura 5.25, de la ecuación 2.55 se puede despejar V1.

$$
V_1 = \frac{P_{med}(X_L - X_{TCSC})}{(V_2 \sin(\delta))}
$$
(5.7)

$$
V_{1max} = \frac{P_{med}(X_L - X_{TCSC\ min})}{(V_2 \sin(\delta))}
$$
\n(5.8)

$$
V_{1min} = \frac{P_{med}(X_L - X_{TCSC \, max})}{(V_2 \sin(\delta))}
$$
\n(5.9)

Entonces evaluando V1 en la ecuación 5.8 tenemos:

$$
V_{1max} = 862
$$
 [KV].

Y evaluando en la ecuación 5.9 tenemos:

$$
V_{1min} = 600 \text{ [KV]}.
$$

Por lo cual podemos concluir que los valores de perturbación en la magnitud de V1 están entre:

$$
600 \le V1 \ge 862
$$
 [KV].

Para valores mayores o menores a este rango en la magnitud de V1 en controlador pierde el control del sistema.

En la figura 5.25, la primera grafica es de la magnitud del voltaje V1 y se ve como es perturbado cada tres segundos.

La segunda grafica es de la potencia de transmisión medida donde se observan unos picos de potencia cada tres segundos producto de la perturbación en la magnitud de voltaje V1 como se puede ver en la misma figura, pero enseguida esta potencia medida vuelve a su valor de referencia porque entra a actuar el controlador.

El controlador hace variar la impedancia del compesador TCSC para lograr mantener constante la potencia transmitida, en la cuarta grafica de la figura 5.25 se observa como varia la impedancia del TCSC según la perturbacion en la magnitud del voltaje V1.

En la tercera grafica de la figura 5.25, se puede observar como esta potencia de transmisión medida sigue a la referencia despues que el controlador ayuda al sistema a eliminar los efectos de la perturbacion.

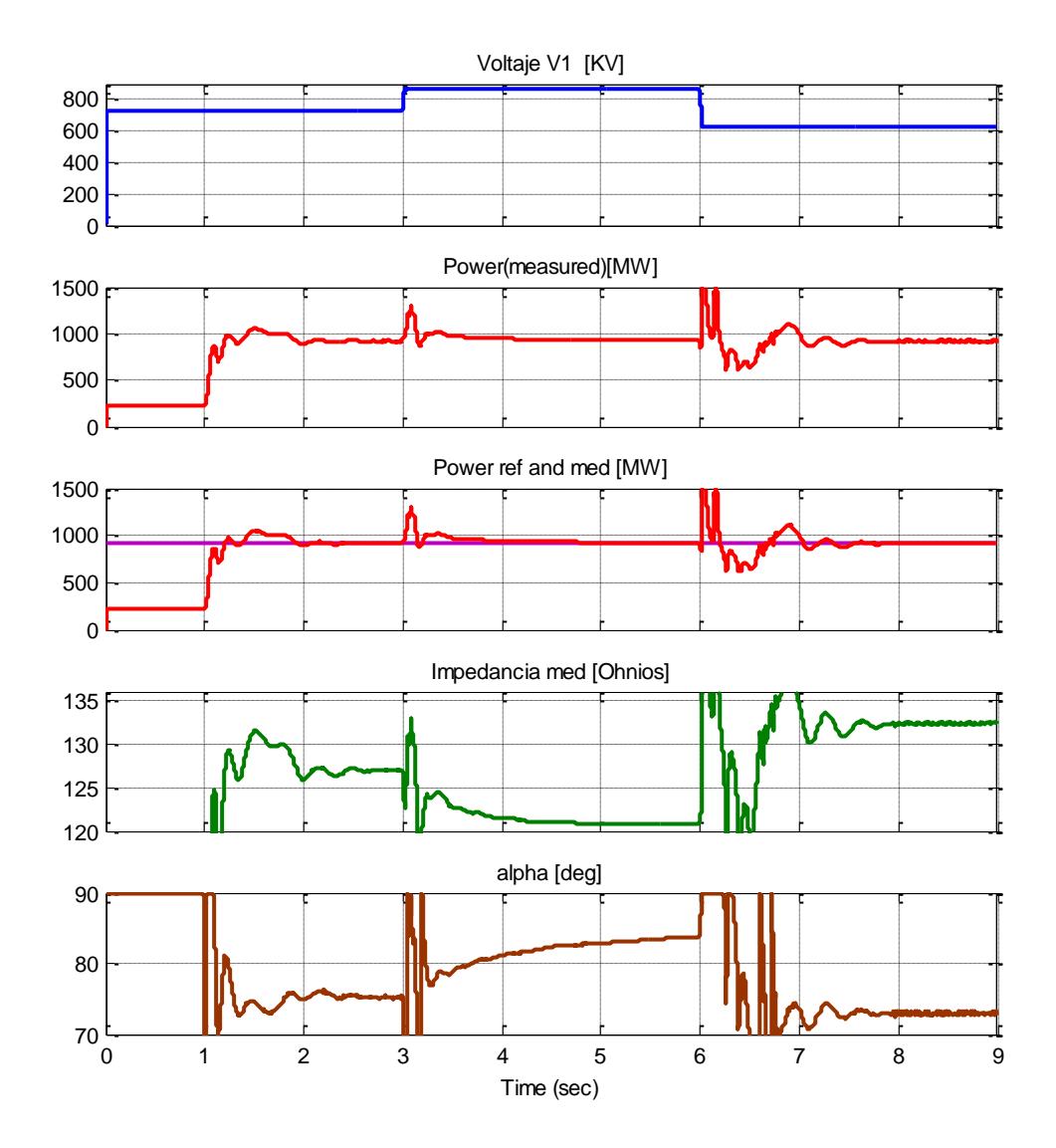

56Figura 5.25. Perturbación en la magnitud del voltaje de generación (V1), potencia medida y potencia de referencia.

Si la magnitud de V1 se aumenta por consecuencia de la perturbación el controlador manda a disminuir la impedancia equivalente del compensador TCSC y si disminuye la magnitud de V1 por la perturbación el controlador manda a aumentar la impedancia equivalente del compensador TCSC.

Entonces podemos decir que existe una relación inversamente proporcional la cual se demostro en las ecuaciones 5.8 y 5.9 y se comfirma el la cuarta grafica de la figura 5.25.

Si la impedancia del compensador TCSC varia su valor entonces tenemos que el angulo alfa (α) tambien varia como se observa en la ultima grafica de la figura 5.25.

# **CONCLUSIONES Y RECOMENDACIONES**

### **CONCLUSIONES**

- 1. Con los resultados de las simulaciones del capítulo V se puede comprobar que el dimensionamiento de los elementos principales del compensador TCSC es apropiado ya que se obtuvo el porcentaje de compensación del 75% en la línea de transmisión planteado en la teoría.
- 2. Con las simulaciones realizadas del capítulo V se puede verificar que el controlador del tipo Integral seleccionado para el control del sistema responde de manera adecuada alas pruebas realizadas en el sistema.
- 3. Queda comprobado que para aumentar el flujo de Potencia no solo se puede lograr con el aumento en la magnitud del voltaje de generación (V1) sino que también se logra este objetivo con la utilización del compensador serie TCSC como se puede observar en las simulaciones de capítulo V
- 4. Las perturbaciones en la fase y magnitud del voltaje de generación que se realizo en el capítulo V, se verificó mediante simulaciones y comparando con ecuaciones descritas en el capítulo II que el compensador TCSC varía su impedancia para ayudar a suplir estas fallas y mantener la potencia de transmisión constante, pero el controlador es quien actúa para que el compensador cambie su impedancia demostrando así que el controlador también responde a estos tipos de perturbaciones.

## **RECOMENDACIONES**

- 1. Realizar un estudio minucioso de los parámetros de la línea de transmisión, para evitar no tomar en cuenta ciertos parámetros que influyen el control aplicado a la planta.
- 2. El rango de variación de la impedancia del TCSC hacerlo un poco más grande para que al momento de simular las perturbaciones puedan esos valores de perturbación ser más grandes, y así hacer que el sistema sea más cercano a lo real.
- 3. Hacer un controlador que permita trabajar al TCSC en la zona inductiva para apreciar reactancias inductivas en la línea y con esto disminuir la transferencia de potencia que la línea normalmente puede transferir.

# **ANEXOS**

### **ANEXO A**

### CODIGO PARA LA GRAFICA 2.21.

% Grafica del comportamiento de la impedancia del TCSC vs el ángulo % dedisparo alfa.

f=60; %Frecuencia del sistema

W=2\*pi\*f;

L= 0.043 %Inductancia del TCSC;

C= 21.977e-6 %Capacitancia del TCSC;

Wr=1/(sqrt (L\*C)); %Frecuencia de resonancia

Landa= (Wr/W);

for n=1:9000;

a(n)=(n/100);

b(n)=(n/100);

B=(90-a(n))\*(pi/180);

Xtcsc(n)=(1+((2/pi)\*(Landa^2)/((Landa^2)-1))\*(((2\*cos(B)\*cos(B))/((Landa^2)-

1))\*(Landa\*tan(Landa\*B)-tan(B))-B-(sin(2\*B)/2)))\*(-120);

if(Xtcsc(n)>300)

Xtcsc(n)=300;

end

if(Xtcsc(n)<-300)

 $Xtcsc(n) = -300;$ 

end

end

plot(b,Xtcsc)

xlabel('angulo de disparo alfa')

ylabel('Impendancia del Tcsc')

title('Impendancia del Tcsc Vs alfa')

#### **ANEXO B**

### PARAMETROS DEL SISTEMA Y DEL COMPENSADOR TCSC DE

### MATLAB.

%Parámetros del compensador TCSC y de los voltajes V1 y V2 del %sistema

clc

clearall

- L=0.043; % Inductancia del compensador
- C=21.977e-6; % Capacitancia del compensador
- L1=0.4323; % Inductancia de la Línea
- R=6.0852; % Resistencia de la Línea
- f=60; % Frecuencia fundamental del sistema
- XL=2\*pi\*f\*L1; % Reactancia de la Línea
- delta1=0; % Fase del voltaje V1
- delta2=-3.83; % Fase del voltaje V2
- pertur=0.66; % Valor de la perturbación en grados
- V1n=424e3; % magnitud del Voltaje de línea neutro del voltaje de V1
- V2rms=478e3; % magnitud del Voltaje RMS del voltaje de V2
- T1=3;% tiempo donde se hace la perturbación de la fase del voltaje V1
- T2=30; % tiempo para variar la potencia de referencia

## **BIBLIOGRAFÍA**

- [1] C. A. IGOR TAPIA, «Estudio, proyecto y simulación de un compensador serie estático de reactivos basado en el TCSC,» Pontífica Universidad Católica de Valparaíso, Chile, 2007.
- [2] P. ZÚÑIGA HARO, «Diseño eimplementación en laboratorio de un dispositivo TCSC,» Centro de Investigación y Estudios Avanzados, Guadalajara - México, 2001.
- [3] K. R. PADIYAR, «FACTS CONTROLLERS IN POWER TRANSMISSION AND DISTRIBUTION,» New Age International (P) Ltd. Publishers, Lucknow, Mumbai, Ranchi, 2007.